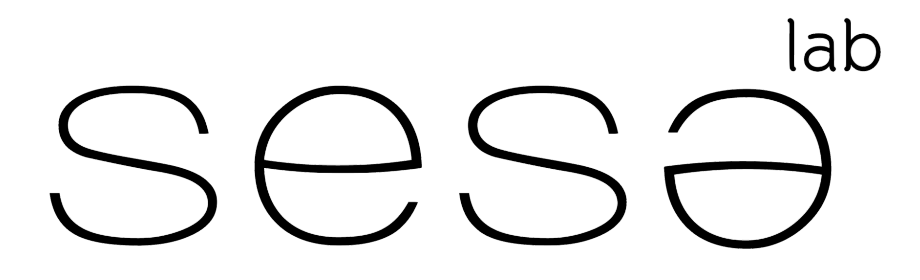

SOFTWARE ENGINEERING SALERNO

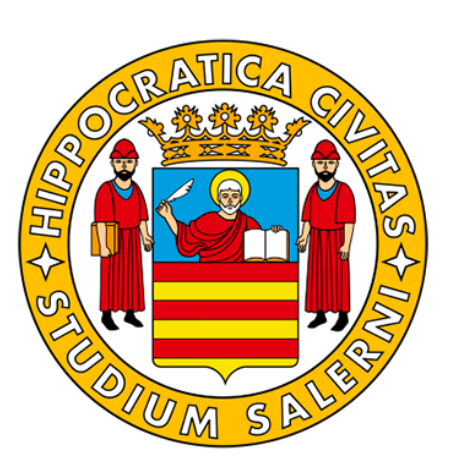

### **MSR for Vulnerability Prediction Emanuele Iannone**  SeSa Lab @ University of Salerno, Italy emaiannone@unisa.it **Mining Vulnerability-Contributing Commits**

Master Course "Cybersecurity Data Science" Winter Semester 22/23

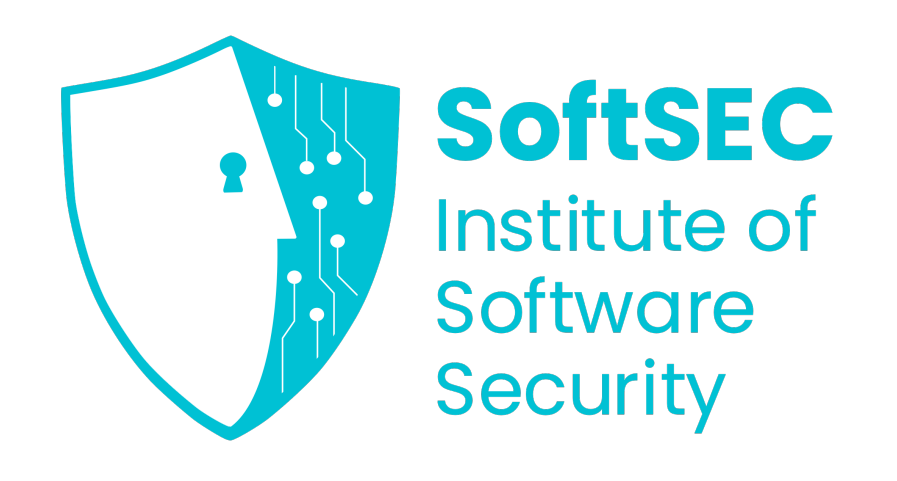

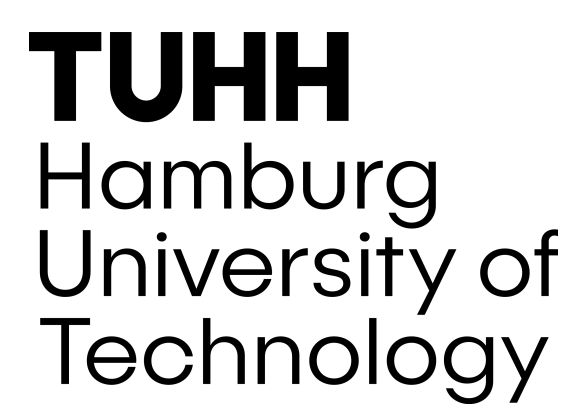

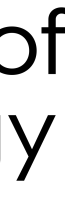

*"A commit that contributed to the introduction of a post-release vulnerability."*

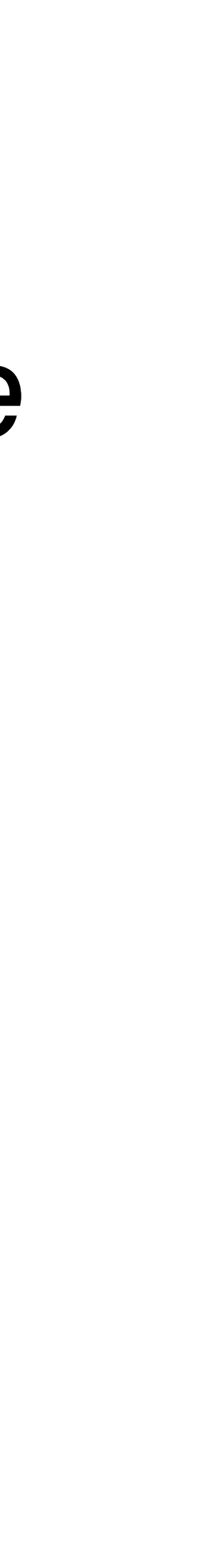

### *"A commit that contributed to the introduction of a post-release vulnerability."*

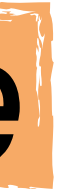

### *"A commit that contributed to the introduction of a post-release vulnerability."*

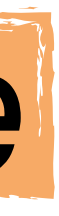

A. Meneely et al., "When a Patch Goes Bad: Exploring the Properties of Vulnerability-Contributing Commits," 2013 ACM/IEEE International Symposium on Empirical Software Engineering and Measurement, Baltimore, MD, USA, 2013, pp. 65-74, doi: 10.1109/ESEM.2013.19.

Code changes that "move" the code toward the state in which it contains the weakness.

### *"A commit that contributed to the introduction of a post-release vulnerability."*

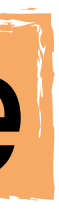

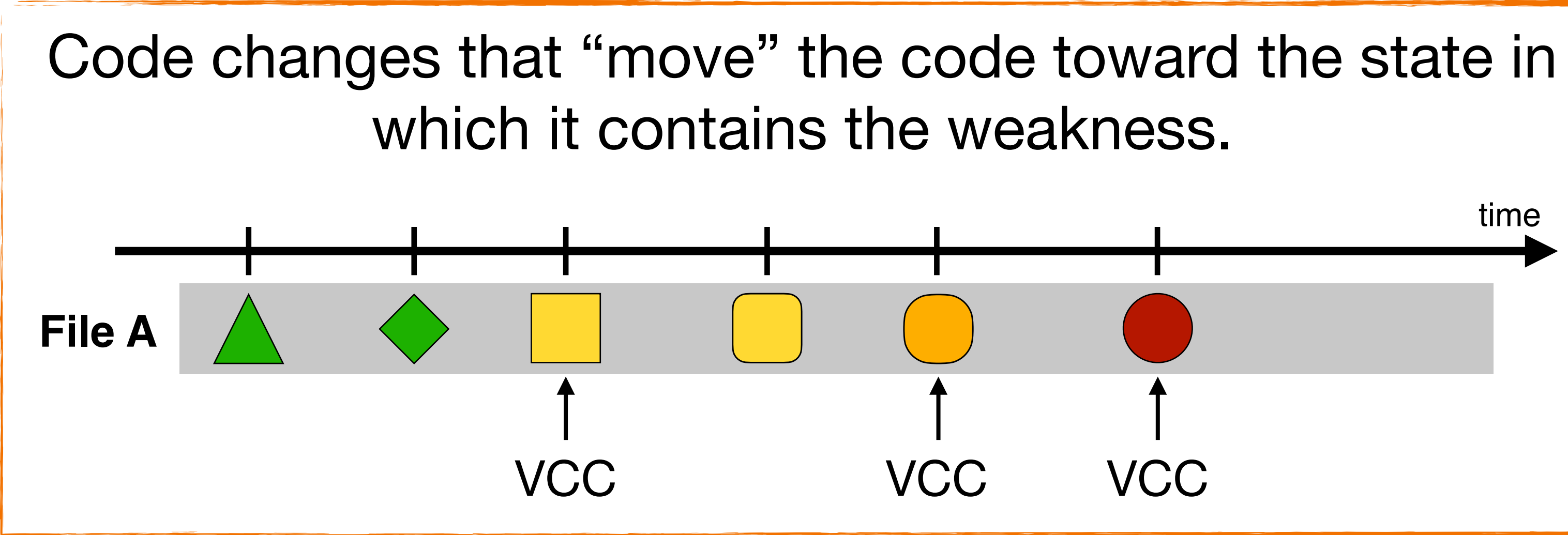

*"A commit that contributed to the introduction of a post-release*

*vulnerability."*

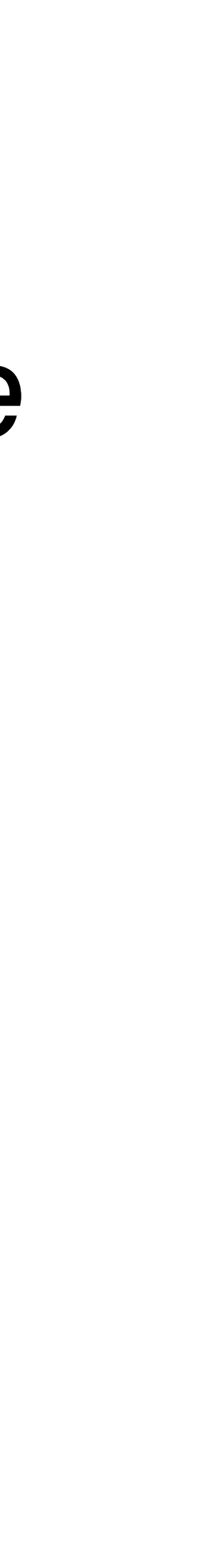

*"A commit that contributed to the introduction of a post-release*

*vulnerability."*

A. Meneely et al., "When a Patch Goes Bad: Exploring the Properties of Vulnerability-Contributing Commits," 2013 ACM/IEEE International Symposium on Empirical Software Engineering and Measurement, Baltimore, MD, USA, 2013, pp. 65-74, doi: 10.1109/ESEM.2013.19.

The concept is irrelevant for pre-release vulnerabilities, fixed the exposure to externals.

### *"A commit that contributed to the introduction of a post-release*

### *vulnerability."*

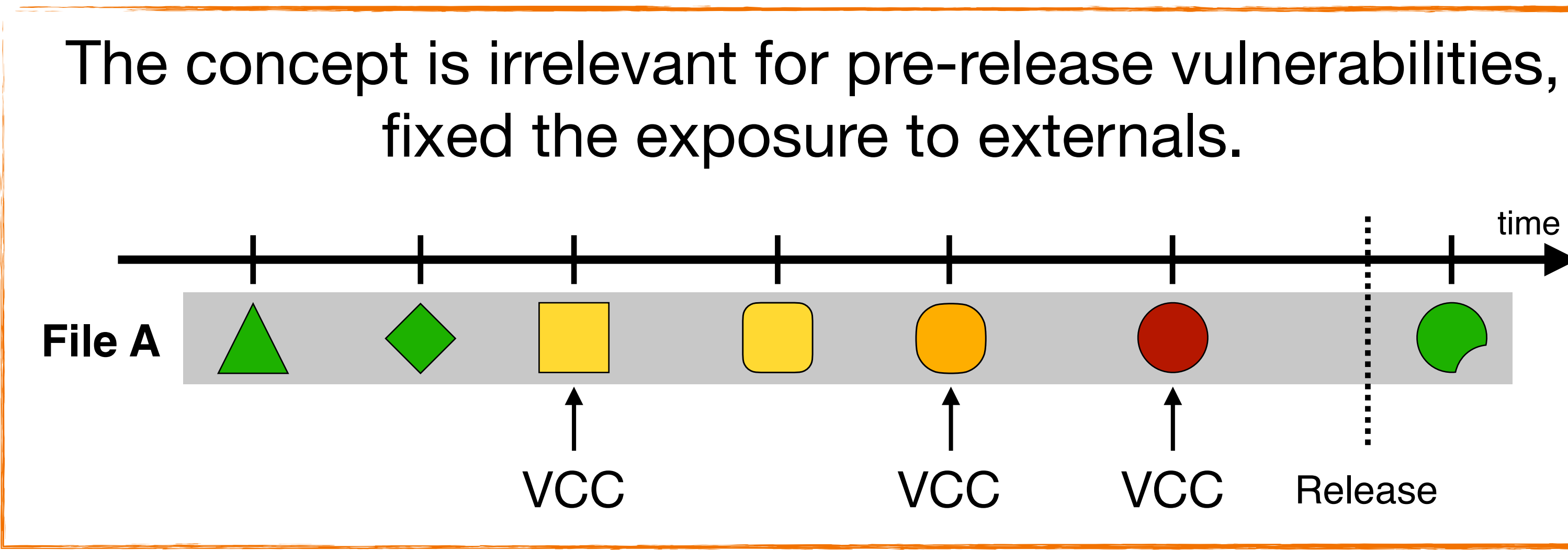

### *"A commit that contributed to the introduction of a post-release*

### *vulnerability."*

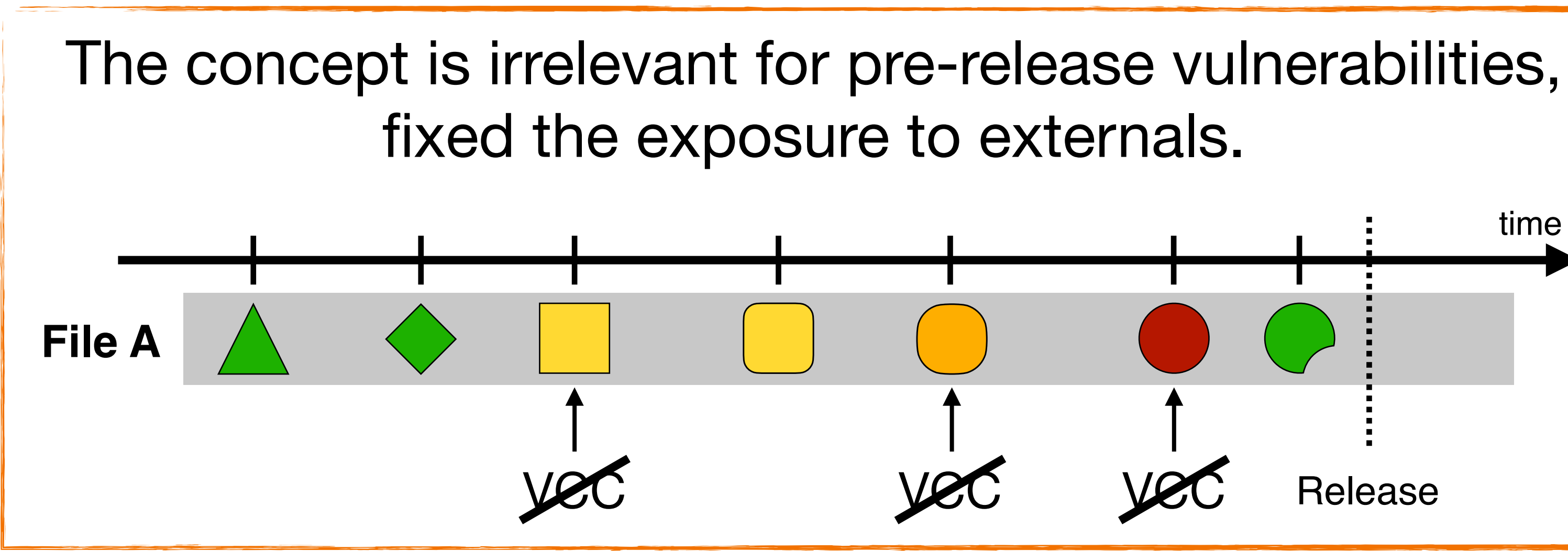

*"Cloud Foundry UAA, versions prior to 74.0.0, is vulnerable to an XSS attack. A remote unauthenticated malicious attacker could craft a URL that contains a SCIM filter that contains malicious JavaScript, which older browsers may execute."*

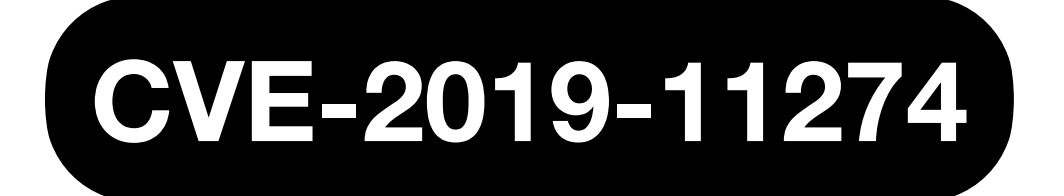

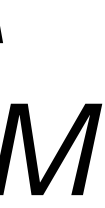

*"Cloud Foundry UAA, versions prior to 74.0.0, is vulnerable to an XSS attack. A remote unauthenticated malicious attacker could craft a URL that contains a SCIM filter that contains malicious JavaScript, which older browsers may execute."*

#### **CWE-79: Improper Neutralization of Input During Web Page Generation ('Cross-site Scripting')**

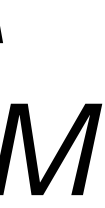

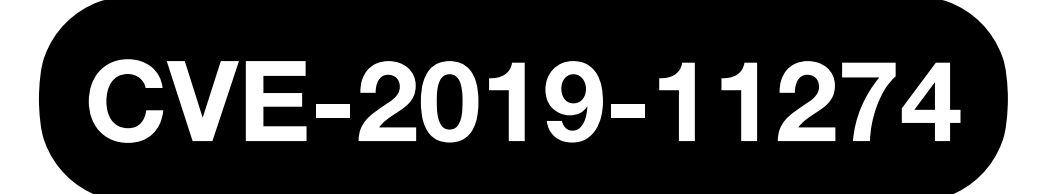

*"Cloud Foundry UAA, versions prior to 74.0.0, is vulnerable to an XSS attack. A remote unauthenticated malicious attacker could craft a URL that contains a SCIM filter that contains malicious JavaScript, which older browsers may execute."*

> We expect unescaped or unvalidated data supplied from the user via URL parameters that end up directly in the response.

#### **CWE-79: Improper Neutralization of Input During Web Page Generation ('Cross-site Scripting')**

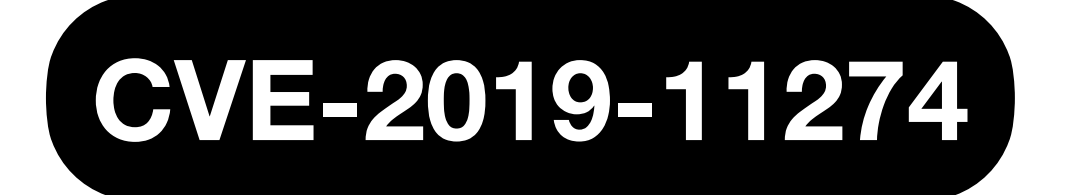

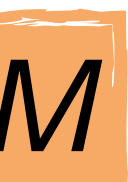

```
@Requesthapping(value = {''/Groups"}, method = RequestMethod.GET)
@ResponseBody 
public SearchResults<?> listGroups( 
   @RequestParam(value = "attributes", required = false) String attributesCommaSeparated, 
   @RequestParam(required = false, defaultValue = "id pr") String filter, 
   @RequestParam(required = false, defaultValue = "created") String sortBy, 
   @RequestParam(required = false, defaultValue = "ascending") String sortOrder, 
  @RequestParam(required = false, defaultValue = "1") int startIndex,
  @RequestParam(required = false, defaultValue = "100") int count) { if (count > groupMaxCount) { 
     count = groupMaxCount; 
 } 
   List<ScimGroup> result; 
   try { 
     result = dao.query(filter, sortBy, "ascending".equalsIgnoreCase(sortOrder), 
       identityZoneManager.getCurrentIdentityZoneId()); 
    } catch (IllegalArgumentException e) { 
     throw new ScimException("Invalid filter expression: [" + filter + "]", 
      HttpStatus.BAD REQUEST);
     throw new ScimException("Invalid filter expression: [" + HtmlUtils.htmlEscape(filter) + "]", 
      HttpStatus.BAD REQUEST);
 } 
   [...]
```
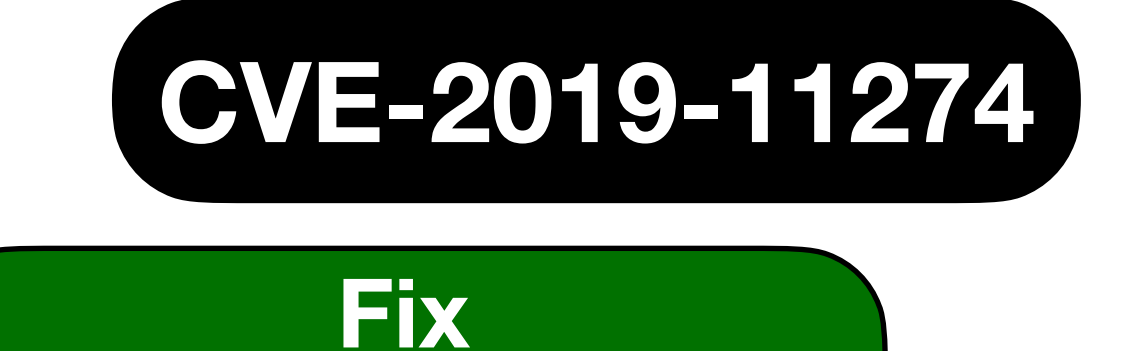

**a34f55fc**

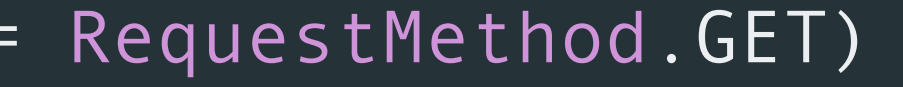

#### **CVE-2019-11274**

 @RequestParam(required = false, defaultValue = "id pr") String filter, **Example 5 and Step and Sentially, the filter parameter is Trivistion is placed verbatim on an error page.**  identityZoneManager.getCurrentIdentityZoneId()); throw new ScimException("Invalid filter expression: [" + filter + "]", HttpStatus.BAD REQUEST); throw new ScimException("Invalid filter expression: [" + HtmlUtils.htmlEscape(filter) + "]", HttpStatus.BAD REQUEST); Essentially**, the** filter **parameter is not sanitized and is placed directly in this** ScimException**.** Then, this exeption

#### **Fix a34f55fc**

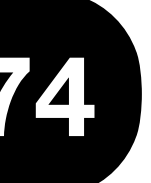

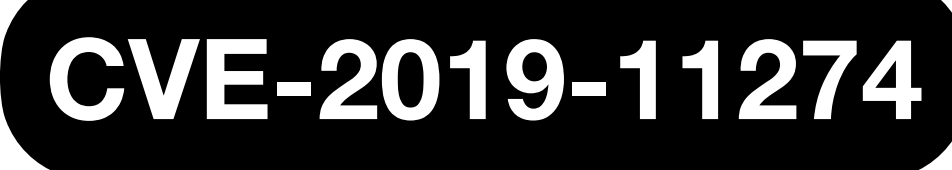

@RequestParam(required = false, defaultValue = "id pr") String filter,

 identityZoneManager.getCurrentIdentityZoneId()); throw new ScimException("Invalid filter expression: [" + filter + "]", HttpStatus.BAD REQUEST);

 throw new ScimException("Invalid filter expression: [" + HtmlUtils.htmlEscape(filter) + "]", HttpStatus.BAD REQUEST);

#### Let's go back in time to find the commit that contributed to this problem!

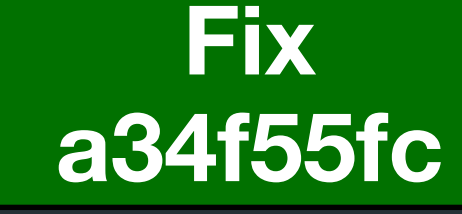

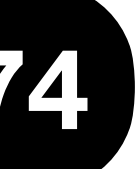

```
@RequestMapping(value = { "/Groups/External/list" }, method = RequestMethod.GET) 
@ResponseBody 
public SearchResults<?> listExternalGroups(
  @RequestParam(required = false, defaultValue = "1") int startIndex,
   @RequestParam(required = false, defaultValue = "100") int count) { 
   String filter = ""; 
   List<ScimGroupExternalMember> result; 
   try { 
     result = externalMembershipManager.query(filter); 
    } catch (IllegalArgumentException e) { 
     throw new ScimException("Invalid filter expression: [" + filter + "]", 
       HttpStatus.BAD_REQUEST); 
 } 
  [\,\ldots\,]
```
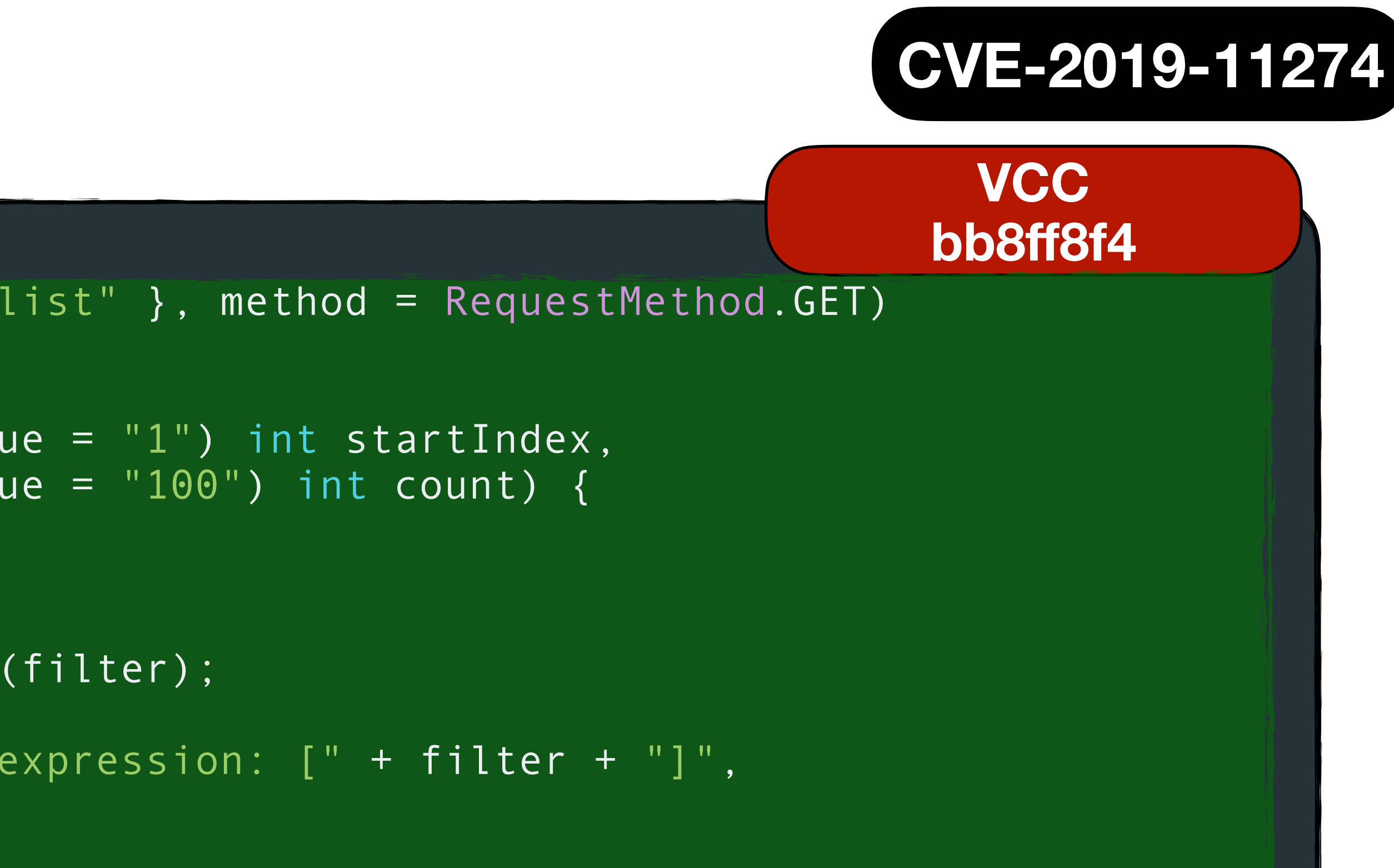

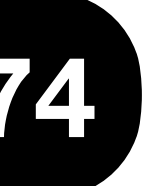

```
@RequestMapping(value = { "/Groups/External/list" }, method = RequestMethod.GET) 
@ResponseBody 
public SearchResults<?> listExternalGroups(
  @RequestParam(required = false, defaultValue = "1") int startIndex,
   @RequestParam(required = false, defaultValue = "100") int count) { 
   String filter = ""; 
   List<ScimGroupExternalMember> result; 
   try { 
     result = externalMembershipManager.query(filter); 
     } catch (IllegalArgumentException e) { 
     throw new ScimException("Invalid filter expression: [" + filter + "]", 
       HttpStatus.BAD_REQUEST); 
 } 
  [\,\ldots\,]
```
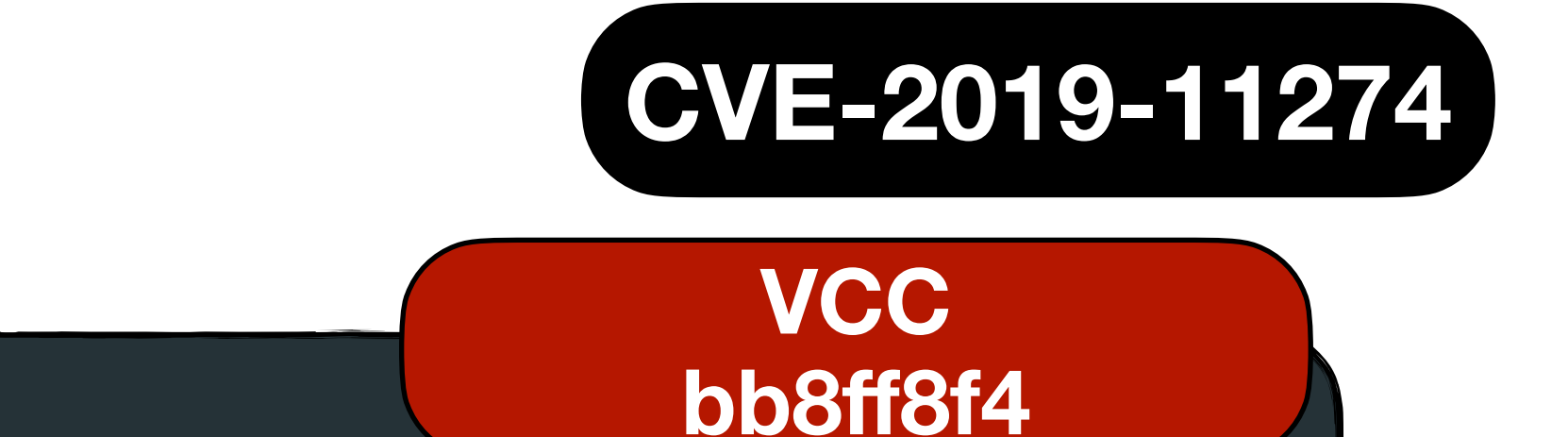

This was the first revision where the filter parameters was put inside the exception message: the vulnerability was there since the method (with a different name) was born.

### **Terminology**

2013 ACM / IEEE International Symposium on Empirical Software Engineering and Measurement

#### When a Patch Goes Bad: Exploring the Properties of **Vulnerability-Contributing Commits**

Andrew Meneely, Harshavardhan Srinivasan, Ayemi Musa, Alberto Rodríguez Tejeda, Matthew Mokary, Brian Spates Department of Software Engineering **Rochester Institute of Technology** Rochester, NY, USA andy@se.rit.edu, {hxs8839, ajm661, acr921, mxm6060, bxs4361}@rit.edu

Abstract-Security is a harsh reality for software teams today. Developers must engineer secure software by preventing vulnerabilities, which are design and coding mistakes that have security consequences. Even in open source projects, vulnerable source code can remain unnoticed for years. In this paper, we traced 68 vulnerabilities in the Apache HTTP server back to the version control commits that contributed the vulnerable code originally. We manually found 124 Vulnerability-Contributing Commits (VCCs), spanning 17 years. In this exploratory study, we analyzed these VCCs quantitatively and qualitatively with the over-arching question: "What could developers have looked for to identify security concerns in this commit?" Specifically, we examined the size of the commit via code churn metrics, the amount developers overwrite each others' code via interactive churn metrics, exposure time between VCC and fix, and dissemination of the VCC to the development community via release notes and voting mechanisms. Our results show that VCCs are large: more than twice as much code churn on average than non-VCCs, even when normalized against lines of code. Furthermore, a commit was twice as likely to be a VCC when the author was a new developer to the source code. The insight from this study can help developers understand how vulnerabilities originate in a system so that security-related mistakes can be prevented or caught in the future.

Index Terms-vulnerability, churn, socio-technical, empirical.

#### **L INTRODUCTION**

Security is a harsh reality for software teams today. Insecure software is not only expensive to maintain, but can cause immeasurable damage to a brand, or worse, to the livelihood of customers, patients, and citizens.

To software developers, the key to secure software lies in preventing vulnerabilities. Software vulnerabilities are special types of "faults that violate an [implicit or explicit] security policy" [1]. If developers want to find and fix vulnerabilities they must focus beyond making the system work as specified and prevent the system's functionality from being abused. According to security experts [2]-[4], finding vulnerabilities requires expertise in both the specific product and in software security in general.

modeling, penetration testing, code inspections, misuse and level. To explore community dissemination, we analyzed the

abuse cases [5], and automated static analysis [2]-[4]. While these practices have been shown to be effective, they can also be inefficient. Development teams are then faced with the challenge of prioritizing their fortification efforts within the entire development process. Developers might know what is possible, but lack a firm grip on what is probable. As a result, an uninformed development team can easily focus on the wrong areas for fortification.

Fortunately, an historical, longitudinal analysis of how vulnerabilities originated in professional products can inform fortification prioritization. Understanding the specific trends of how vulnerabilities can arise in a software development product can help developers understand where to look and what to look for in their own product. Some of these trends have been quantified in vulnerability prediction [6]-[10] studies using metrics aggregated at the file level, but little has been done to explore the original coding mistakes that contributed the vulnerabilities in the first place. In this study, we have identified and analyzed original coding mistakes as Vulnerability-Contributing Commits (VCCs), or commits in the version control repository that contributed to the introduction of a post-release vulnerability.

A myriad of factors can lead to the introduction and lack of detection of vulnerabilities. A developer may make a single massive change to the system, leaving his peers with an overwhelmingly large review. Furthermore, a developer may make small, incremental changes, but his work might be affecting the work of many other developers. Or, a developer may forget to disseminate her work in the change notes and so the code may miss out on be reviewed entirely.

The objective of this research is to improve software security by analyzing the size, interactive churn, and community dissemination of VCCs. We conducted an empirical case study of the Apache HTTP Server project (HTTPD). her, cross-vali semi-manual process, we identified the VCCs for each known post-release vulnerability in HTTPD. To explore commit size, we analyzed three code churn metrics. Interactive churn is a suite of five recently-developed [6] socio-technical variants of The field of engineering secure software has a plethora of code churn metrics that measure the degree to which security practices for finding vulnerabilities, such as threat developers' changes overwrite each others' code at the line

#### 978-0-7695-5056-5/13 \$26.00 @ 2013 IEEE computer DOI 10.1109/ESEM.2013.19 Authorized licensed use limited to: Universita degli Studi di Salerno. Downloaded on May 04,2023 at 13:28:42 UTC from IEEE Xplore. Restrictions apply.

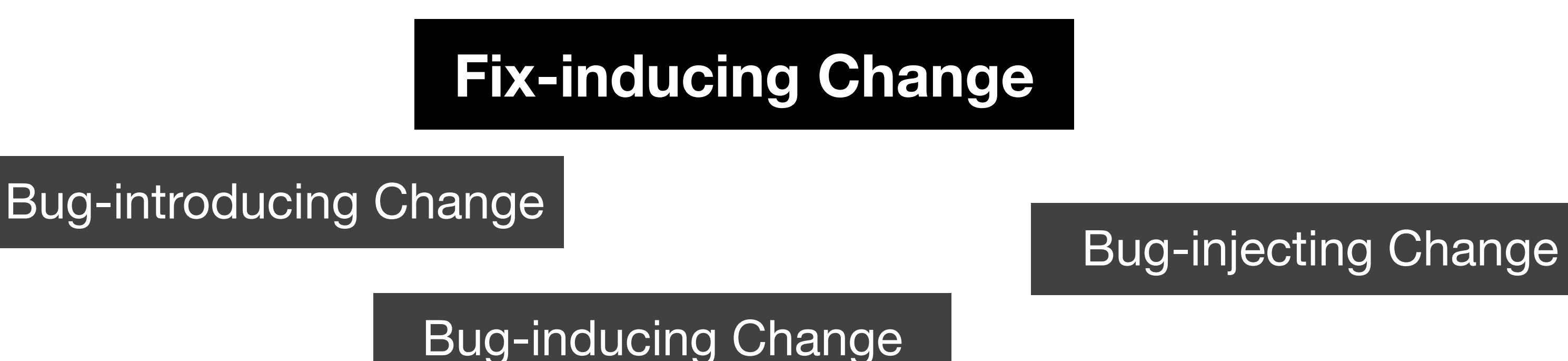

**Long story short**: as long as we all agree, it makes no

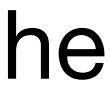

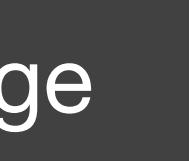

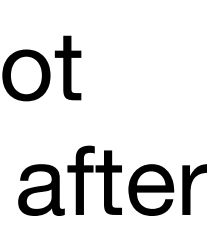

## (real) difference.

Meneely et al. argued about the term "fix-inducing", which can be translated into "persuade to fix (the bug)". In their view, a VCC does not persuade developers to fix the vulnerability… the vulnerability is fixed after its discovery, not because of a flawed commit!

The core idea behind VCCs is not new to the MSR world, and stems the from research on traditional bugs.

## **Main Uses of VCCs**

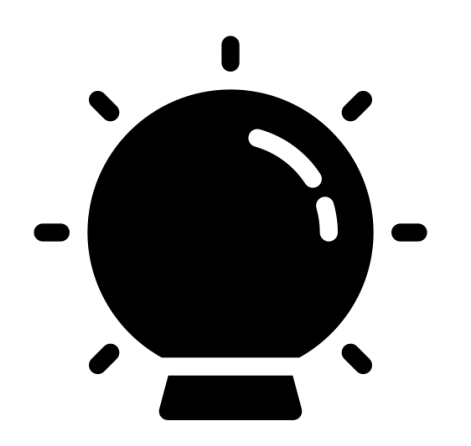

**Train Vulnerability Prediction Models**

#### **Recover Vulnerable Versions/Releases**

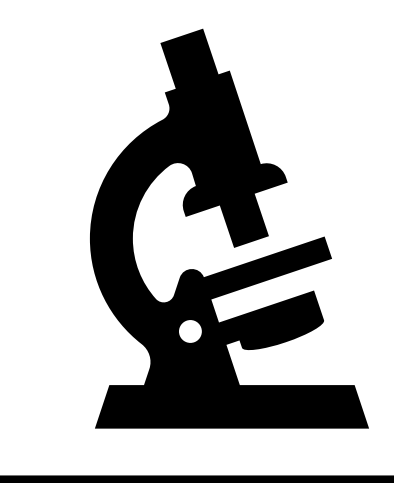

#### **Expand the Knowledge on Vulnerabilities**

Understand how vulnerabilities are progressively introduced in the code, drawing out interesting facts.

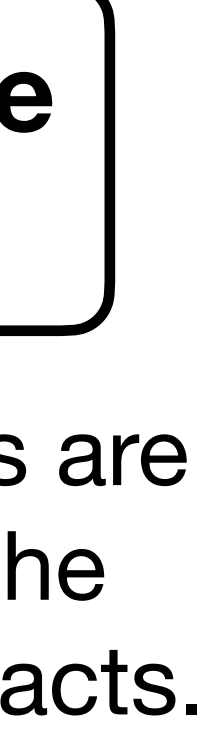

VCCs can help understand which project releases are affected by the vulnerability.

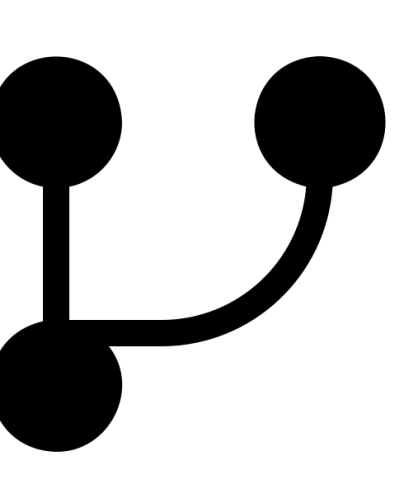

We can build a **just-in-time vulnerability prediction model** if the dataset is made of VCCs and non-VCCs.

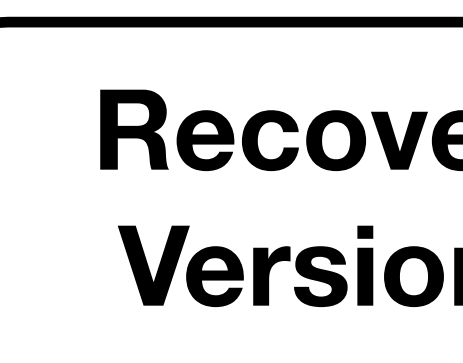

#### A case study on *Apache HTTP Server* with 68 post-release vulnerabilities and 124 VCCs. **VCCs vs non-VCCs**

2013 ACM / IEEE International Symposium on Empirical Software Engineering and Measurement **Vulnerability-Contributing Commits** Andrew Meneely, Harshavardhan Sriniyasan, Ayemi Musa Alberto Rodríguez Tejeda, Matthew Mokary, Brian Spates Department of Software Engineering Rochester Institute of Technology Rochester, NY, USA andy@se.rit.edu, {hxs8839, ajm661, acr921, mxm6060, bxs4361}@rit.edu Fortunately, an historical, longitudinal analysis of how introduction of a post-release vulnerability. massive change to the system, leaving his peers with an **I. INTRODUCTION** overwhelmingly large review. Furthermore, a developer may the code may miss out on be reviewed entirely. suite of five recently-developed [6] socio-technical variants o

When a Patch Goes Bad: Exploring the Properties of Abstract-Security is a harsh reality for software teams today. abuse cases [5], and automated static analysis [2]-[4]. While *Index Terms*— vulnerability, churn, socio-technical, empirical. A myriad of factors can lead to the introduction and lack of detection of vulnerabilities. A developer may make a single<br>magnitude change to the gustom leavi Security is a harsh reality for software teams today. make small, incremental changes, but his work might be To software developers, the key to secure software lies in The objective of this research is to improve software The field of engineering secure software has a plethora of code churn metrics that measure the degree to which Authorized licensed use limited to: Universita degli Studi di Salerno. Downloaded on May 04,2023 at 13:28:42 UTC from IEEE Xplore. Restrictions apply.

Developers must engineer secure software by preventing these practices have been shown to be effective, they can also vulnerabilities, which are design and coding mistakes that have be inefficient. Development teams are th security consequences. Even in open source projects, vulnerable<br>source code can remain unnoticed for years. In this naner, we<br>callenge of prioritizing their fortification efforts within the source code can remain unnoticed for years. In this paper, we challenge of prioritizing their fortification efforts within the<br>traced 68 vulnerabilities in the Apache HTTP server back to the entire development process. Dev traced 68 vulnerabilities in the Apache HTTP server back to the<br>
version control commits that contributed the vulnerable code<br>
and uninformed development team can easily focus on the<br>
originally We manually found 124 Vulne originally. We manually found 124 Vulnerability-Contributing<br>originally. We manually found 124 Vulnerability-Contributing<br>manually contributing and uninformed development team can easily focus on the Commits (VCCs), spanning 17 years. In this exploratory study, wrong areas for fortification. we analyzed these VCCs quantitatively and qualitatively with the over-arching question: "What could developers have looked for vulnerabilities originated in professional products can inform to identify security concerns in this commit?" Specifically, we<br>to identify security concerns in this commit?" Specifically, we<br>axamined the size of the commit via code charm metrics, the<br>next local conduction and the spec dissemination of the VCC to the development community via<br>release notes and voting mechanisms. Our results show that<br>we requantified in vulnerability prediction [6]-[10] studies VCCs are large: more than twice as much code churn on average using metrics aggregated at the file level, but little has been<br>than non-VCCs, even when normalized against lines of code. done to explore the original coding m author was a new developer to the source code. The insight from identified and analyzed original coding mistakes as this study can help developers understand how vulnerabilities Vulnerability-Contributing Commits (VCCs), o originate in a system so that security-related mistakes can be<br>newcontrol repository that contributed to the<br>newcontrol or equality in the future prevented or caught in the future. Insecure software is not only expensive to maintain, but can affecting the work of many other developers. Or, a developer cause immeasurable damage to a brand, or worse, to the may forget to disseminate her work in the change notes and so livelihood of customers, patients, and citizens. preventing vulnerabilities. Software vulnerabilities are special security by analyzing the size, interactive churn, and types of "faults that violate an [implicit or explicit] security community dissemination of VCCs. We conducted an empirical policy" [1]. If developers want to find and fix vulnerabilities case study of the Apache HTTP Serv they must focus beyond making the system work as specified Using a multi-researcher, cross-validating, semi-automated and prevent the system's functionality from being abused. semi-manual process, we identified the VCCs for each known According to security experts [2]-[4], finding vulnerabilities post-release vulnerability in HTTPD. To explore commit size, requires expertise in both the specific product and in software we analyzed three code churn metrics. Interactive churn is a security in general. security practices for finding vulnerabilities, such as threat developers' changes overwrite each others' code at the line modeling, penetration testing, code inspections, misuse and level. To explore community dissemination, we analyzed the

examined the size of the commut via code churn metrics, the<br>amount developers overvirte each others' code via interactive<br>churn metrics, exposure time between VCC and fix, and<br>dissemination of the VCC to the development co 978-0-7695-5056-5/13 \$26.00 @ 2013 IEEE DOI 10.1109/ESEM 2013.19

A. Meneely et al., "When a Patch Goes Bad: Exploring the Properties of Vulnerability-Contributing Commits," 2013 ACM/IEEE International Symposium on Empirical Software Engineering and Measurement, Baltimore, MD, USA, 2013, pp. 65-74, doi: 10.1109/ESEM.2013.19.

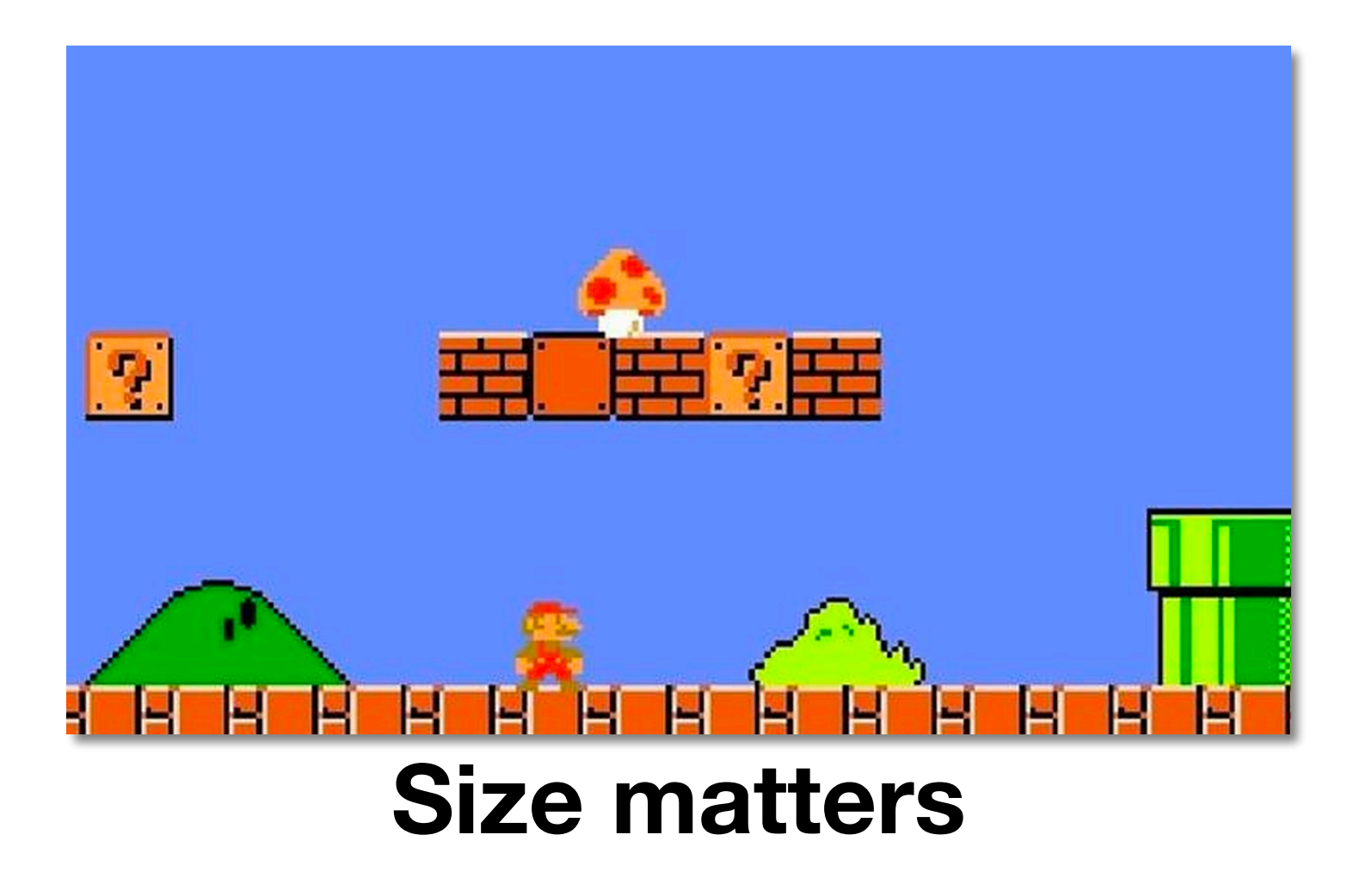

#### **VCCs vs non-VCCs**

#### VCCs change **x10 more lines of code** than non-VCCs.

A case study on *Apache HTTP Server* with 68 post-release vulnerabilities and 124 VCCs.

A. Meneely et al., "When a Patch Goes Bad: Exploring the Properties of Vulnerability-Contributing Commits," 2013 ACM/IEEE International Symposium on Empirical Software Engineering and Measurement, Baltimore, MD, USA, 2013, pp. 65-74, doi: 10.1109/ESEM.2013.19.

#### VCCs are made by **new authors in 15% more cases** than non-VCCs.

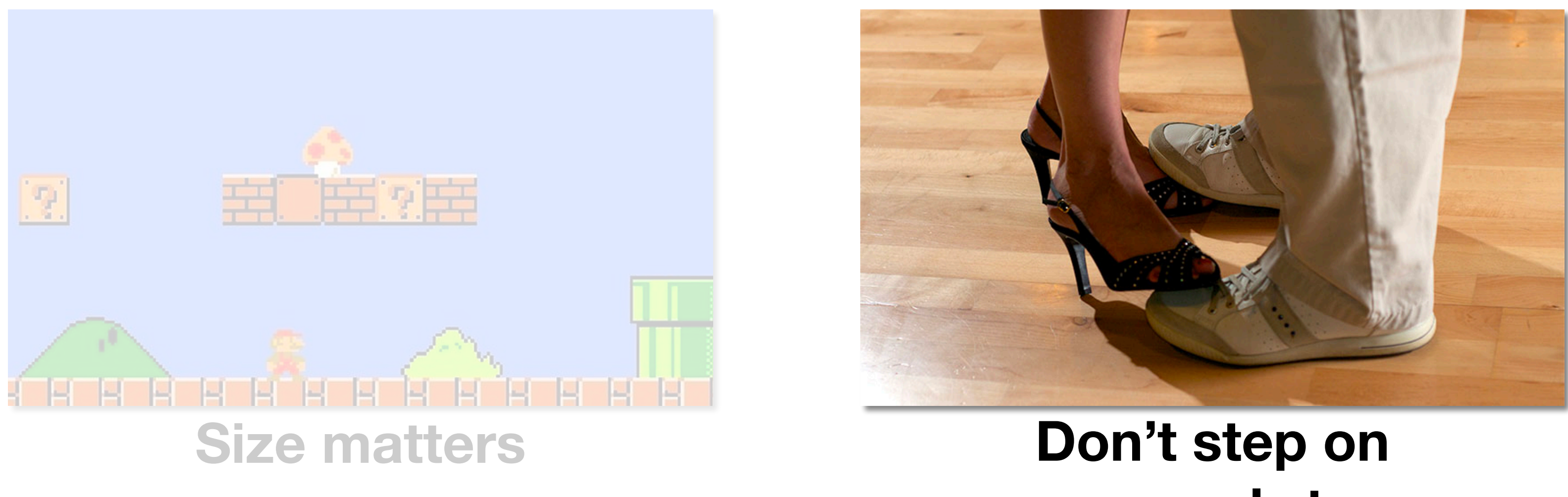

**someone's toes**

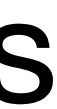

#### **VCCs vs non-VCCs** A case study on *Apache HTTP Server* with 68 post-release vulnerabilities and 124 VCCs.

A. Meneely et al., "When a Patch Goes Bad: Exploring the Properties of Vulnerability-Contributing Commits," 2013 ACM/IEEE International Symposium on Empirical Software Engineering and Measurement, Baltimore, MD, USA, 2013, pp. 65-74, doi: 10.1109/ESEM.2013.19.

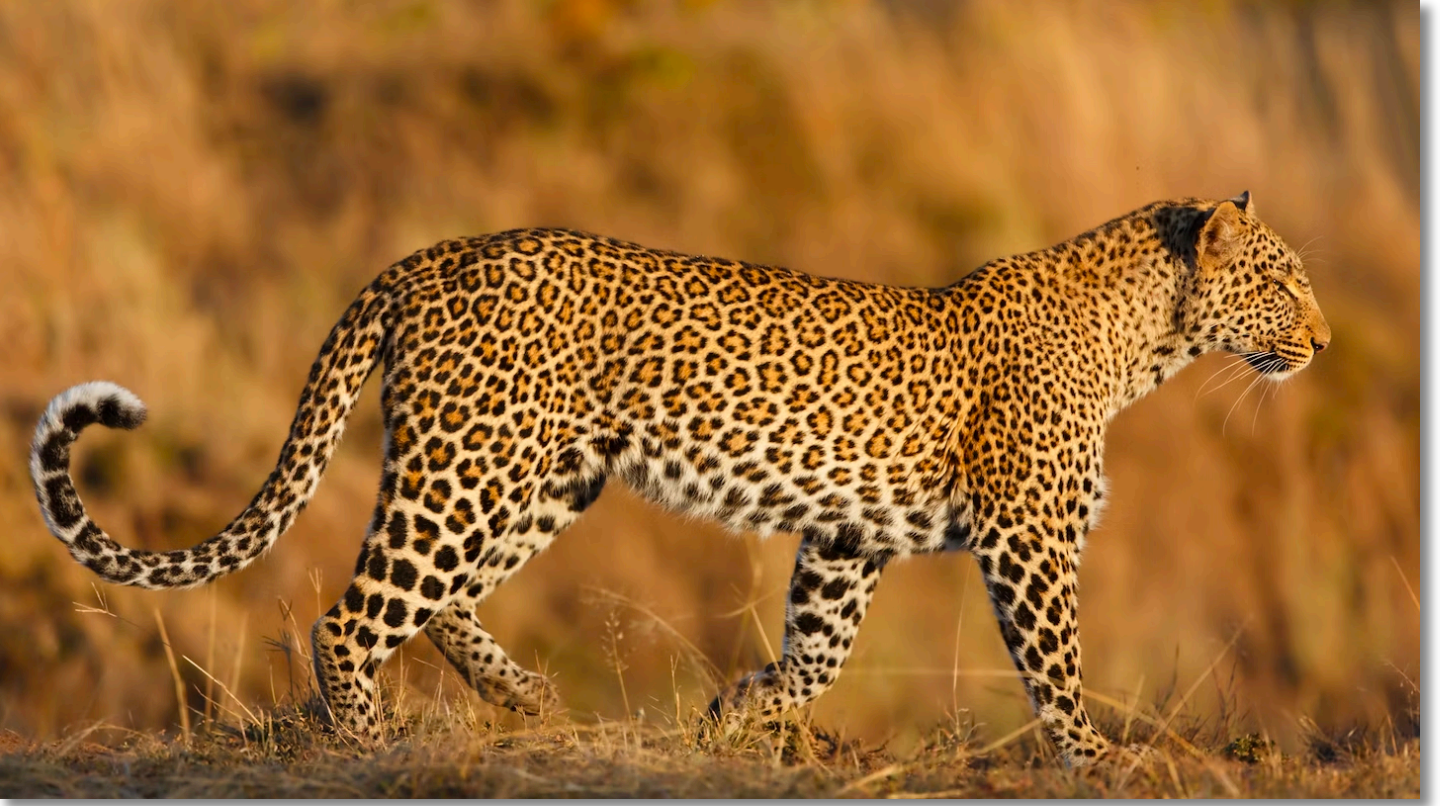

#### VCCs affect **existing files in 87% of the cases** rather than new files.

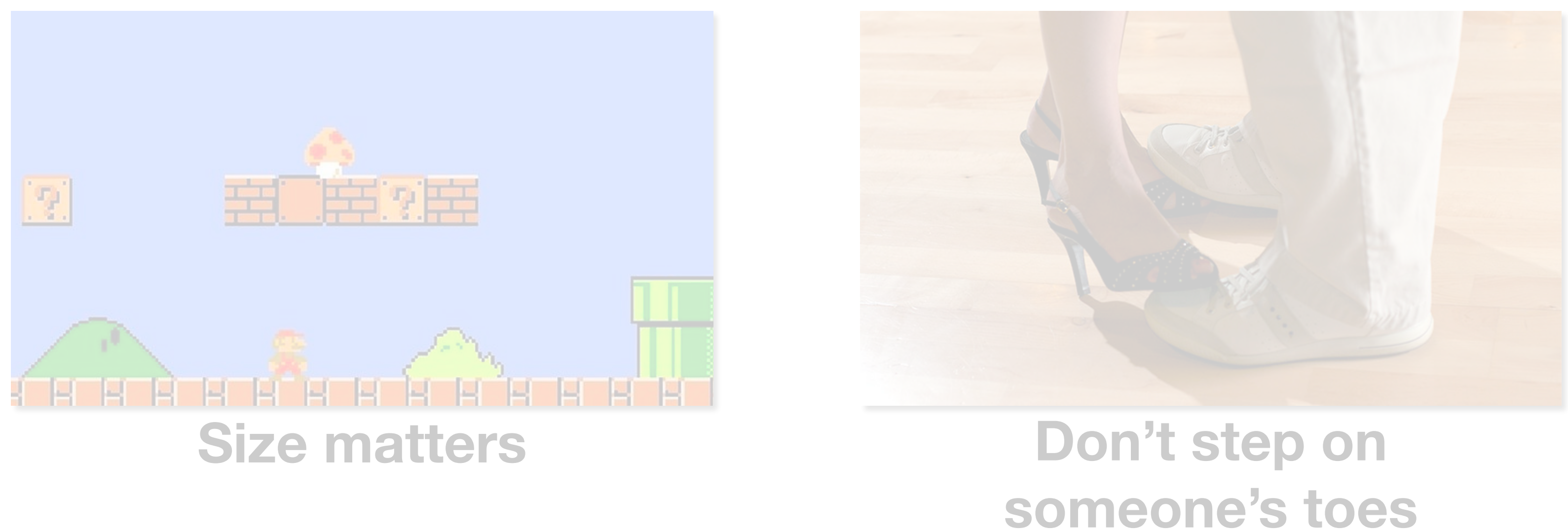

#### **A leopard CAN change its spots**

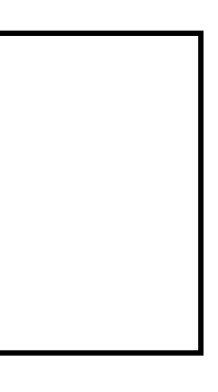

#### **VCCs vs non-VCCs** A case study on *Apache HTTP Server* with 68 post-release vulnerabilities and 124 VCCs.

A. Meneely et al., "When a Patch Goes Bad: Exploring the Properties of Vulnerability-Contributing Commits," 2013 ACM/IEEE International Symposium on Empirical Software Engineering and Measurement, Baltimore, MD, USA, 2013, pp. 65-74, doi: 10.1109/ESEM.2013.19.

Changing **other developers' code** might increase the chance of contributing to a vulnerability.

Vulnerabilities are more likely to be added when **modifying existing files** rather than creating new files.

#### **VCCs vs non-VCCs**

A case study on *Apache HTTP Server* with 68 post-release vulnerabilities and 124 VCCs.

**Large commits** might increase the chance of contributing to a vulnerability.

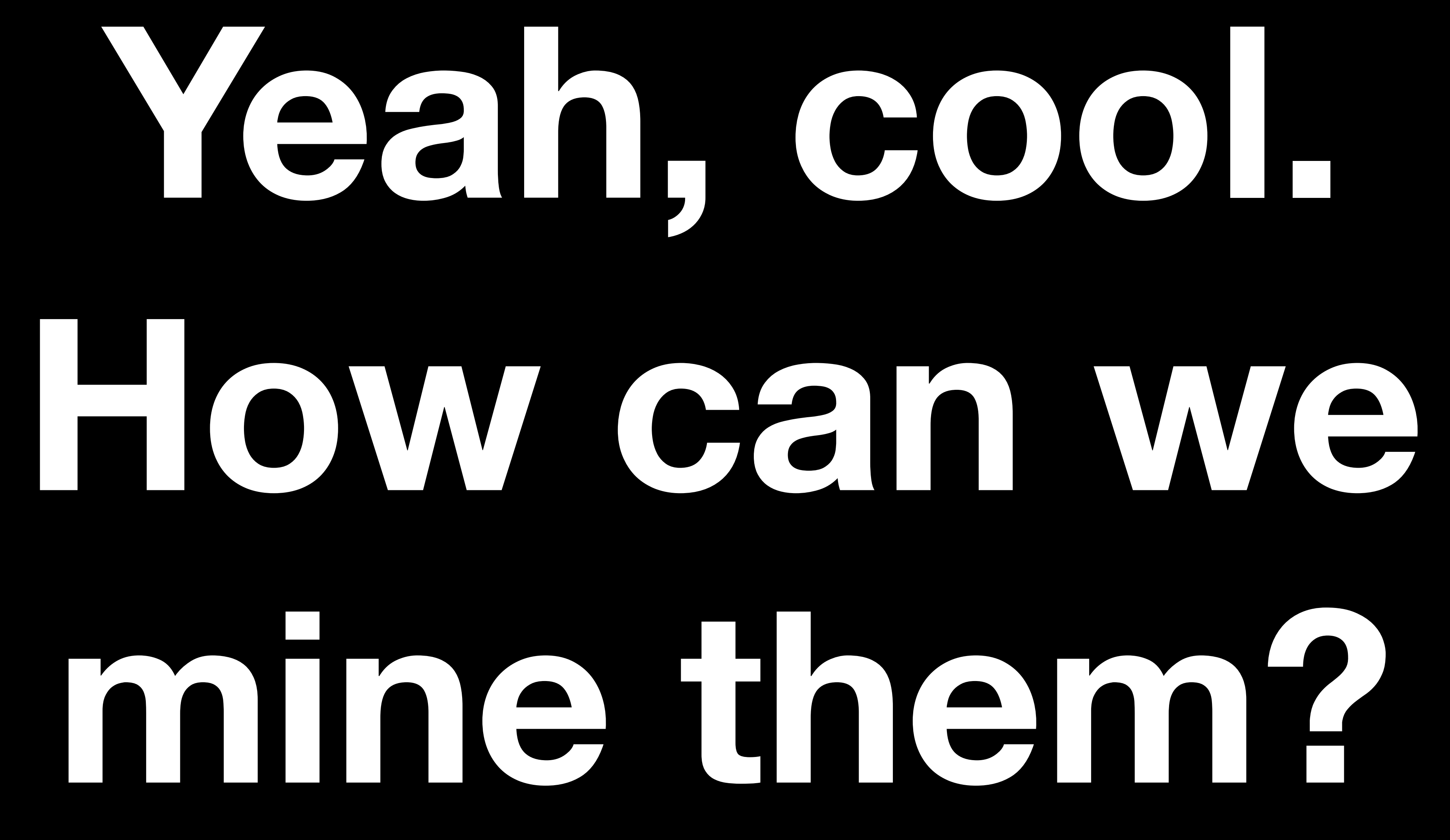

Now let's see how we can retrieve VCCs from project histories.

**Unnamed Technique by Meneely et al.**

Now let's see how we can retrieve VCCs from project histories.

**Unnamed Technique by Meneely et al.**

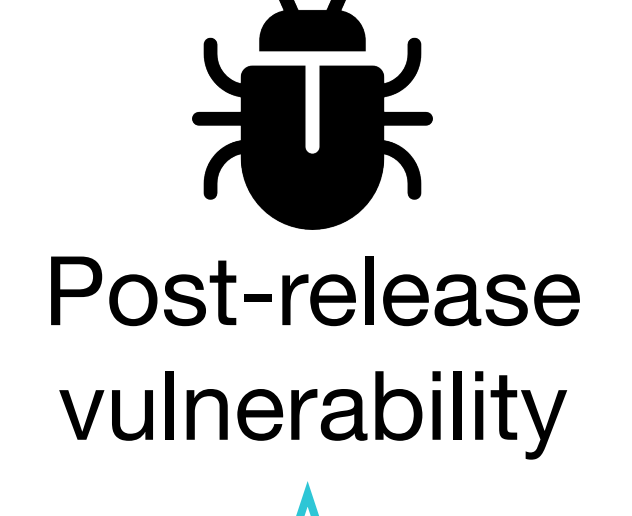

Can be a known vulnerability from NVD or another source, it is the same.

Now let's see how we can retrieve VCCs from project histories.

We assume the vulnerability is already mapped to its fixing commits.

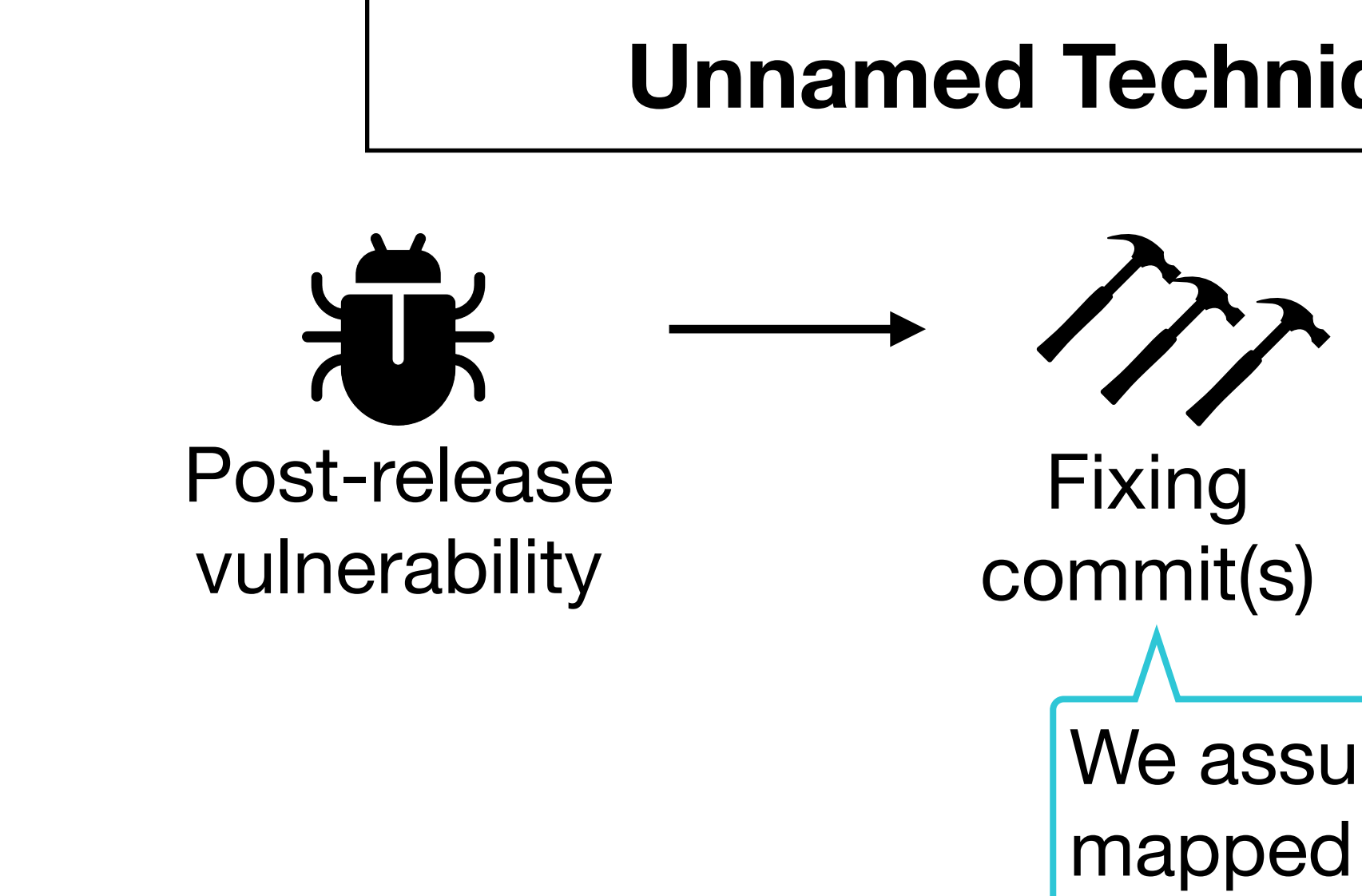

#### **Unnamed Technique by Meneely et al.**

Now let's see how we can retrieve VCCs from project histories.

#### **Unnamed Technique by Meneely et al.**

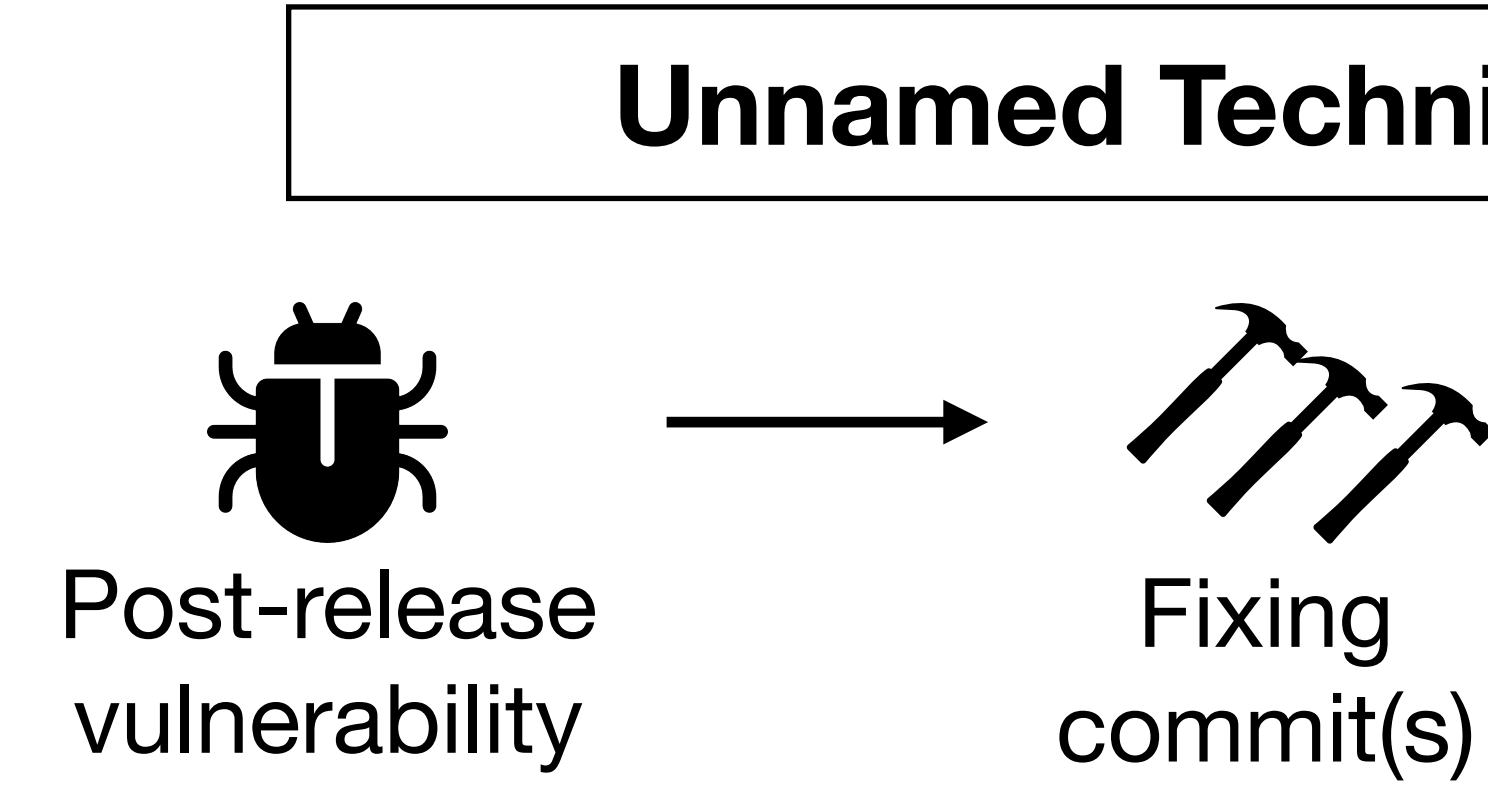

**Manual analysis**

One (or more) inspectors examine(s) the patch and its context to find the **vulnerable code elements** (statements). All the fixing commits are analyzed as one single big commit.

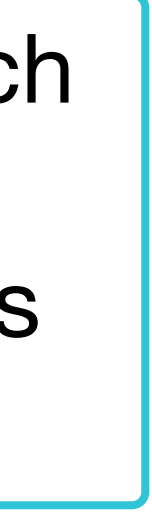

Now let's see how we can retrieve VCCs from project histories.

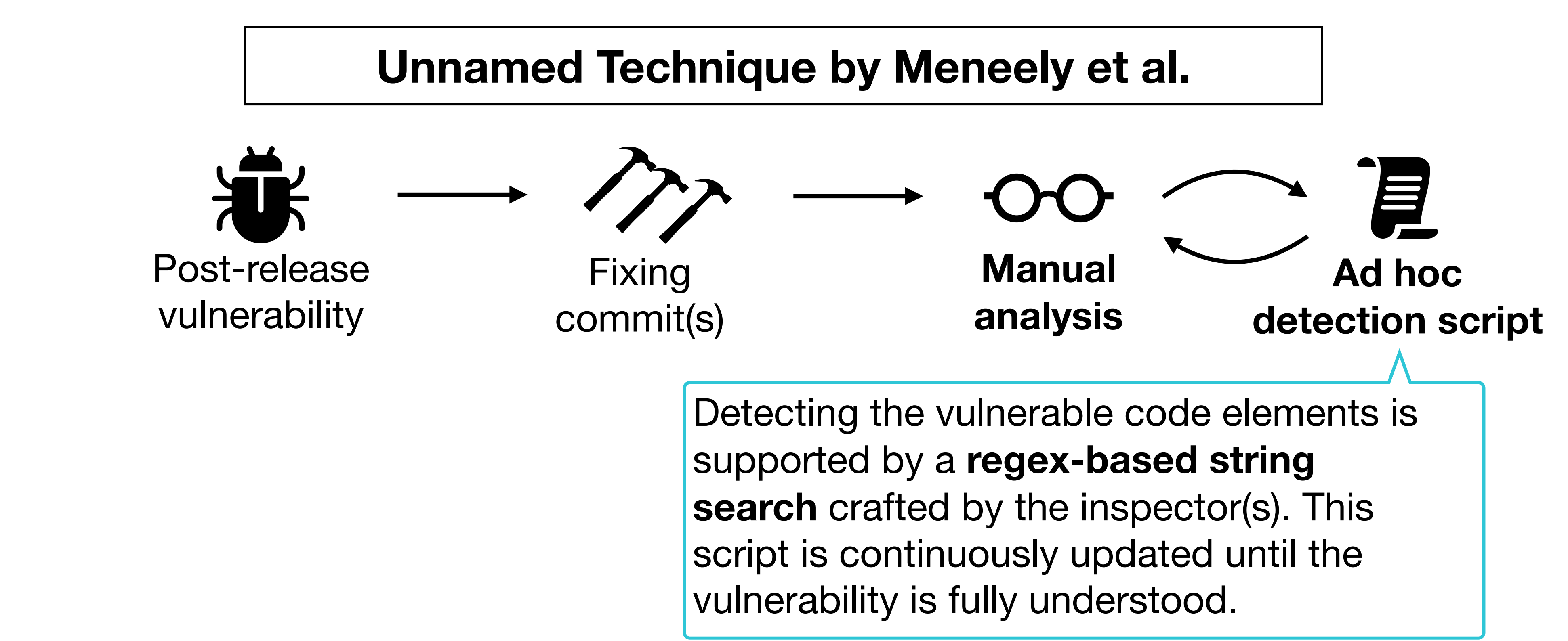

Now let's see how we can retrieve VCCs from project histories.

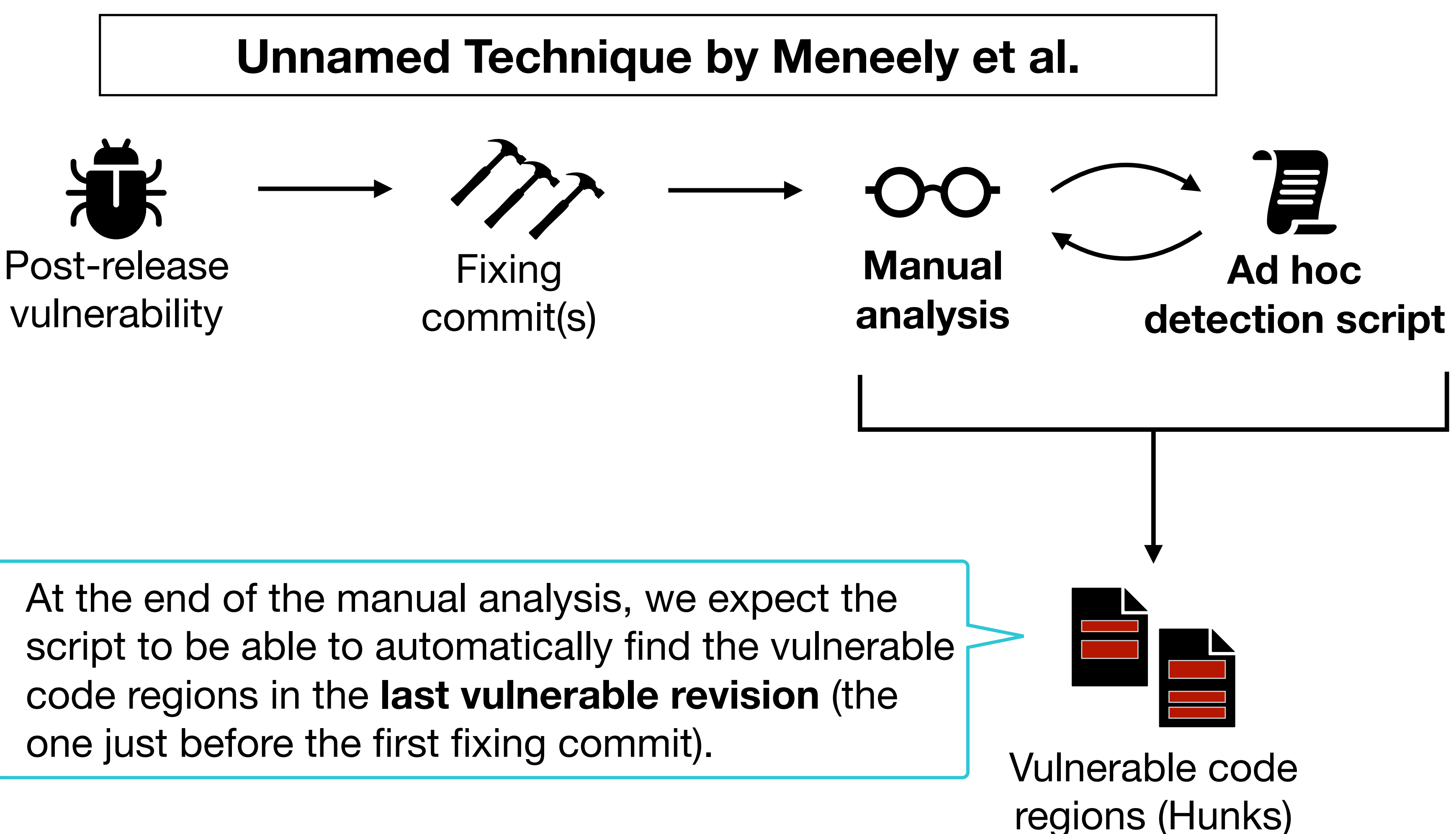

Now let's see how we can retrieve VCCs from project histories.

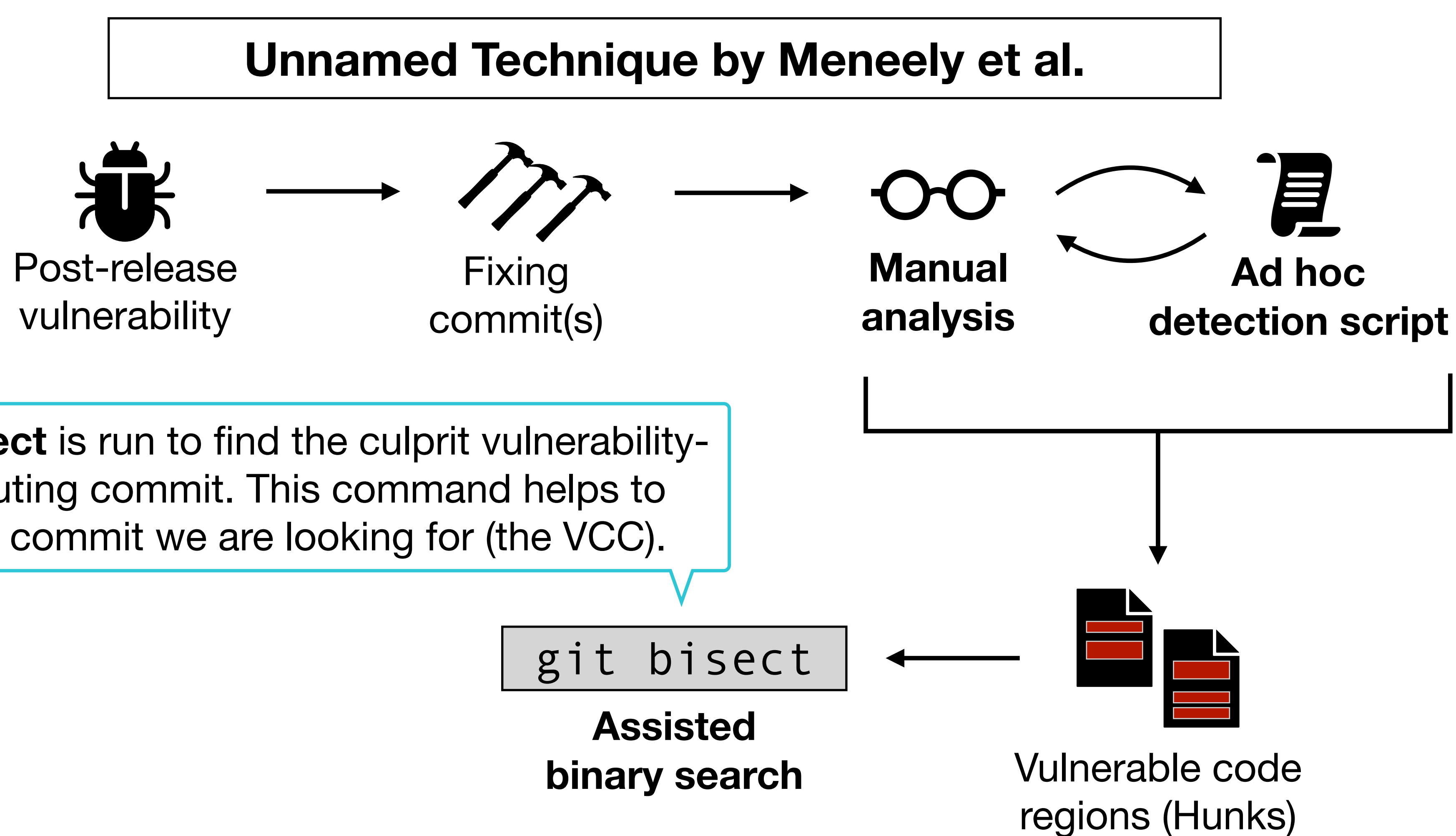

**Git bisect** is run to find the culprit vulnerabilitycontributing commit. This command helps to find the commit we are looking for (the VCC).

git bisect

## **Mining VCCs: A First Approach**

Now let's see how we can retrieve VCCs from project histories.

#### **Unnamed Technique by Meneely et al.**

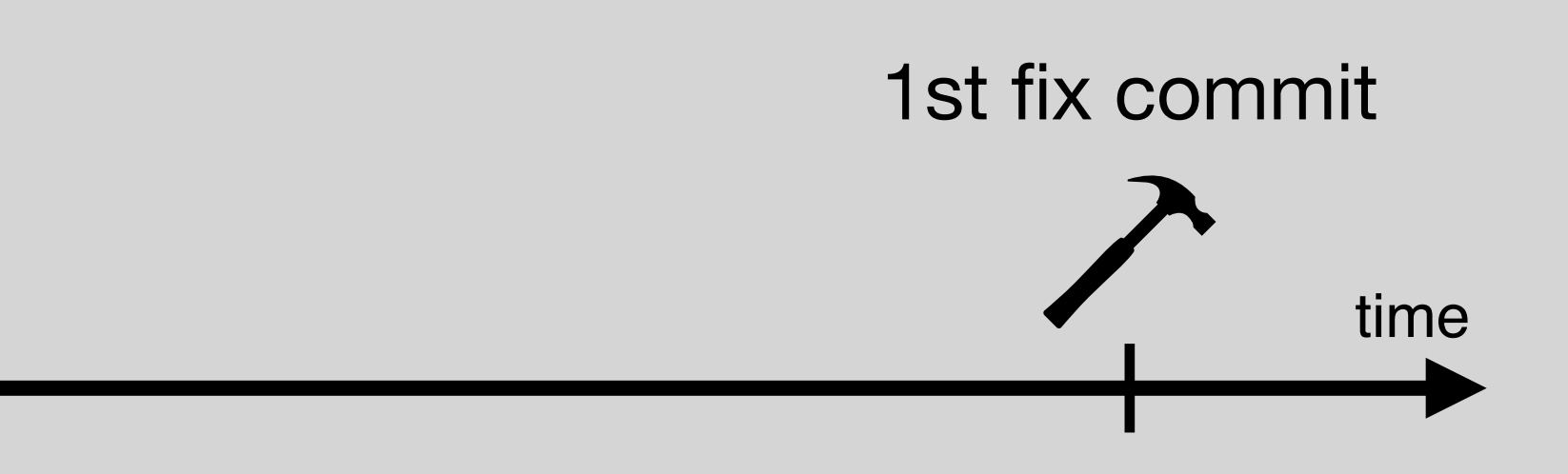

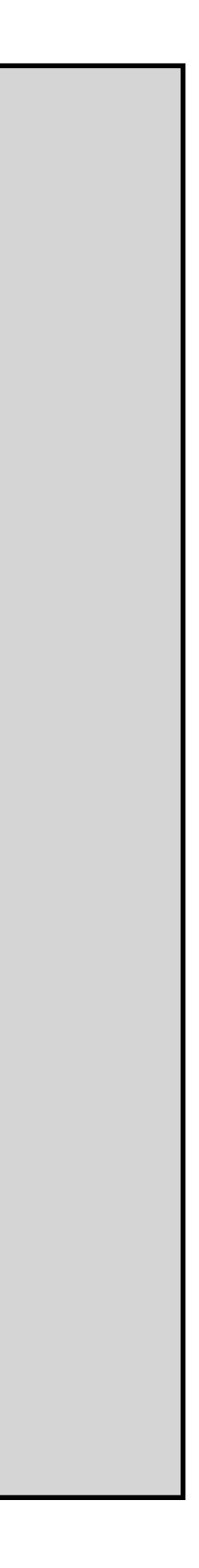

git bisect

## **Mining VCCs: A First Approach**

Now let's see how we can retrieve VCCs from project histories.

#### **Unnamed Technique by Meneely et al.**

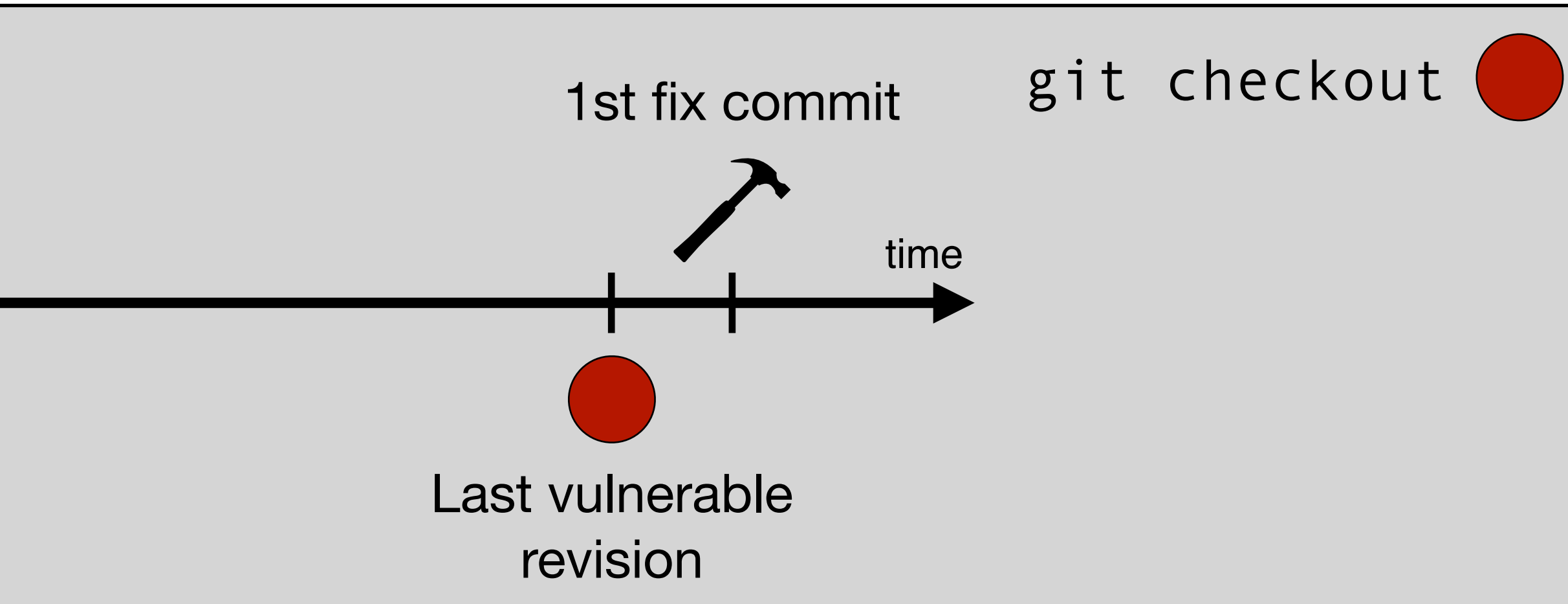

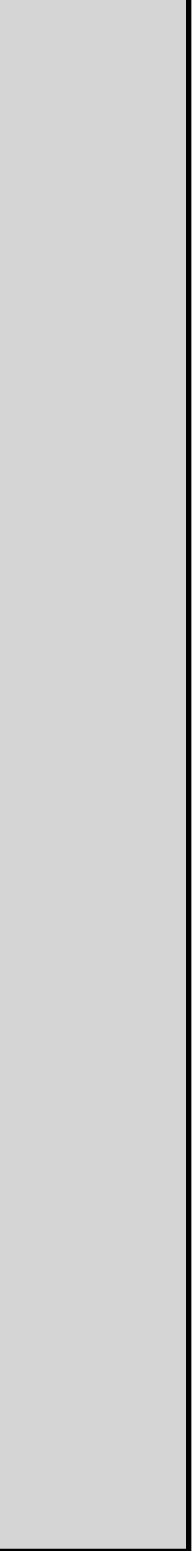

git bisect

## **Mining VCCs: A First Approach**

Now let's see how we can retrieve VCCs from project histories.

#### **Unnamed Technique by Meneely et al.**

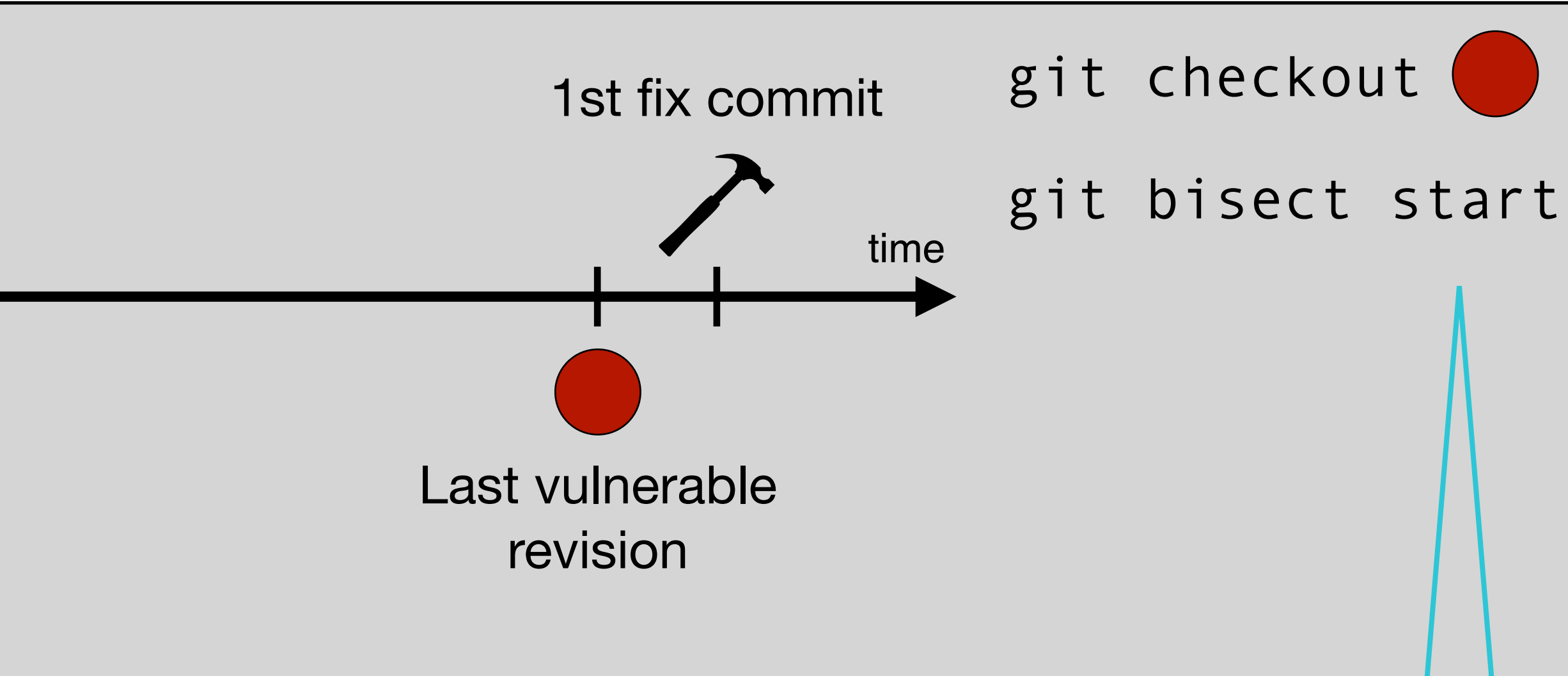

This will start our procedure. The first thing we must do is flag a commit that **we are sure is vulnerable.** That is, this one!

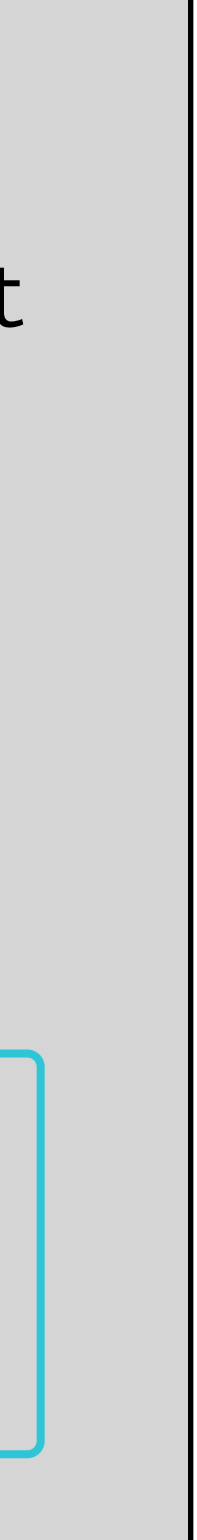
git bisect

### **Mining VCCs: A First Approach**

Now let's see how we can retrieve VCCs from project histories.

#### **Unnamed Technique by Meneely et al.**

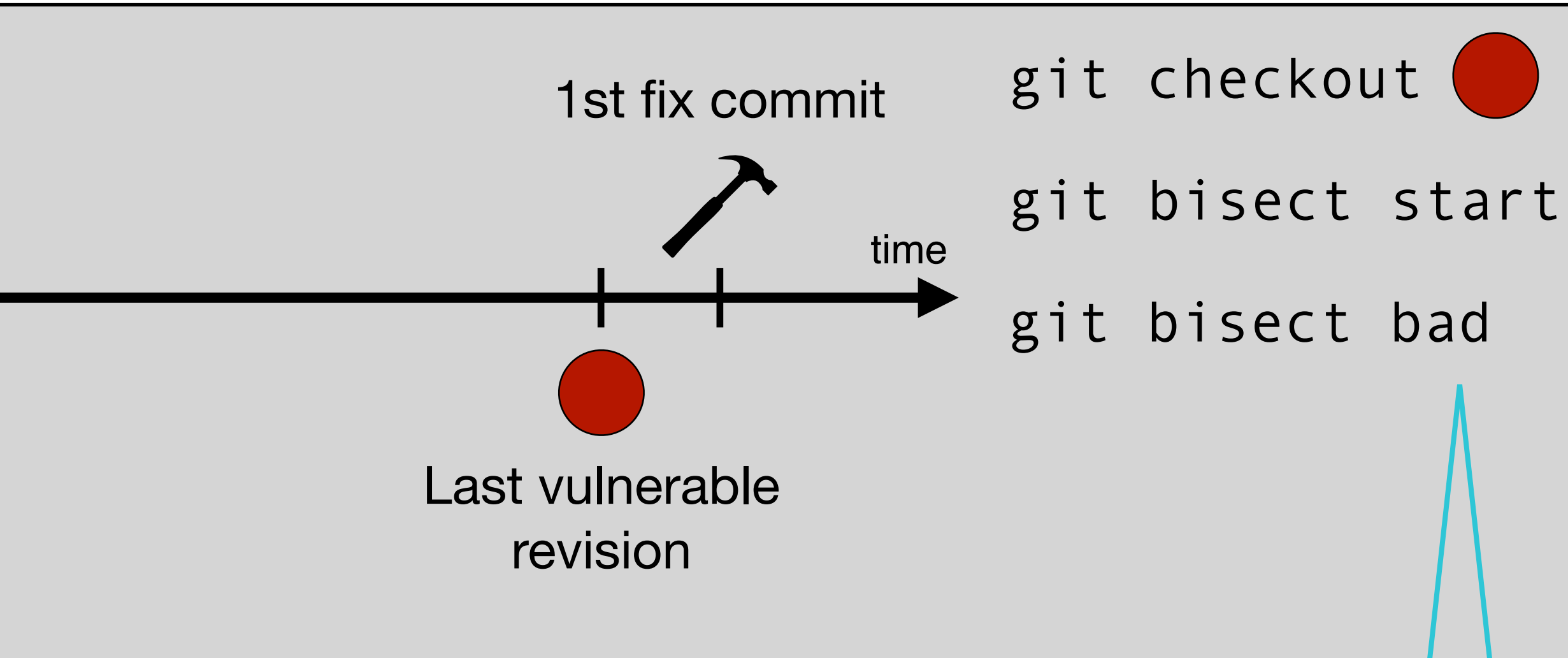

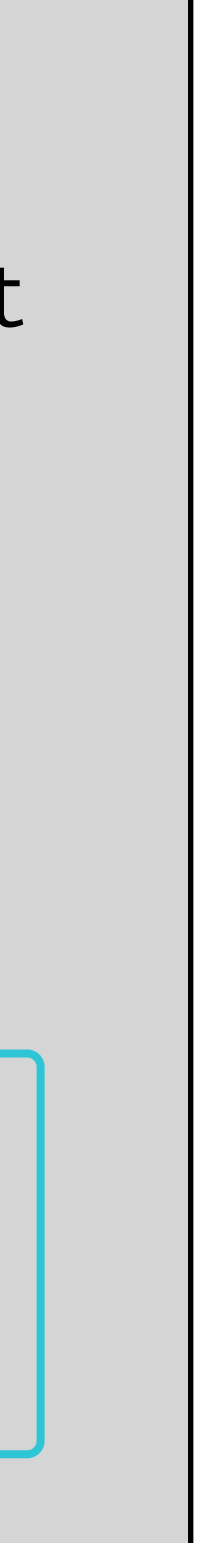

This will set the last vulnerable version as the "upper bound" of the process. Now, we have to look for the "lower bound". The **project start** can be a good candidate.

Now let's see how we can retrieve VCCs from project histories.

#### **Unnamed Technique by Meneely et al.**

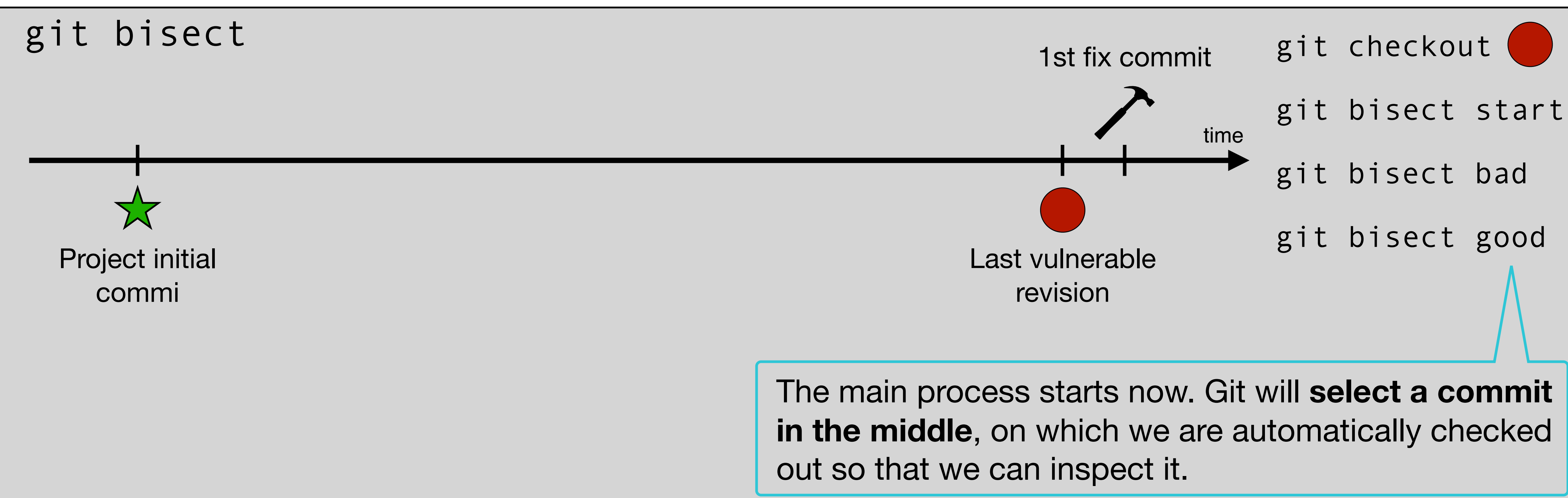

The main process starts now. Git will **select a commit**

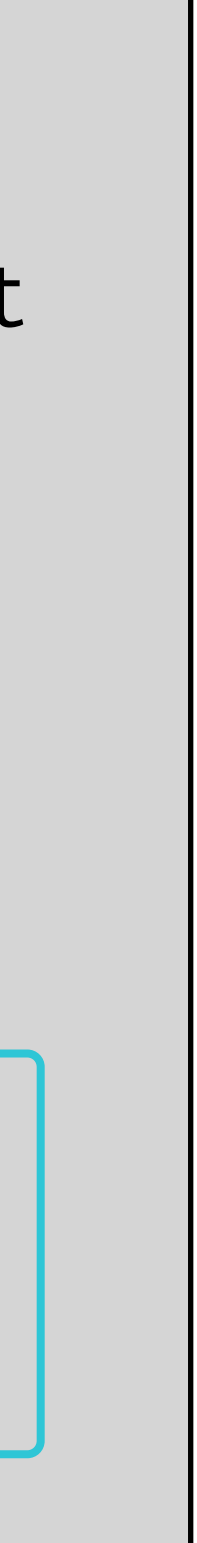

Now let's see how we can retrieve VCCs from project histories.

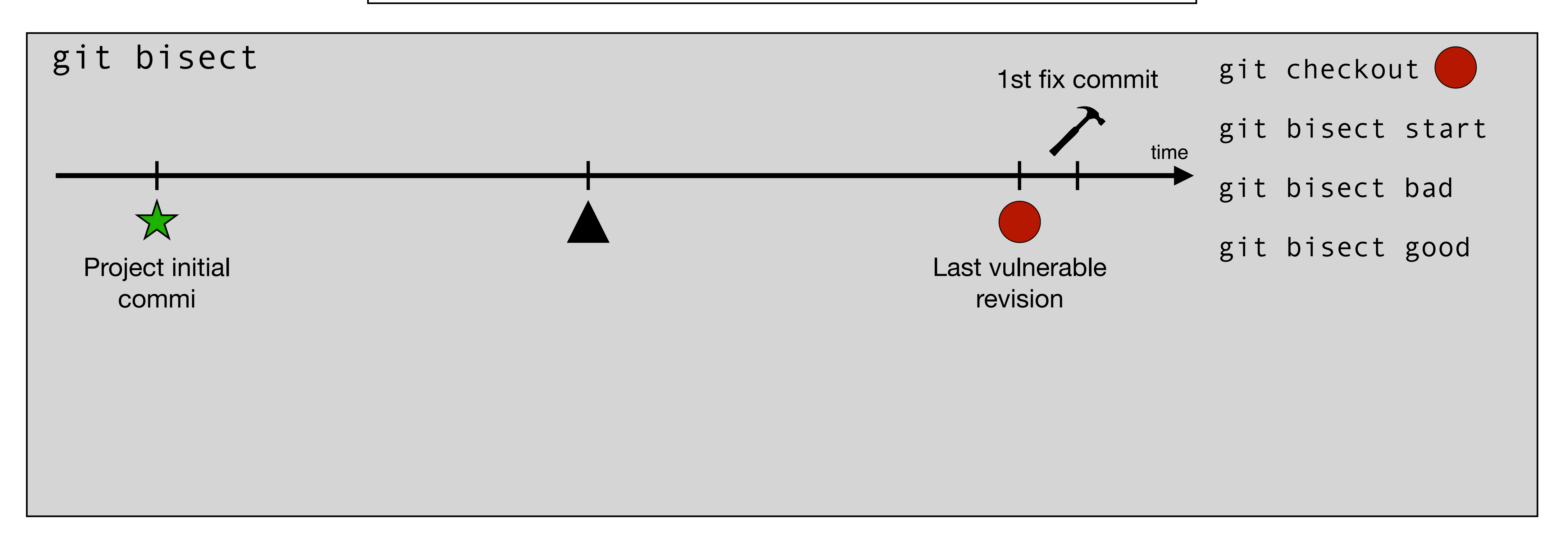

Now let's see how we can retrieve VCCs from project histories.

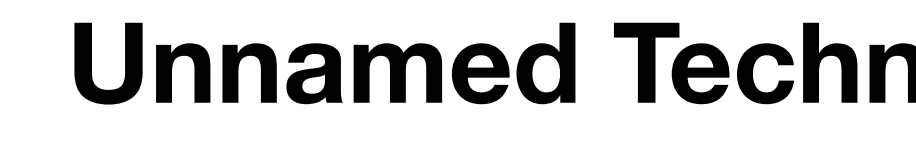

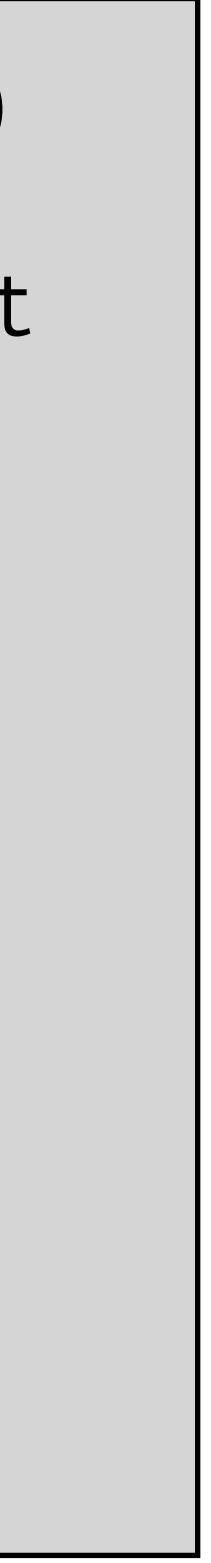

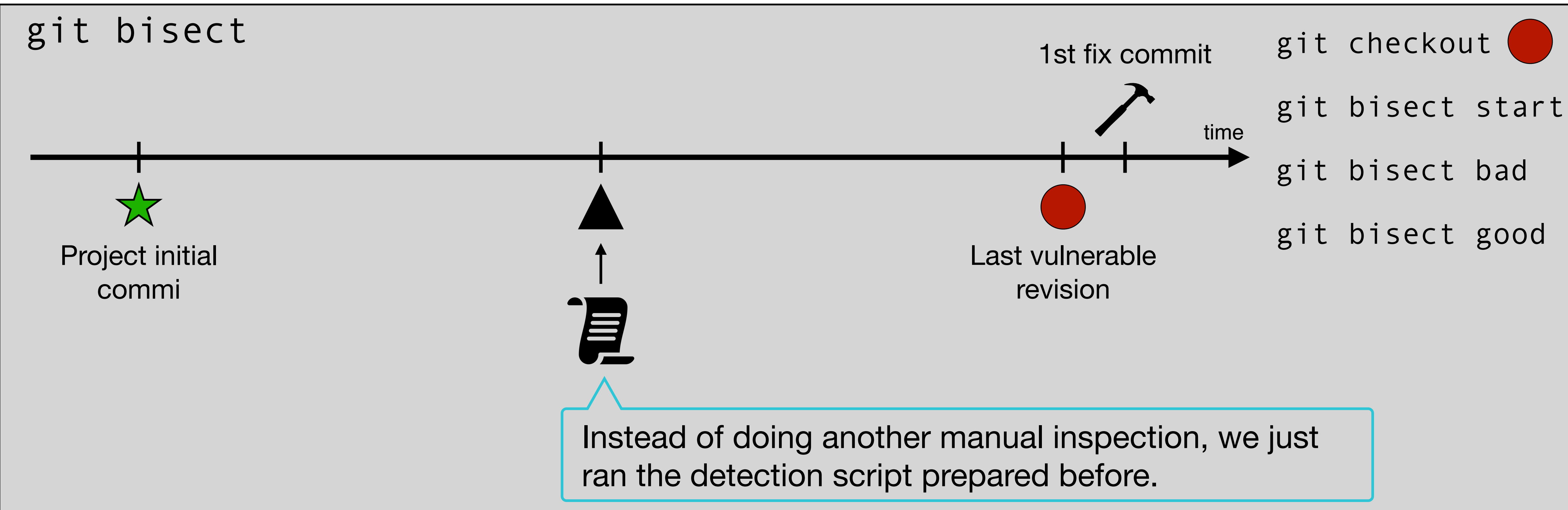

Now let's see how we can retrieve VCCs from project histories.

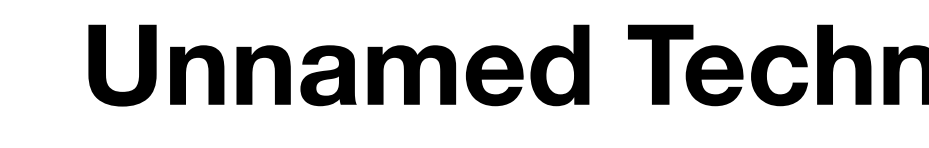

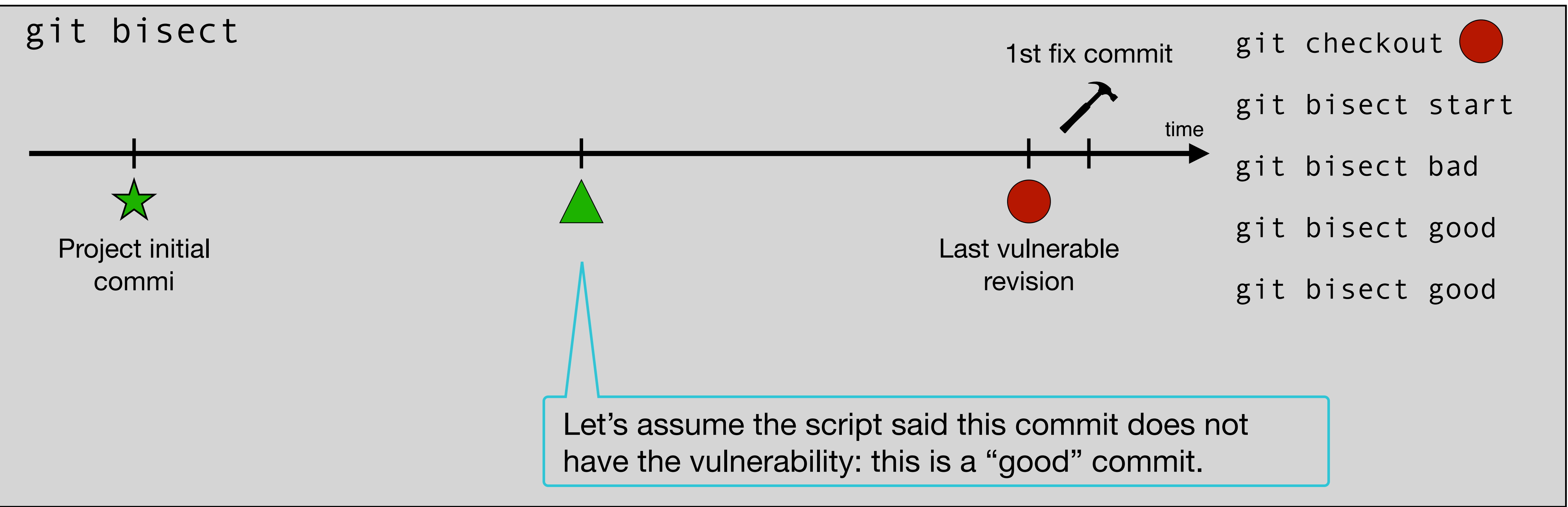

Now let's see how we can retrieve VCCs from project histories.

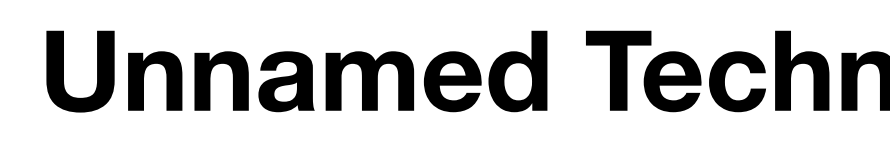

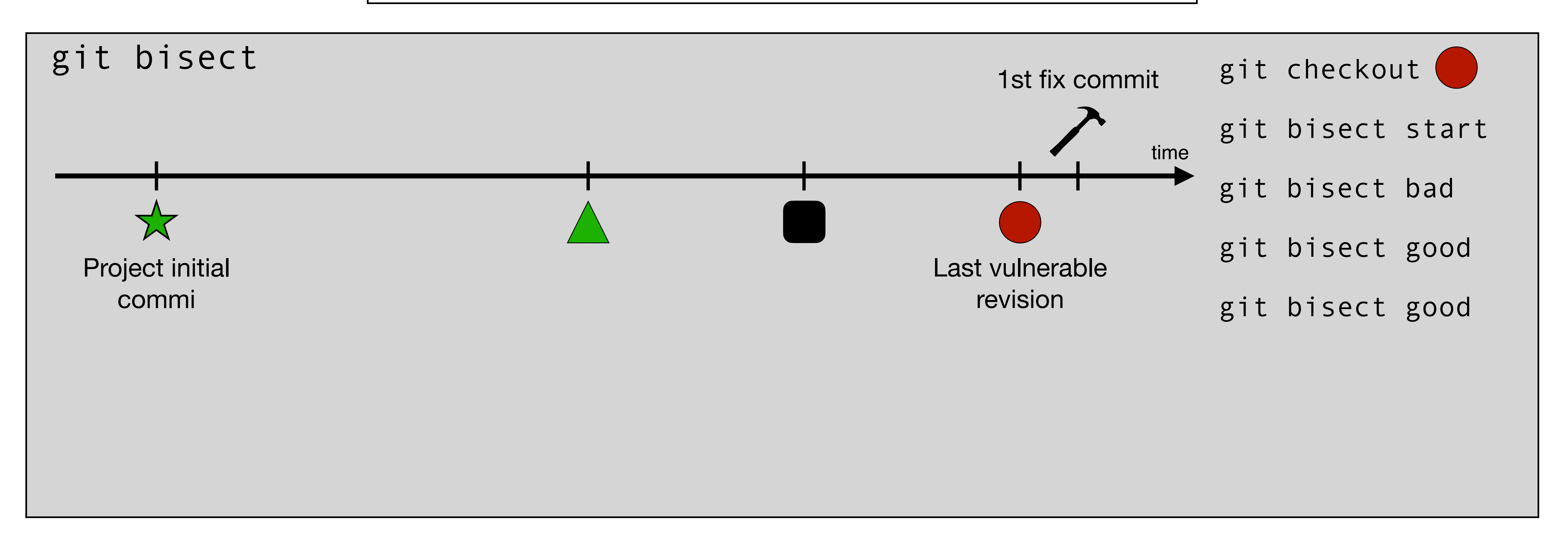

Now let's see how we can retrieve VCCs from project histories.

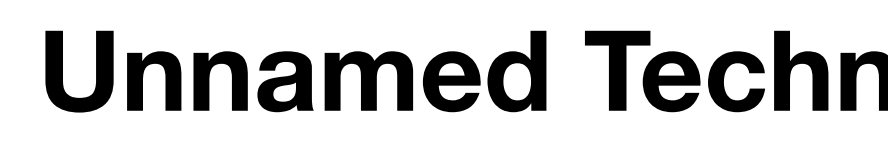

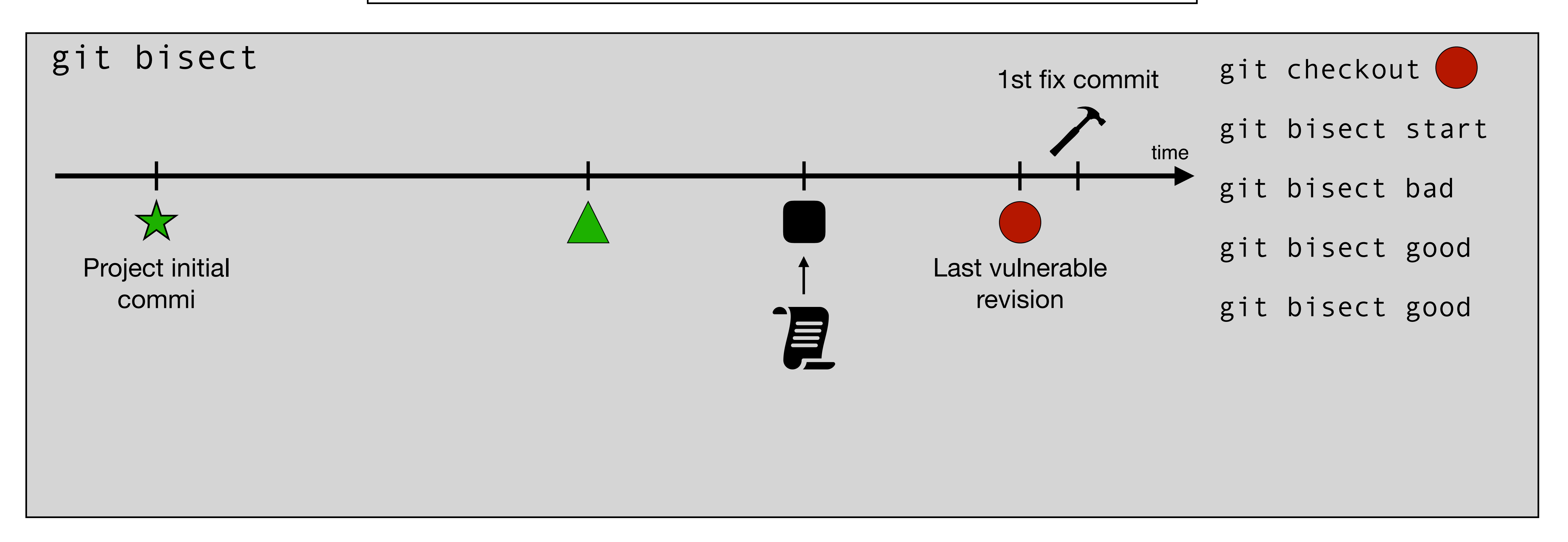

Now let's see how we can retrieve VCCs from project histories.

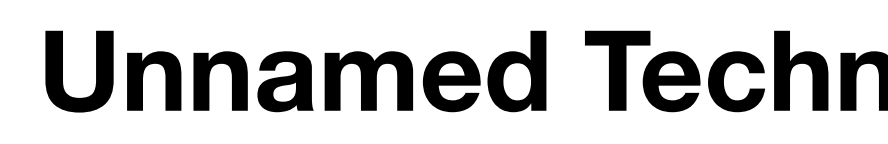

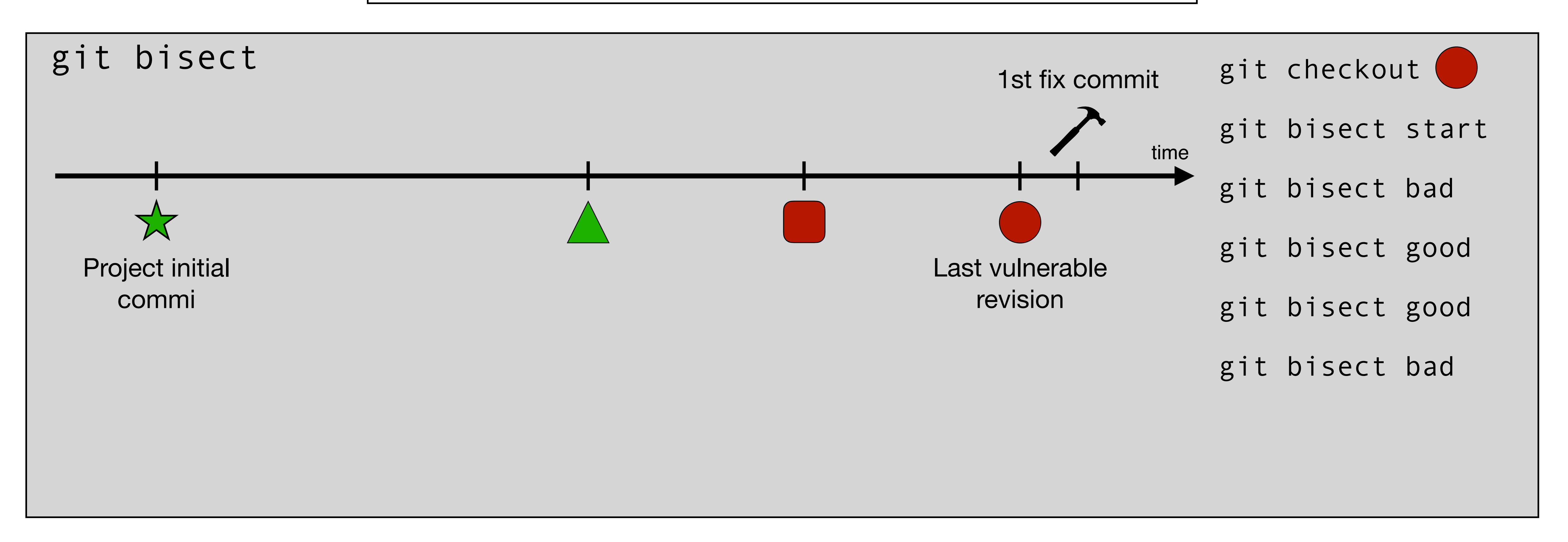

Now let's see how we can retrieve VCCs from project histories.

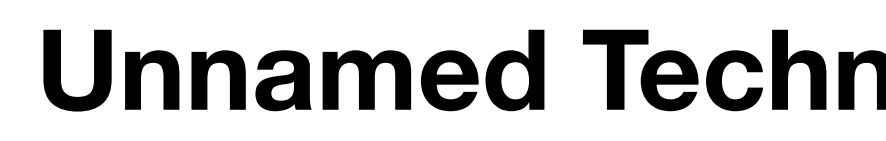

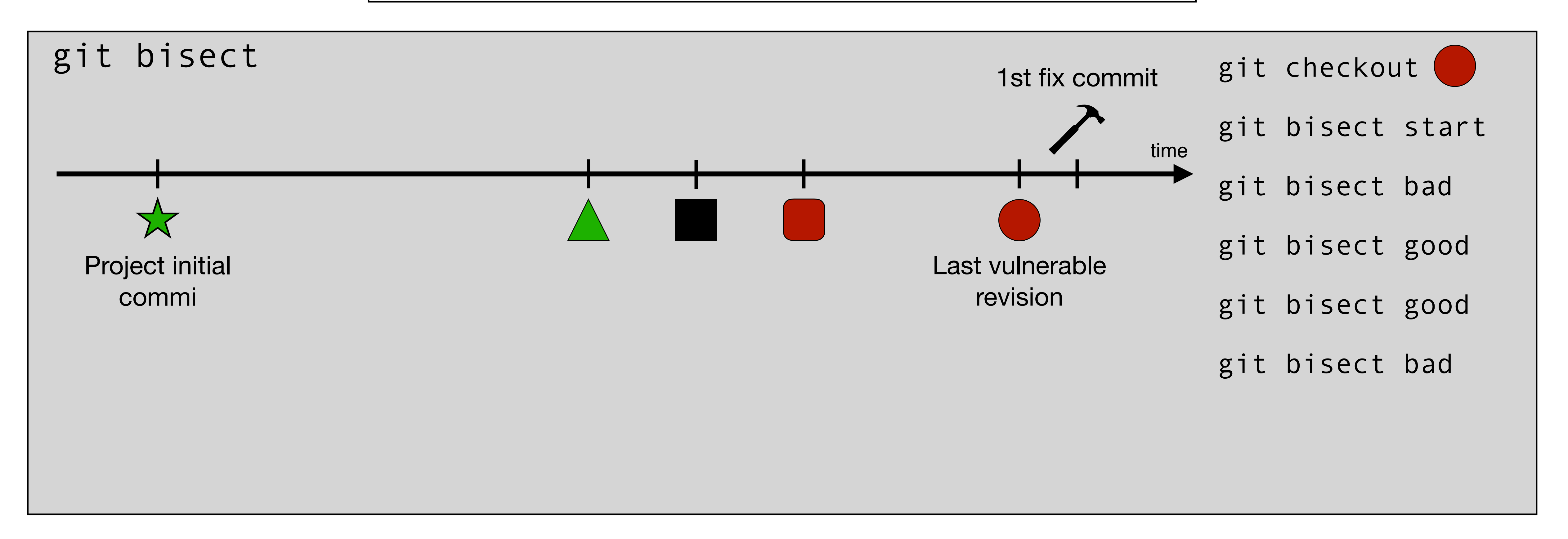

Now let's see how we can retrieve VCCs from project histories.

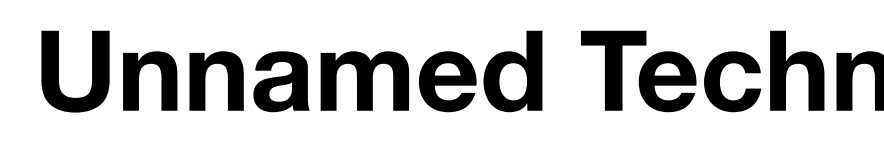

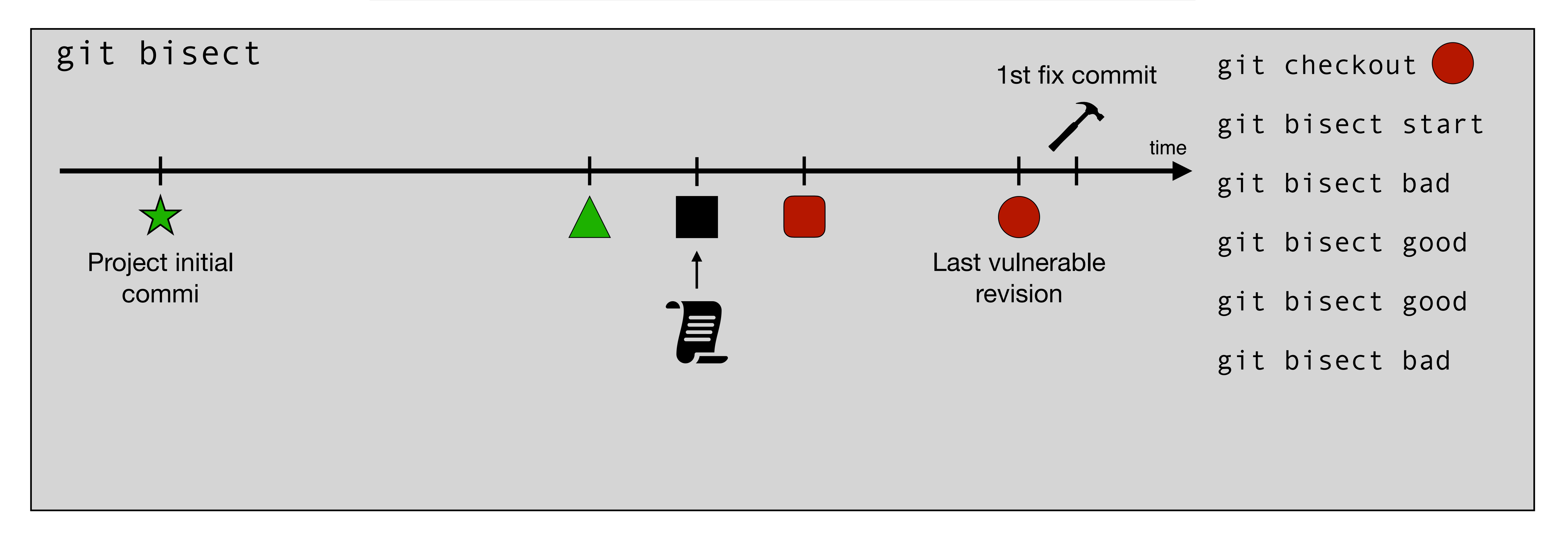

Now let's see how we can retrieve VCCs from project histories.

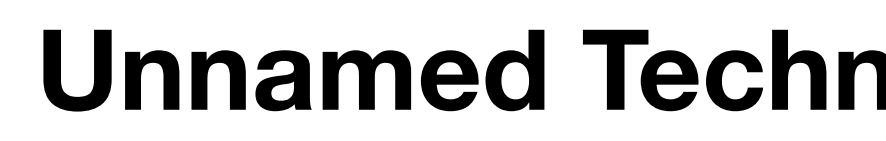

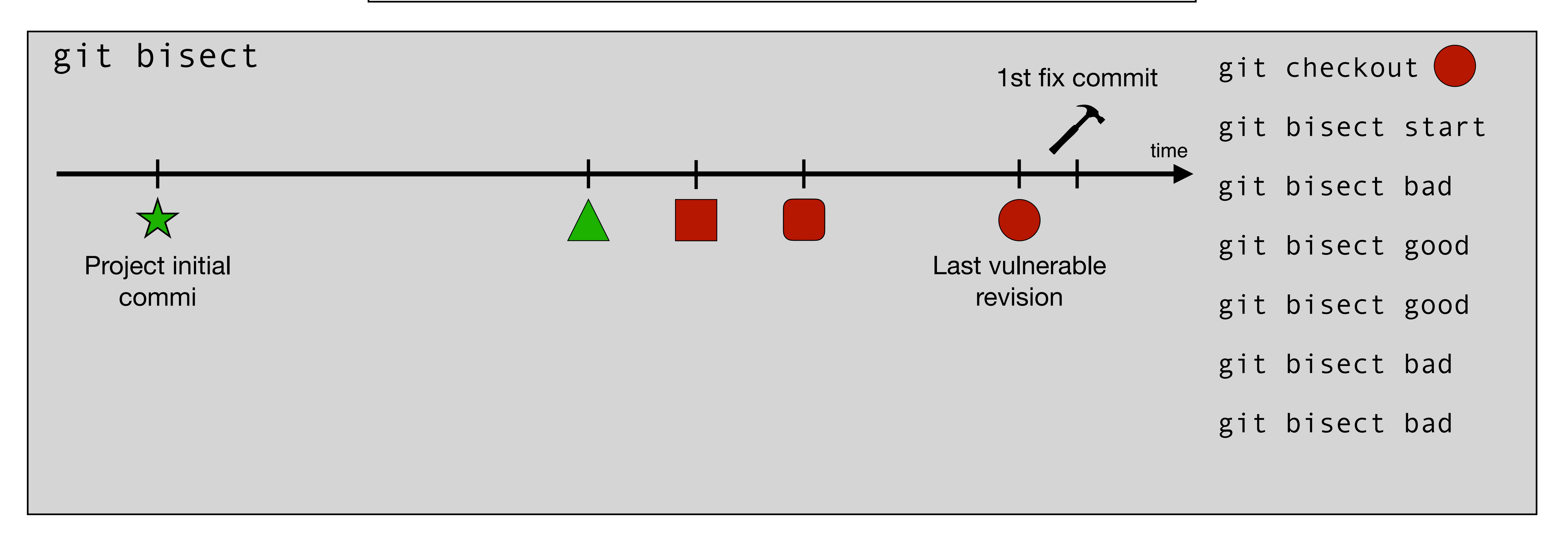

Now let's see how we can retrieve VCCs from project histories.

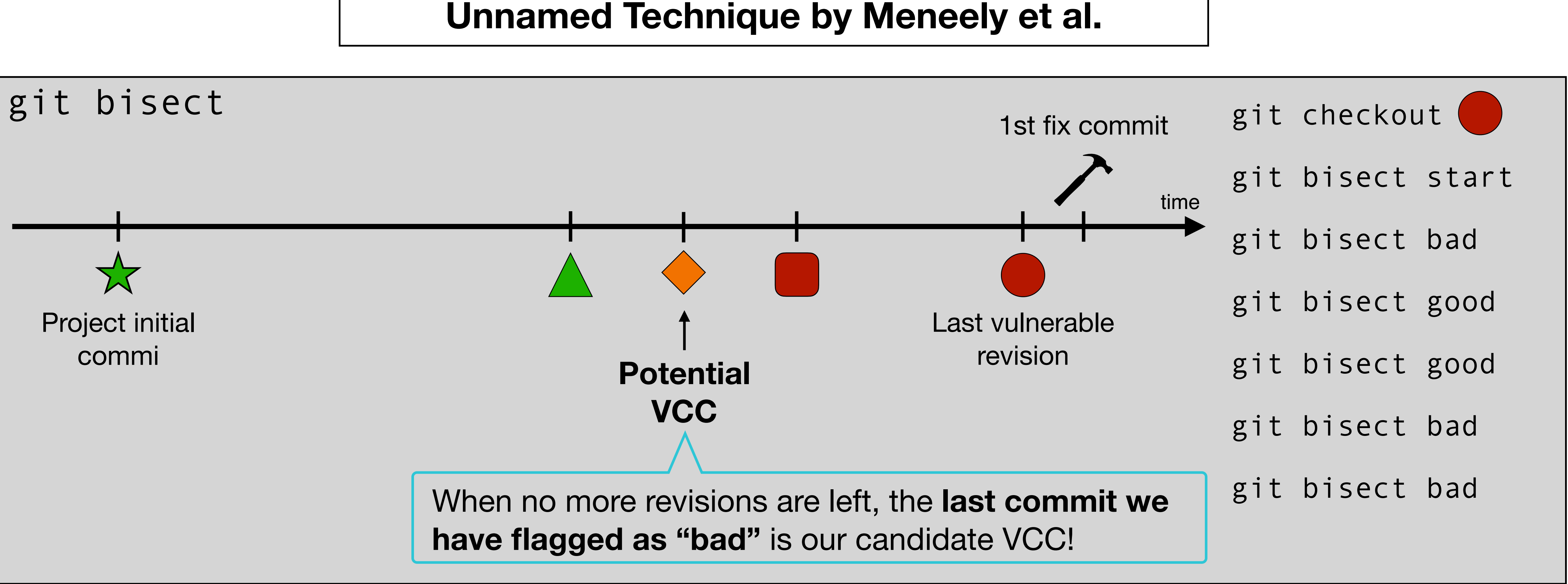

Project initial commi

Now let's see how we can retrieve VCCs from project histories.

The obtained VCC is re-inspected to assess whether it is the real VCC of this vulnerability.

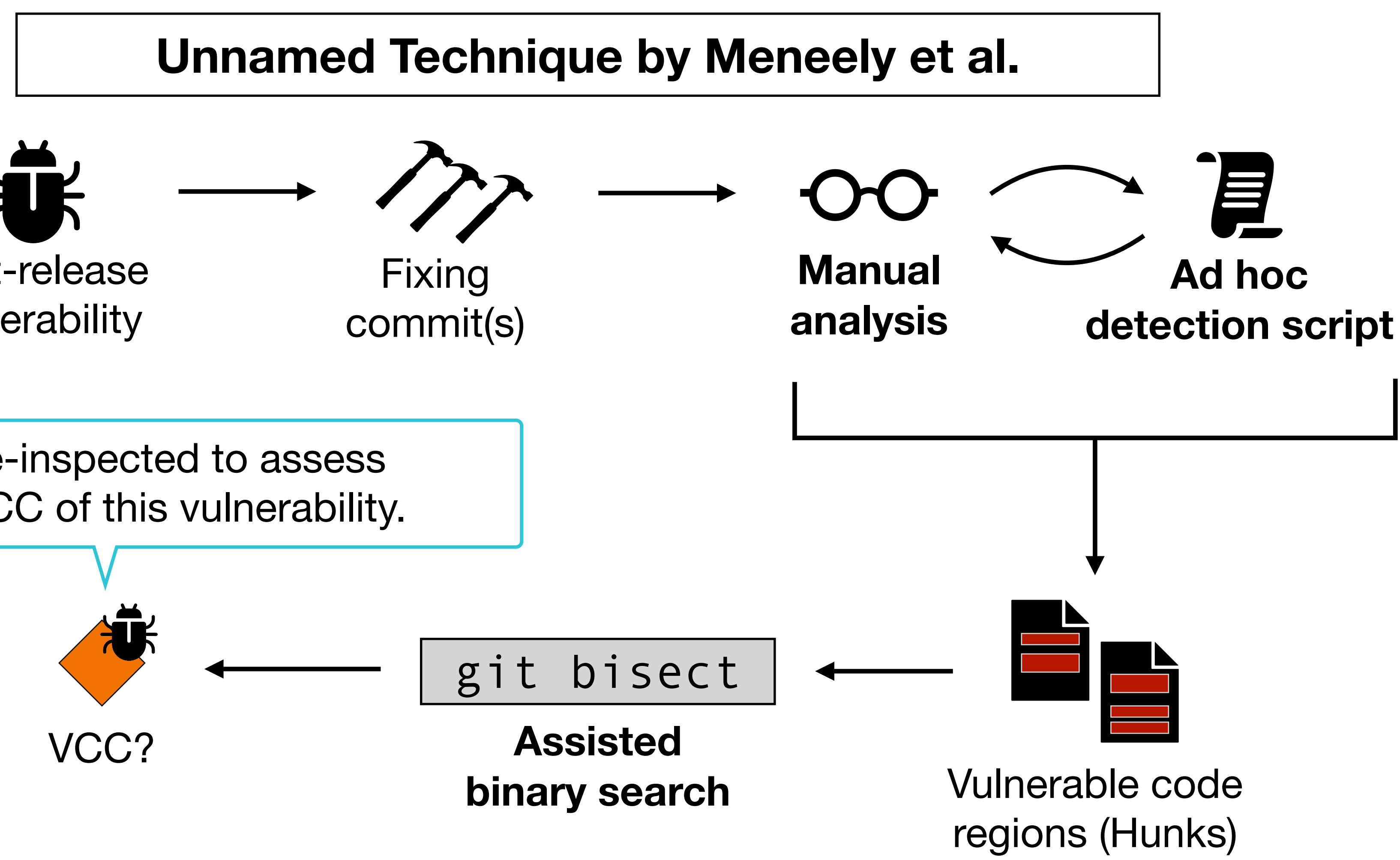

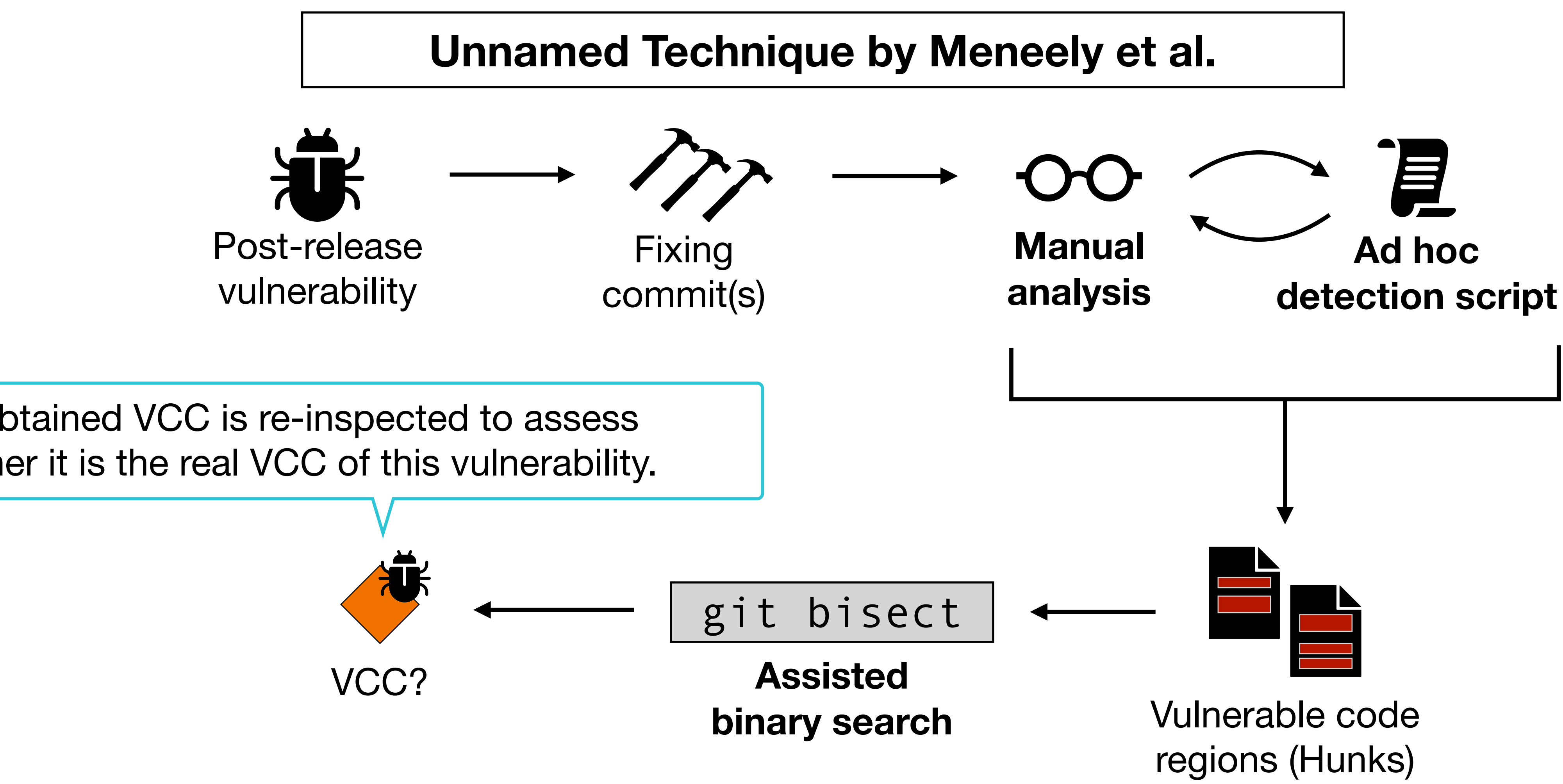

Now let's see how we can retrieve VCCs from project histories.

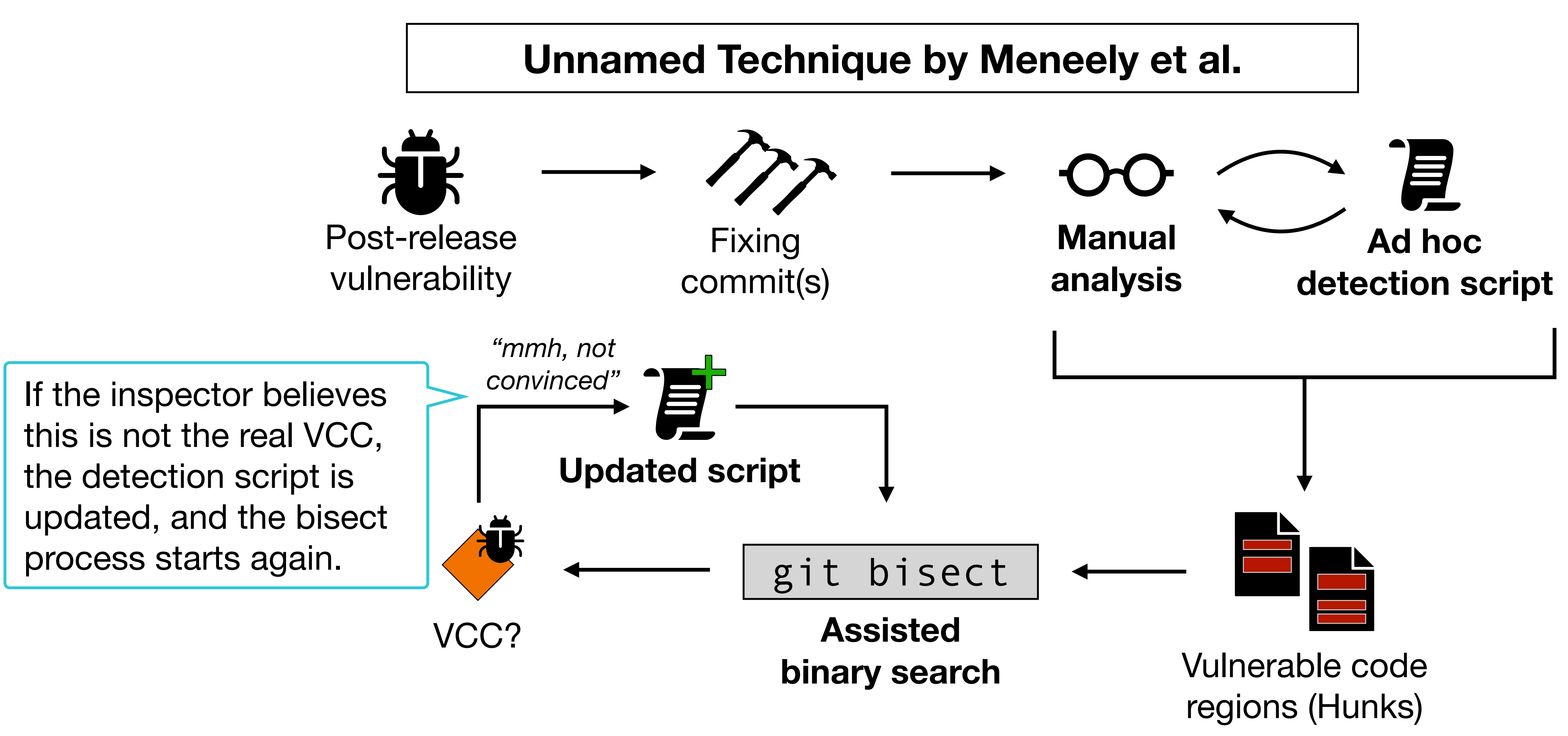

Now let's see how we can retrieve VCCs from project histories.

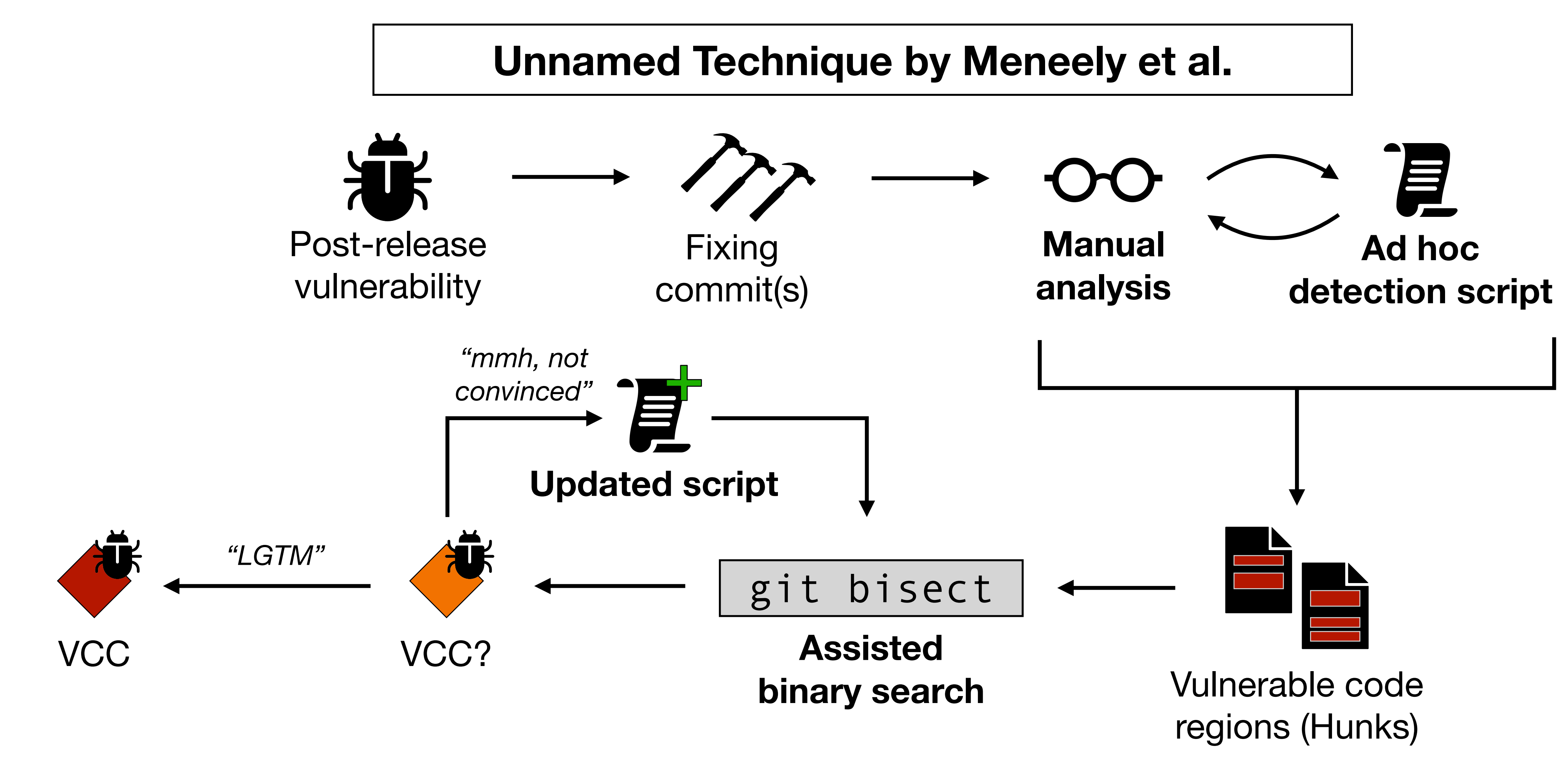

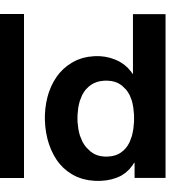

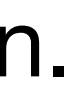

**Śliwerski, Zimmermann, Zeller (SZZ)**

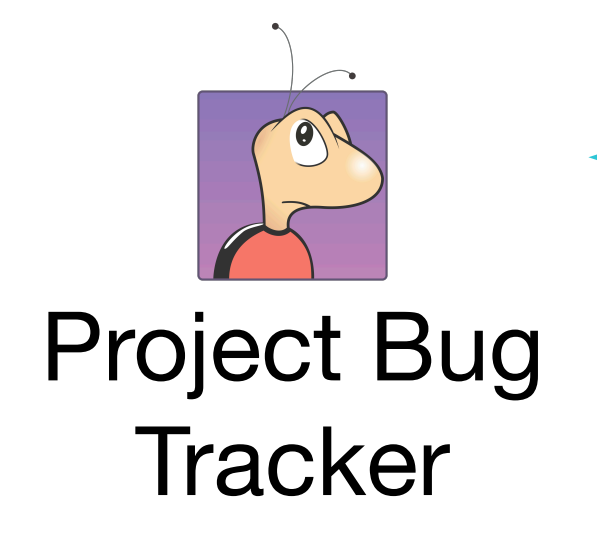

The original approach relies on *Bugzilla*, but we can mine any bug tracker or similar database.

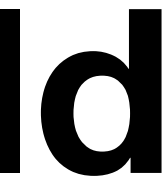

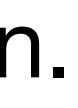

**Śliwerski, Zimmermann, Zeller (SZZ)**

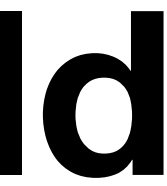

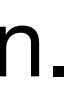

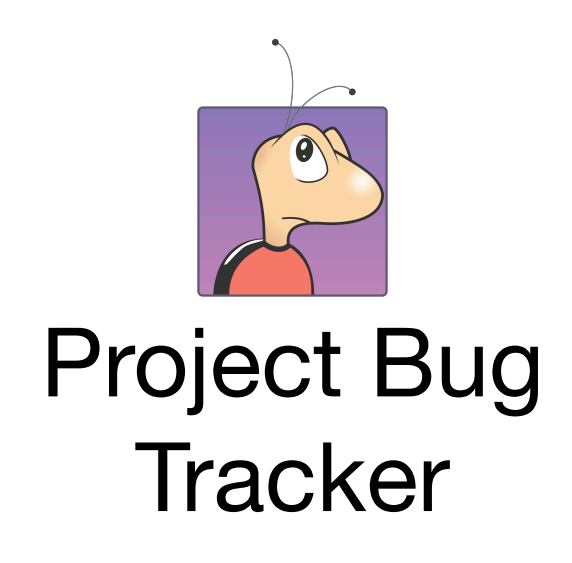

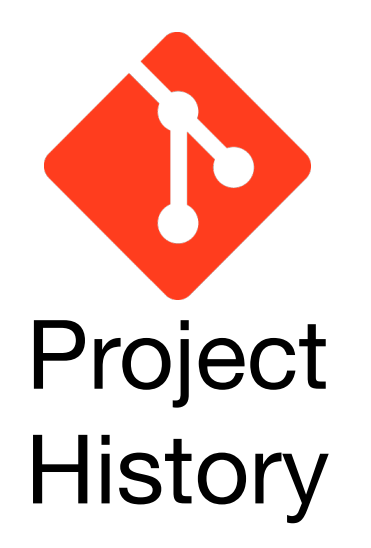

The original approach relies on *CVS (Concurrent Versioning System)*, but here we consider *git*.

#### **Śliwerski, Zimmermann, Zeller (SZZ)**

We pick a bug report for which we want to know

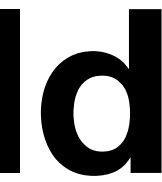

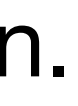

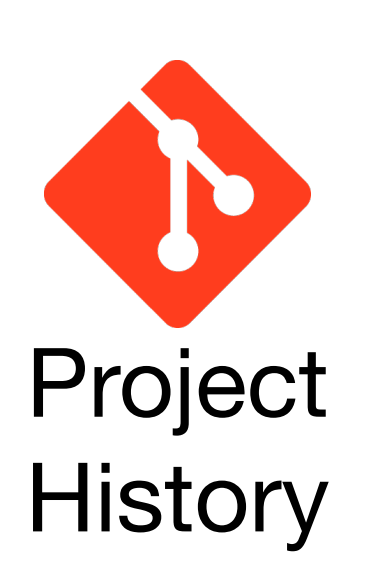

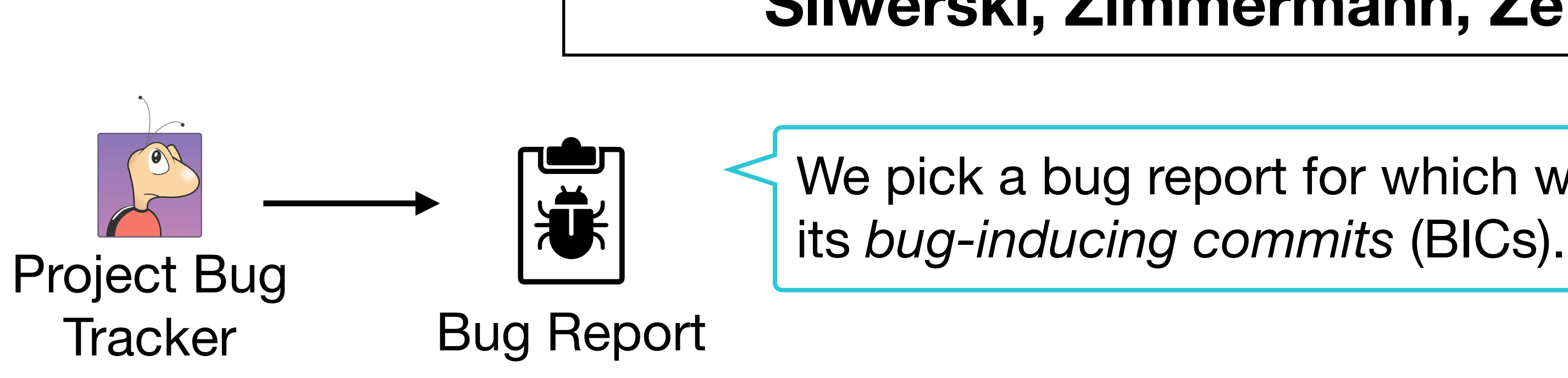

**Śliwerski, Zimmermann, Zeller (SZZ)**

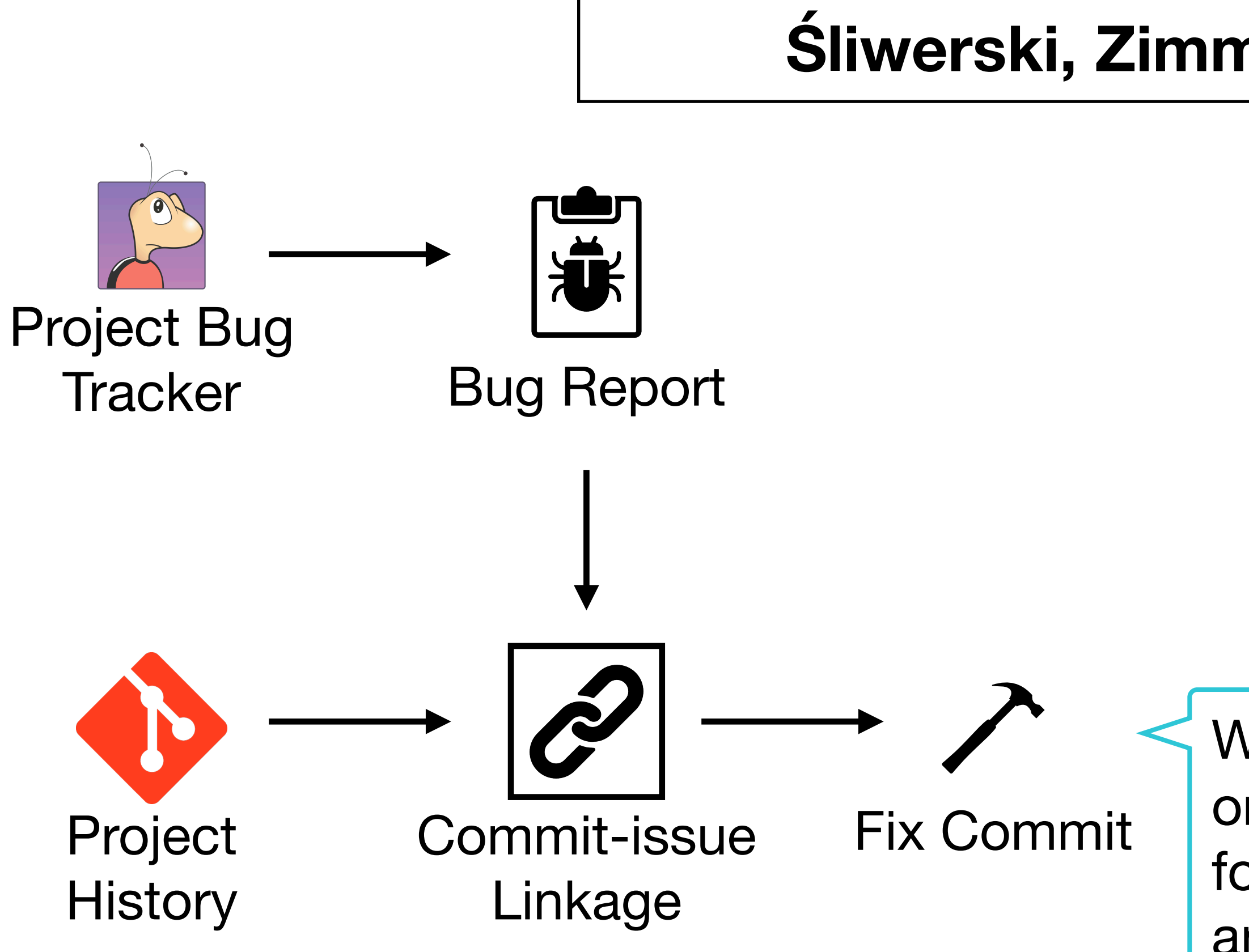

We can run any commit-issue link algorithm we want. The original approach uses a **pattern-based search**, looking for the bug ID (a number) inside the commit messages. In any case, we just want the *bug-fixing commit*.

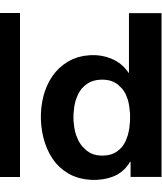

**Śliwerski, Zimmermann, Zeller (SZZ)**

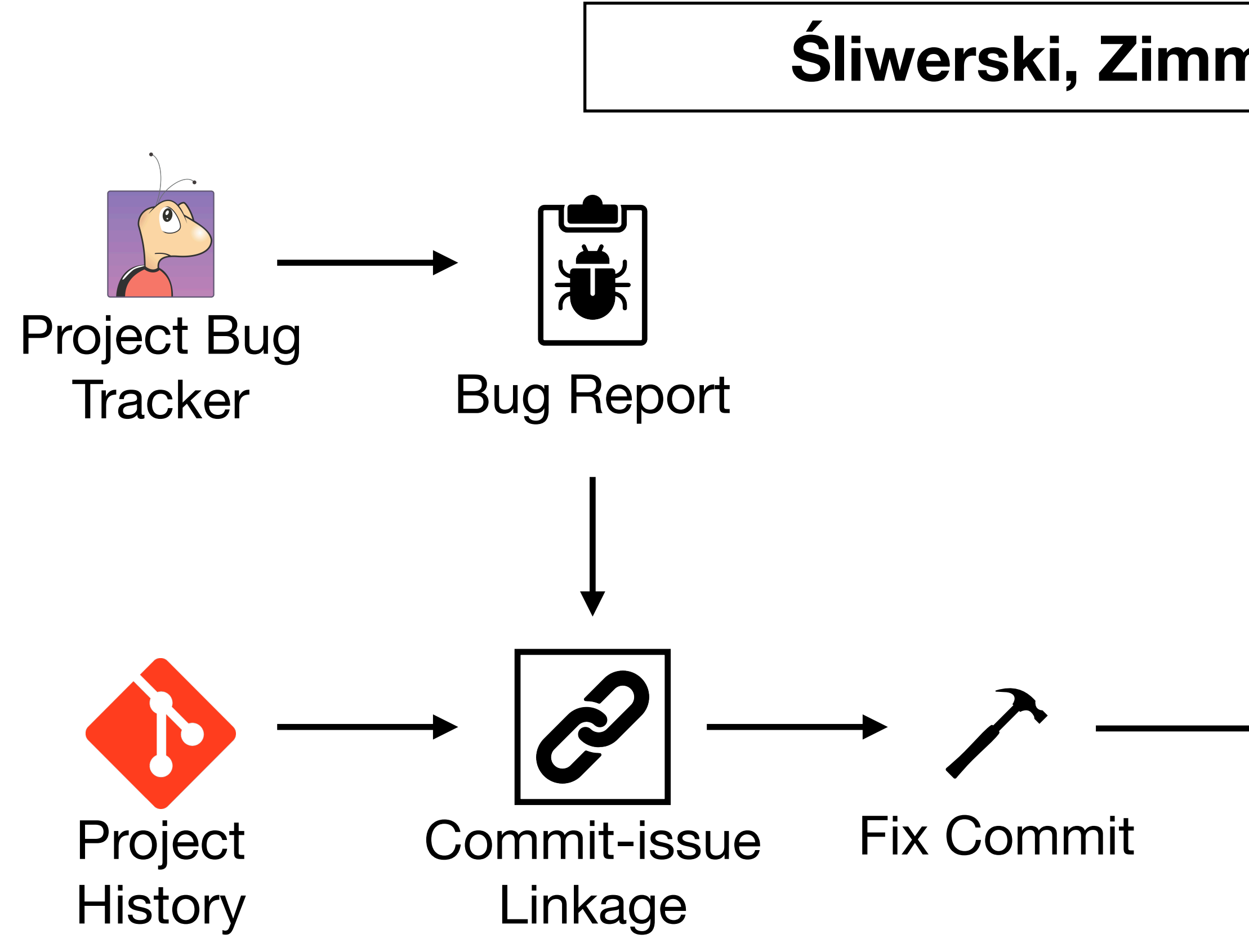

git diff

The *git diff* allows the retrieval of the **lines changed** (added and deleted) in the files modified in the fixing commit.

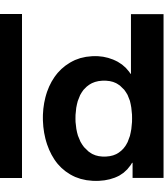

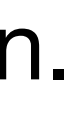

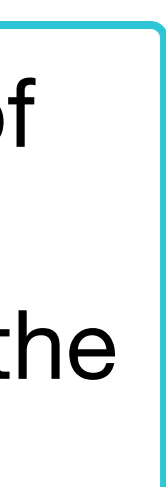

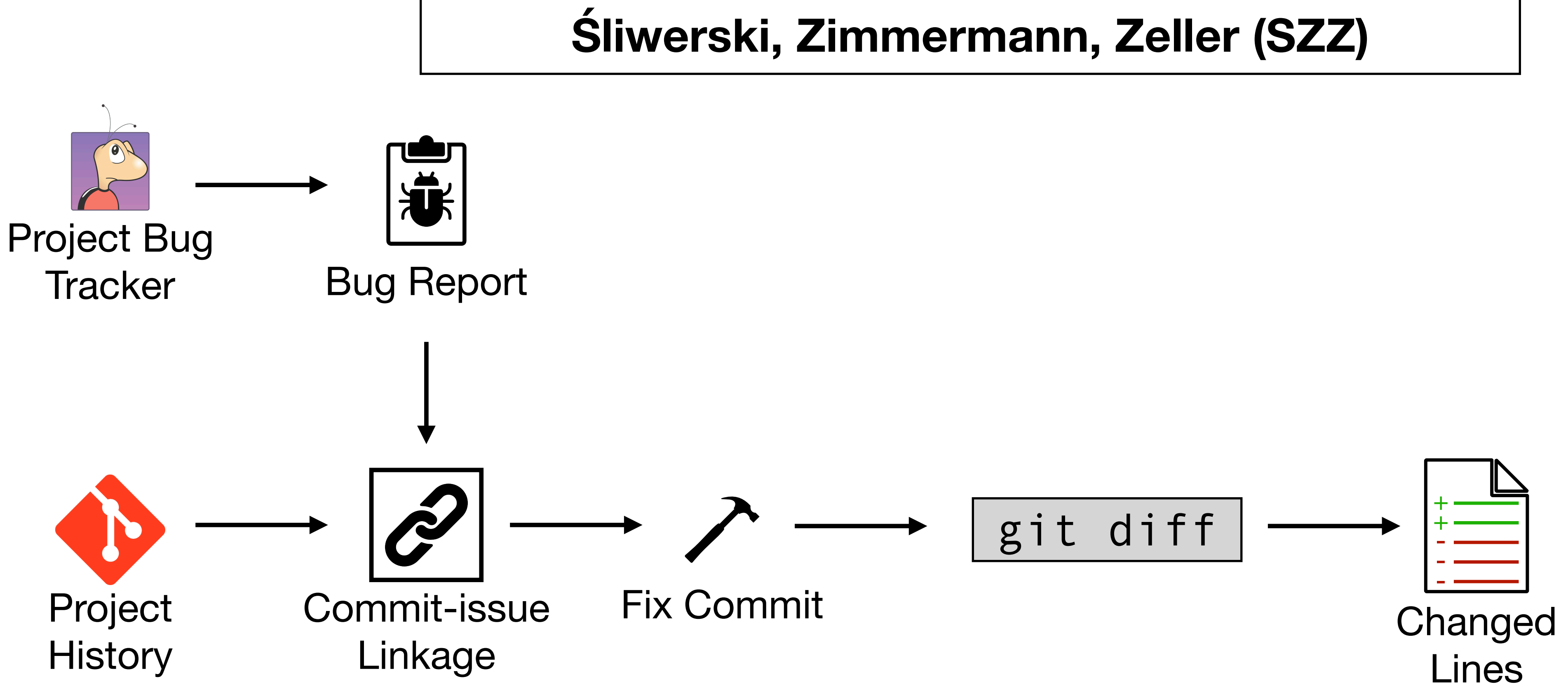

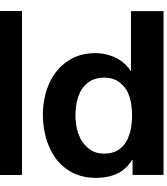

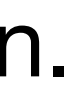

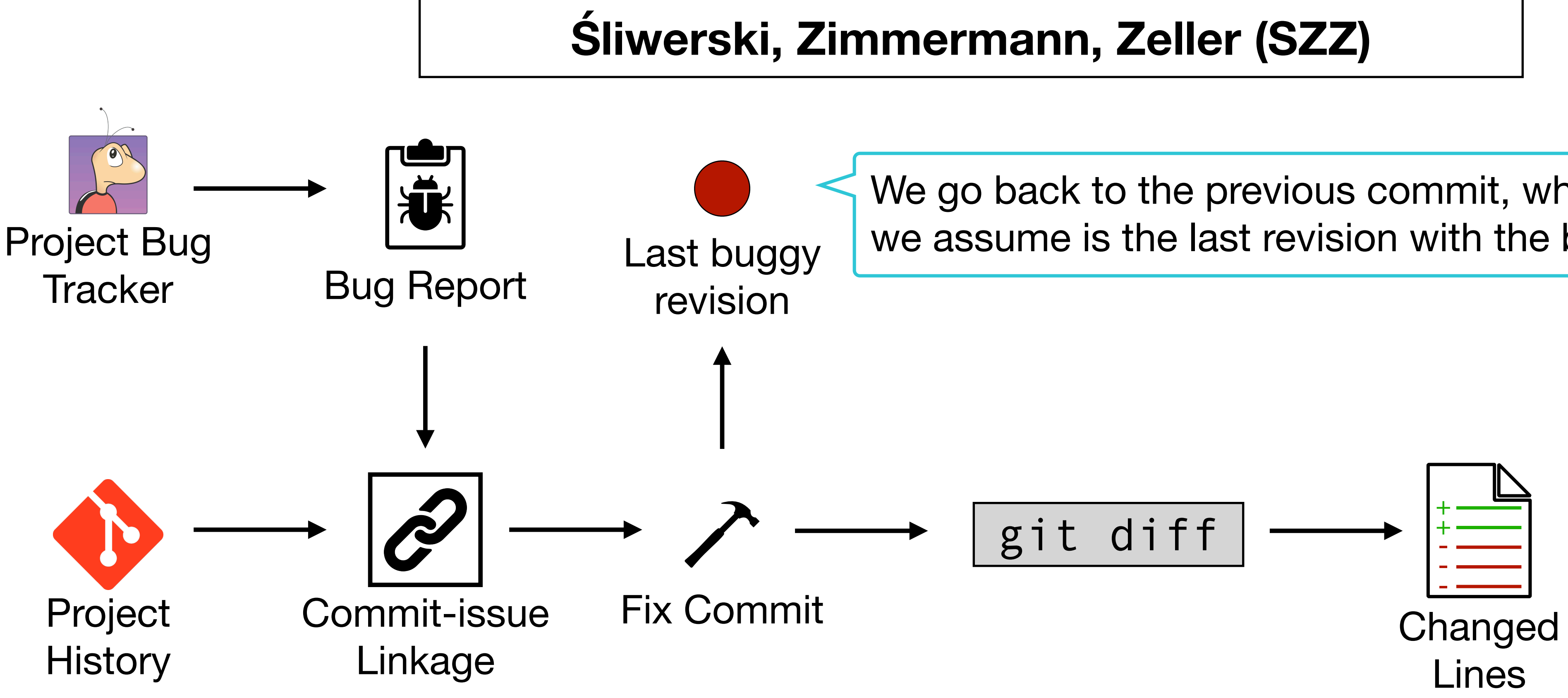

We go back to the previous commit, which we assume is the last revision with the bug.

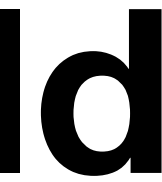

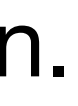

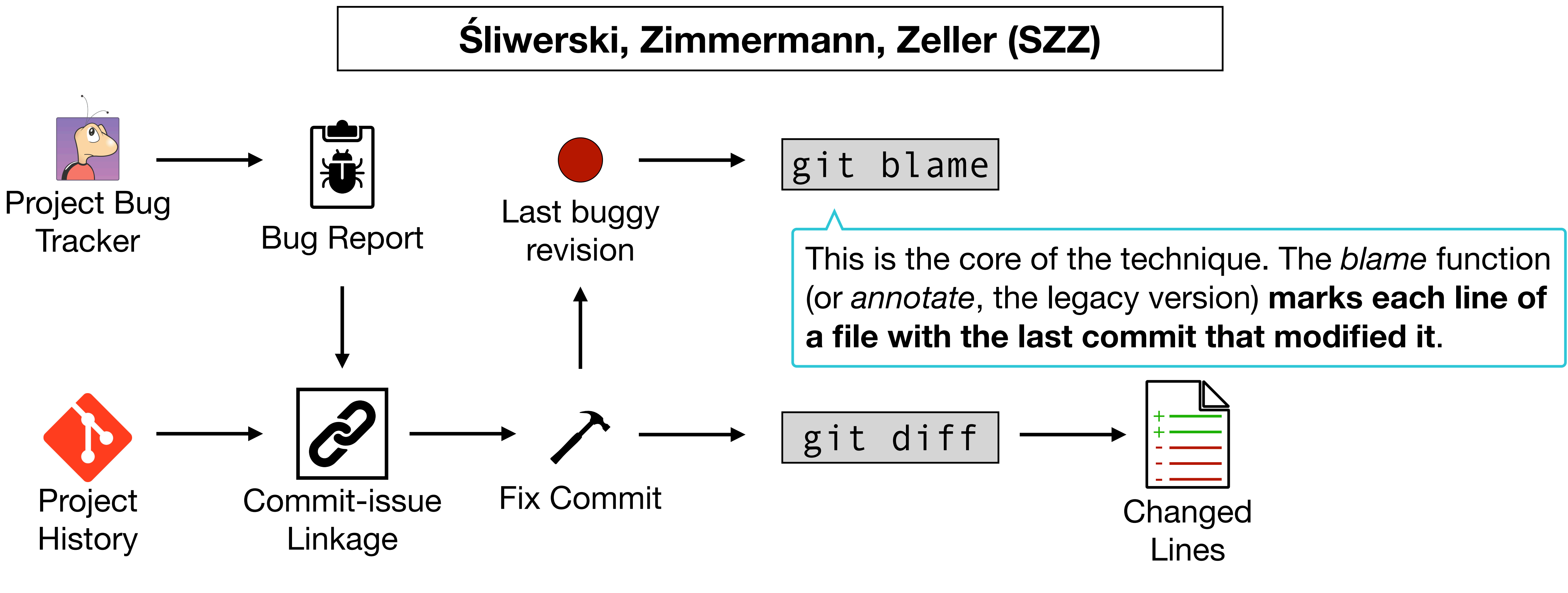

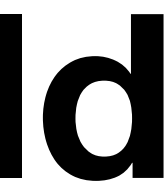

#### MSR for Vulnerability Prediction — Mining VCCs

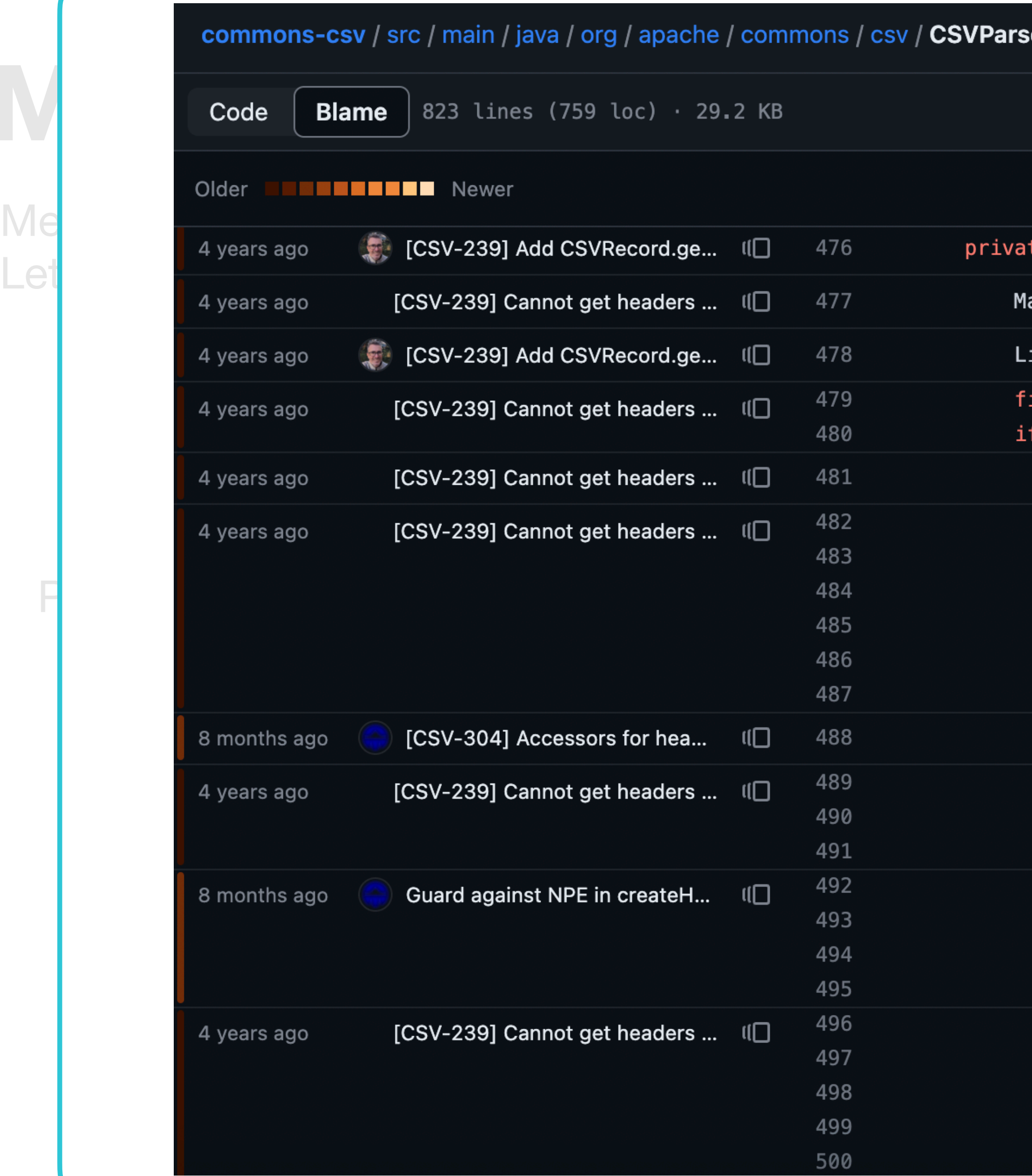

```
er.java
                                                                                                                                                         \uparrow Top
Code Blame 823 lines (759 loc) · 29.2 KB
Meneely et al. 's technique doesn't scale: it consumer that the documentation of the consuming \mathcal{L}ap<String, Integer> hdrMap = null;
                                                                                 ist<String> headerNames = null;<br>inal String[] formatHeader = this.format.getHeader();
                                                                                   (formatHeader != null) {
                                                                                    hdrMap = createEmptyHeaderMap();String[] headerRecord = null;<br>if (formatHeader.length == \theta) {
                                                                                       // read the header from the first line of the file
                               rrevision Bug Report The Contract August Report The Contract Report The Contract The Core of the technique. The technique. The core of the technique. The technique of the technique. The technique of the technique. The t
                                                                                           headerComment = nextRecord.getComment();
                                                                                       \mathcal{F}the last format.getSkipHeaderRecord()) {
                                                                                           final CSVRecord nextRecord = this.nextRecord();
                                                                                           if (nextRecord != null) {
                                                                                               headerComment = nextRecord.getComment();
                                                                                       headerRecord = formatHeader;// build the name to index mappings
                                                                                   if (headerRecord != null) {
```
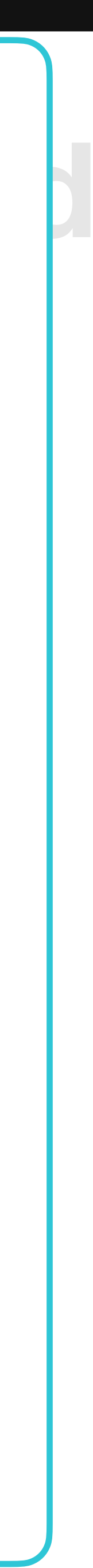

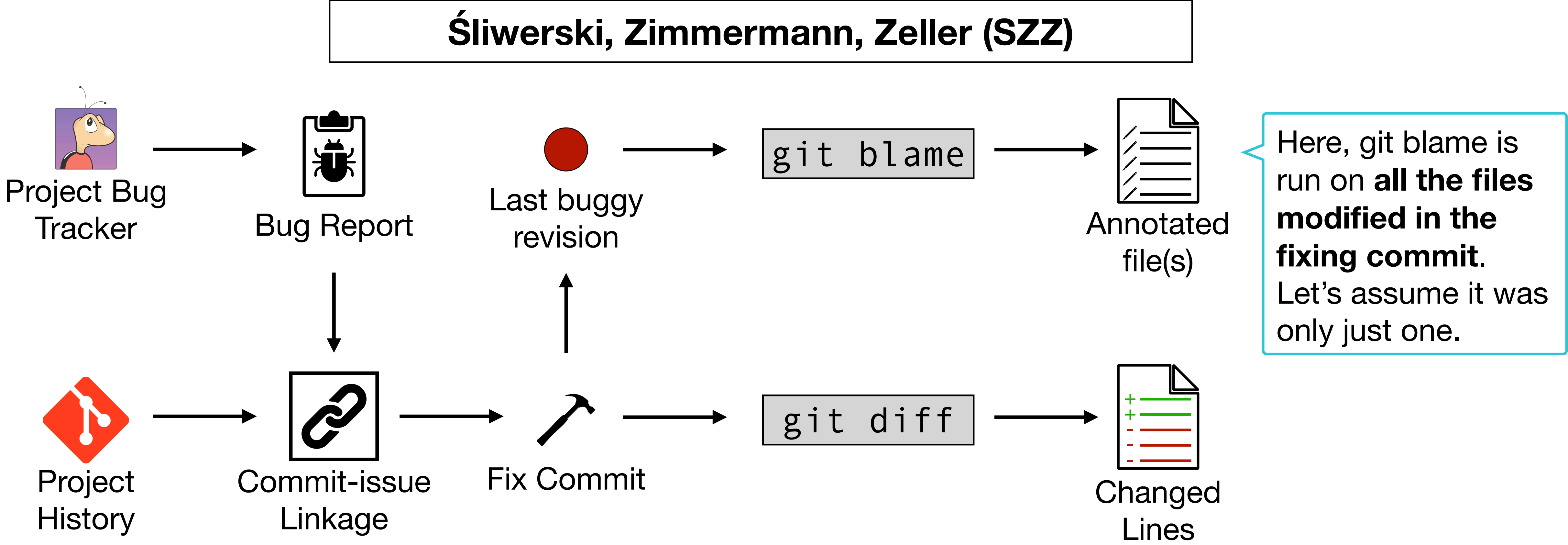

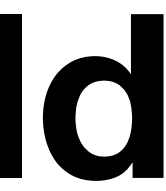

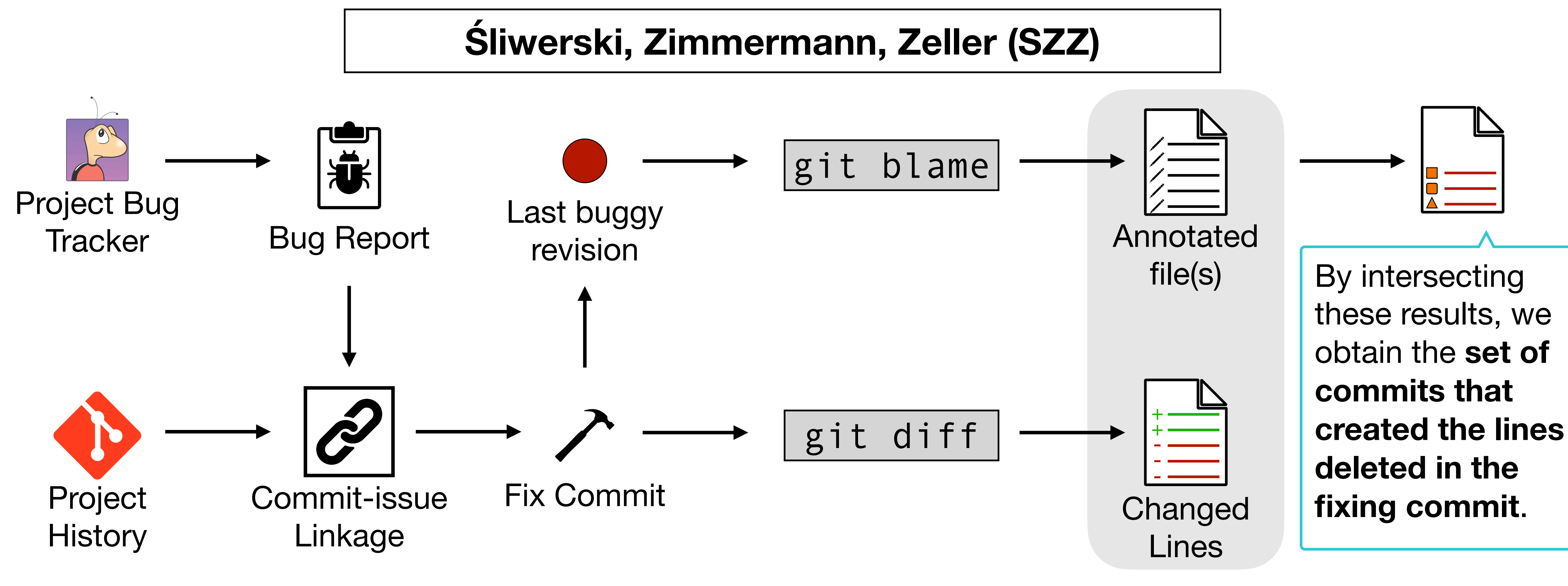

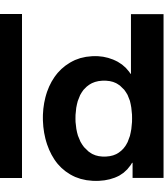

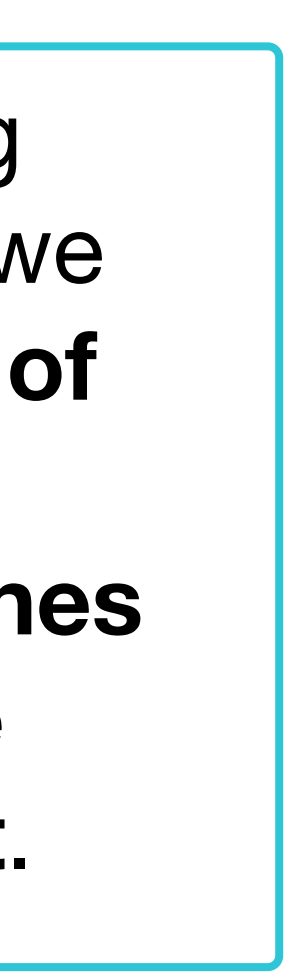

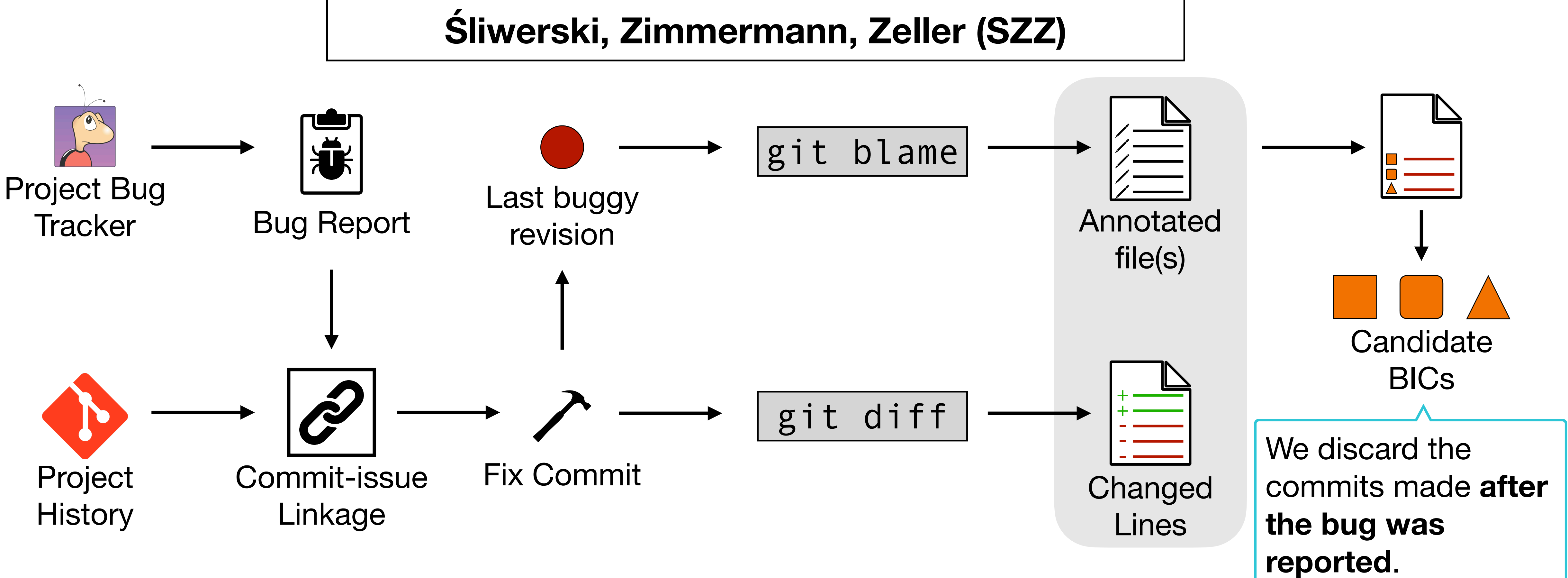

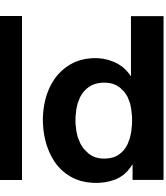

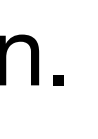

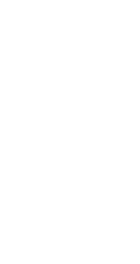

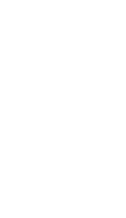

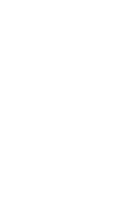

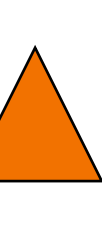

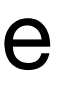

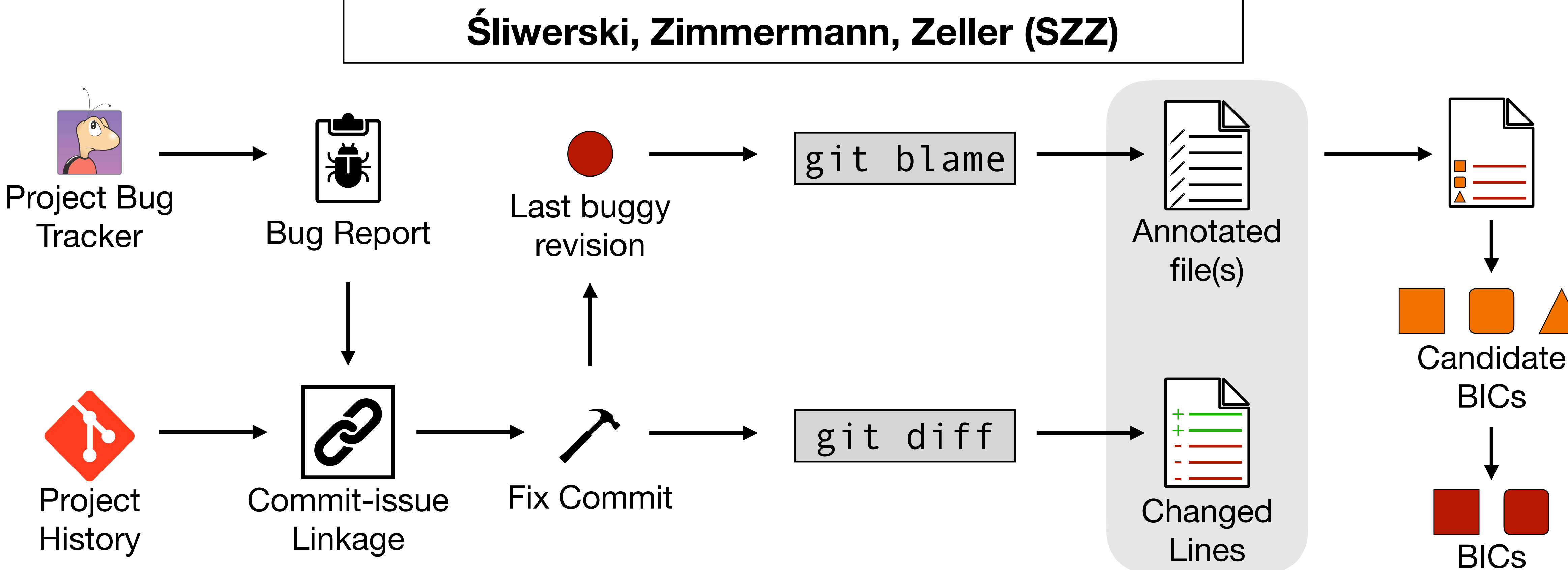

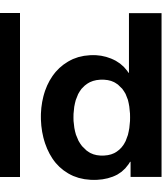

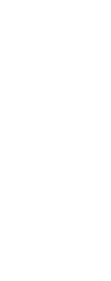

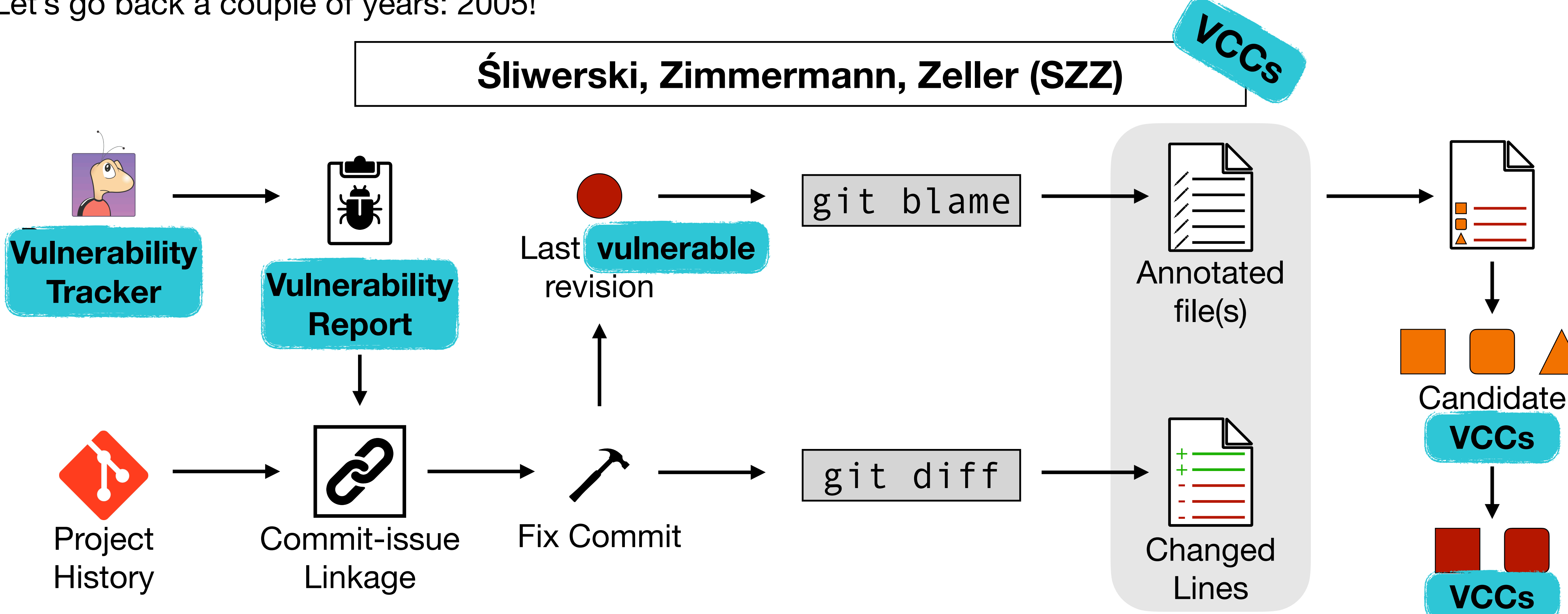

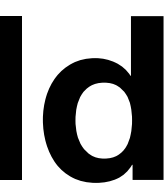

The SZZ algorithm is quite intuitive, but, despite its simplicity, it has been a revolution in the MSR world. Yet, all that glitters is not gold: it has some problems.

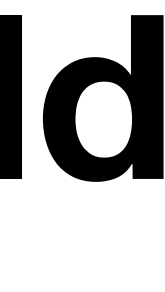

If the fixing commit also **modified an existing comment** or **removed a blank line**, the BICs (or VCCs) resulting from blaming these lines would be false positives: they made no real contribution to the bug.

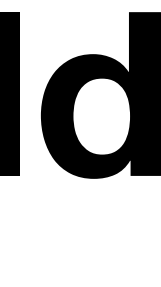

#### **Comments and Blank Lines**

The SZZ algorithm is quite intuitive, but, despite its simplicity, it has been a revolution in the MSR world. Yet, all that glitters is not gold: it has some problems.

#### **Comments and Blank Lines**

```
1: public void foo() { 
2: // print out report
3: if (report != null) 
4:5: println(report); 
6: }
```
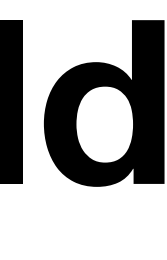

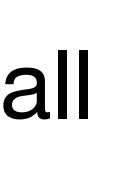

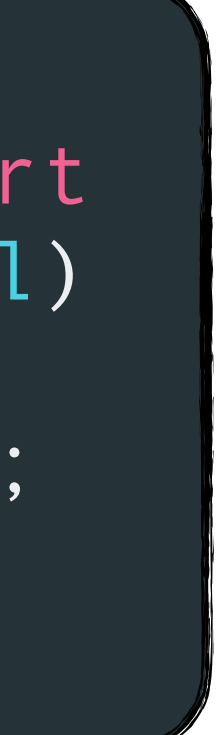

```
public void foo() {
2: // print report
3: if (report == null)
5: println(report);
```
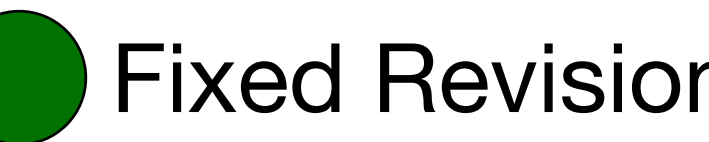

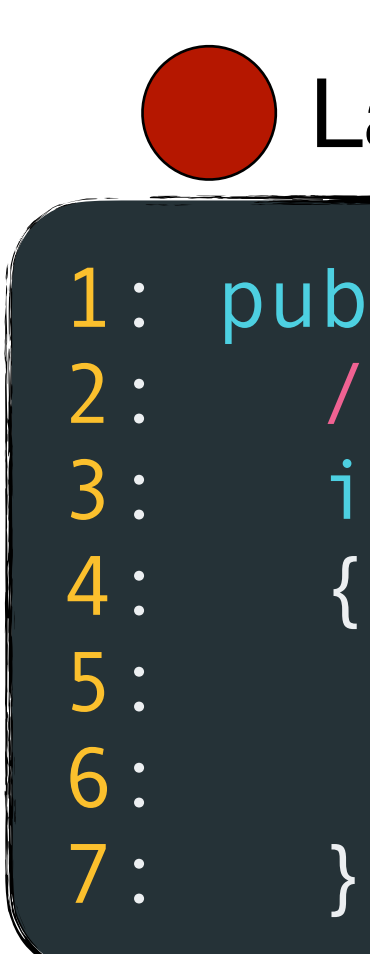

#### Last buggy/vulnerable **Contains Containery** Fixed Revision

The SZZ algorithm is quite intuitive, but, despite its simplicity, it has been a revolution in the MSR world. Yet, all that glitters is not gold: it has some problems.

> If the fixing commit also **modified an existing comment** or **removed a blank line**, the BICs (or VCCs) resulting from blaming these lines would be false positives: they made no real contribution to the bug.

#### **Comments and Blank Lines**

The SZZ algorithm is quite intuitive, but, despite its simplicity, it has been a revolution in the MSR world. Yet, all that glitters is not gold: it has some problems.

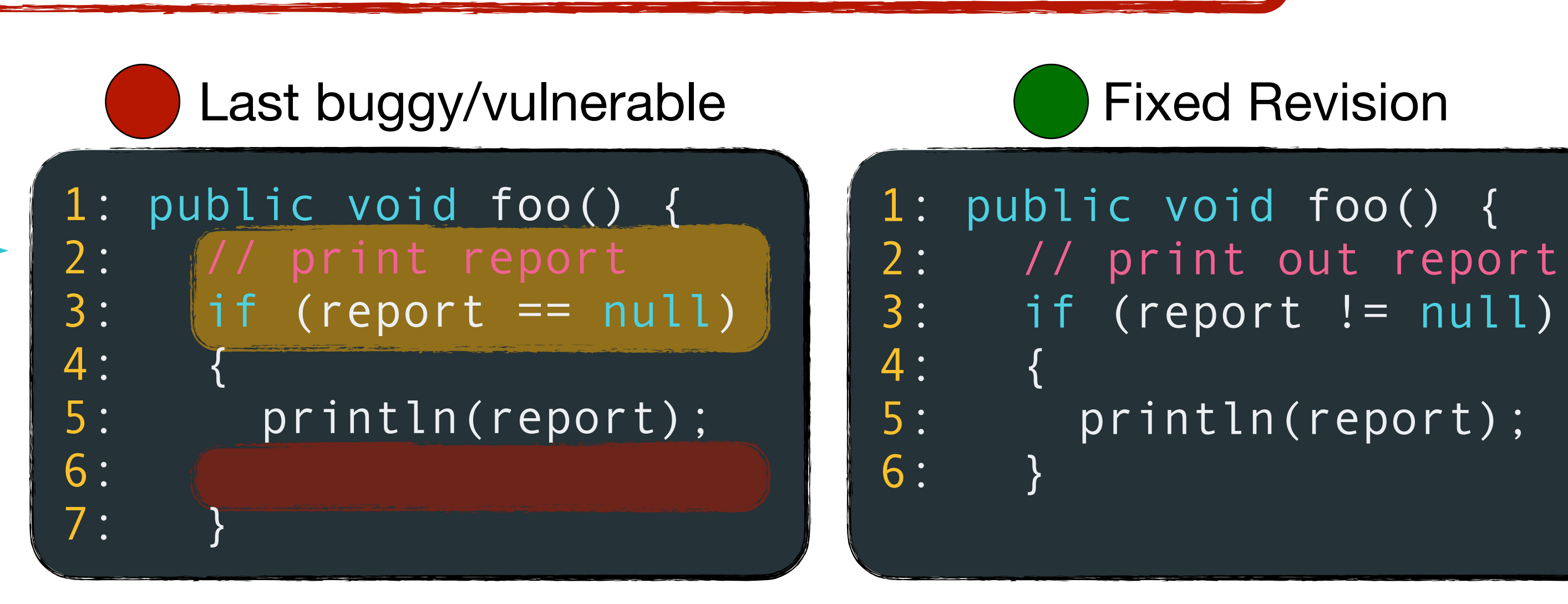

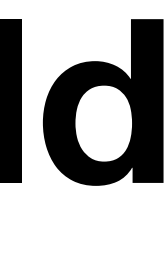

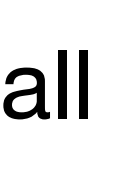

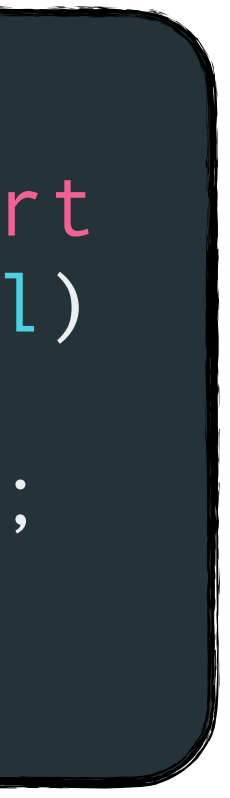

If the fixing commit also **modified an existing comment** or **removed a blank line**, the BICs (or VCCs) resulting from blaming these lines would be false positives: they made no real contribution to the bug.

Two lines changed, one was just deleted.

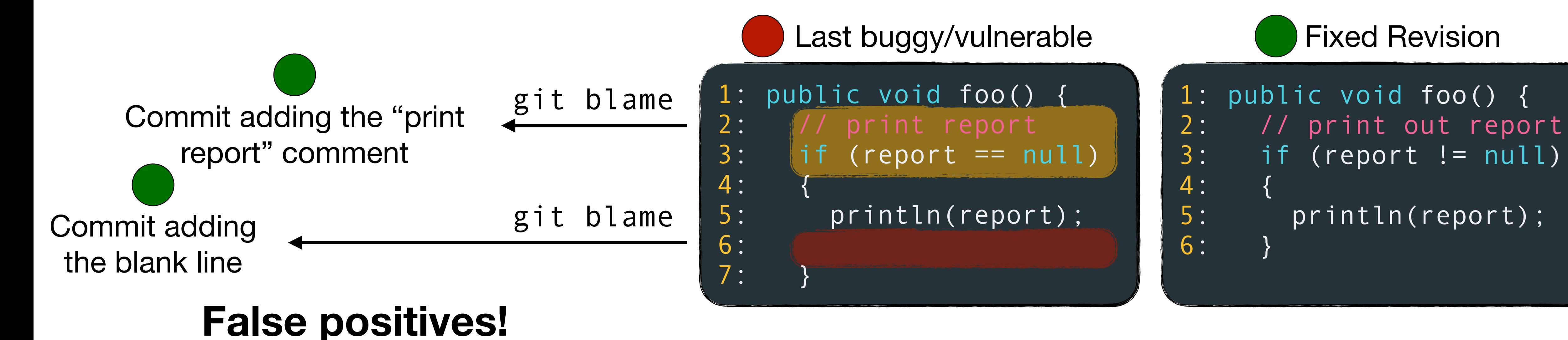

#### **Comments and Blank Lines**

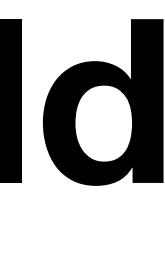

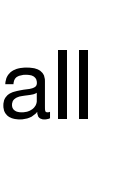

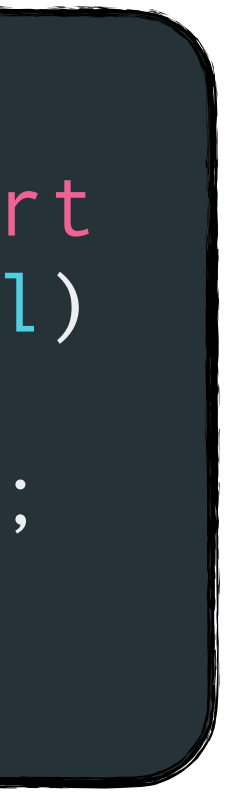

The SZZ algorithm is quite intuitive, but, despite its simplicity, it has been a revolution in the MSR world. Yet, all that glitters is not gold: it has some problems.

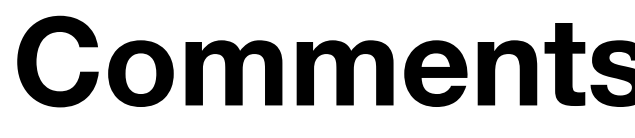

If the fixing commit also **modified an existing comment** or **removed a blank line**, the BICs (or VCCs) resulting from blaming these lines would be false positives: they made no real contribution to the bug.

If the fixing commit **modified a line that underwent at least one format change after the bug was introduced**, the BICs (or VCCs) resulting from blaming these lines would be false positives, and the real BICs (VCCs) will be false negatives.

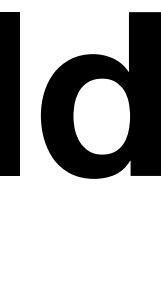

# **Mining VCCs: Borrowing from the Bug World**

#### **Format/Aesthetic Changes**

The SZZ algorithm is quite intuitive, but, despite its simplicity, it has been a revolution in the MSR world. Yet, all that glitters is not gold: it has some problems.
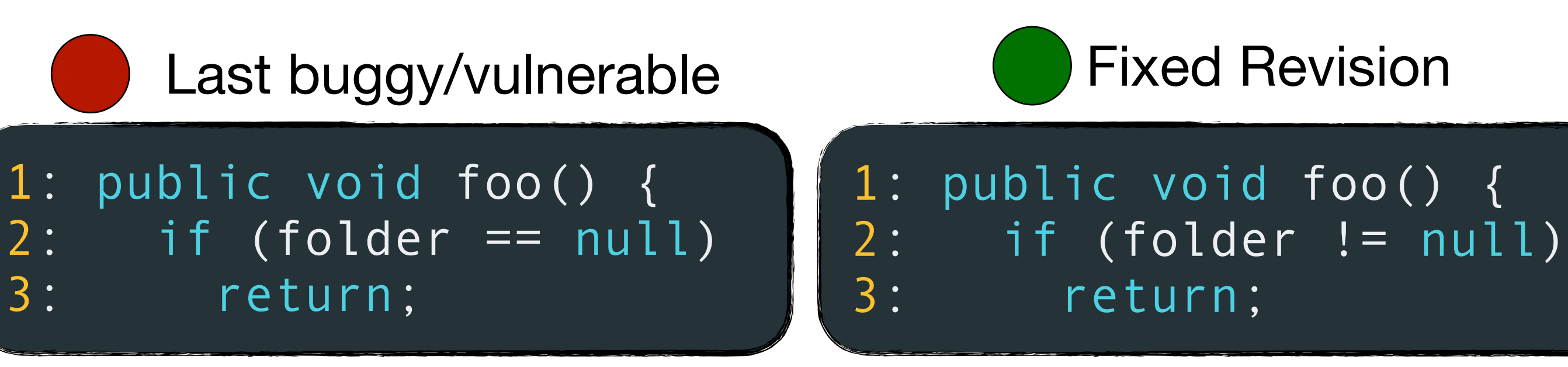

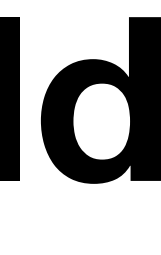

If the fixing commit **modified a line that underwent at least one format change after the bug was introduced**, the BICs (or VCCs) resulting from blaming these lines would be false positives, and the real BICs (VCCs) will be false negatives.

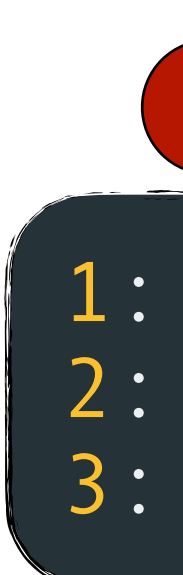

The SZZ algorithm is quite intuitive, but, despite its simplicity, it has been a revolution in the MSR world. Yet, all that glitters is not gold: it has some problems.

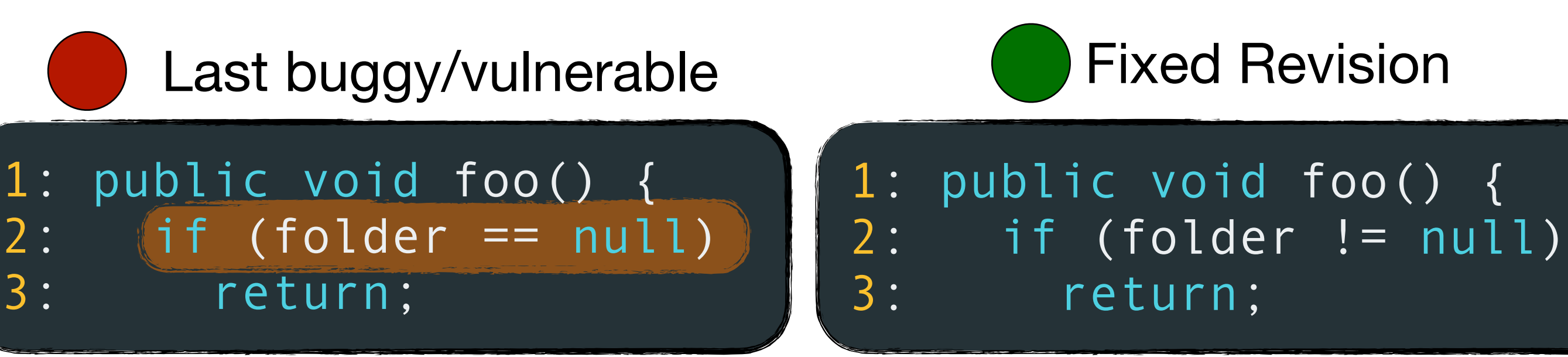

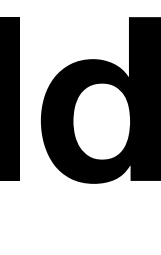

The SZZ algorithm is quite intuitive, but, despite its simplicity, it has been a revolution in the MSR world. Yet, all that glitters is not gold: it has some problems.

### **Format/Aesthetic Changes**

If the fixing commit **modified a line that underwent at least one format change after the bug was introduced**, the BICs (or VCCs) resulting from blaming these lines would be false positives, and the real BICs (VCCs) will be false negatives.

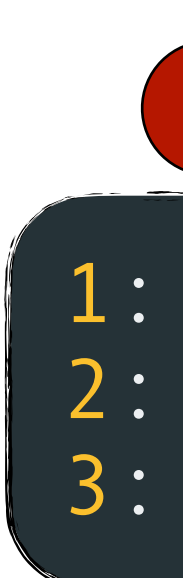

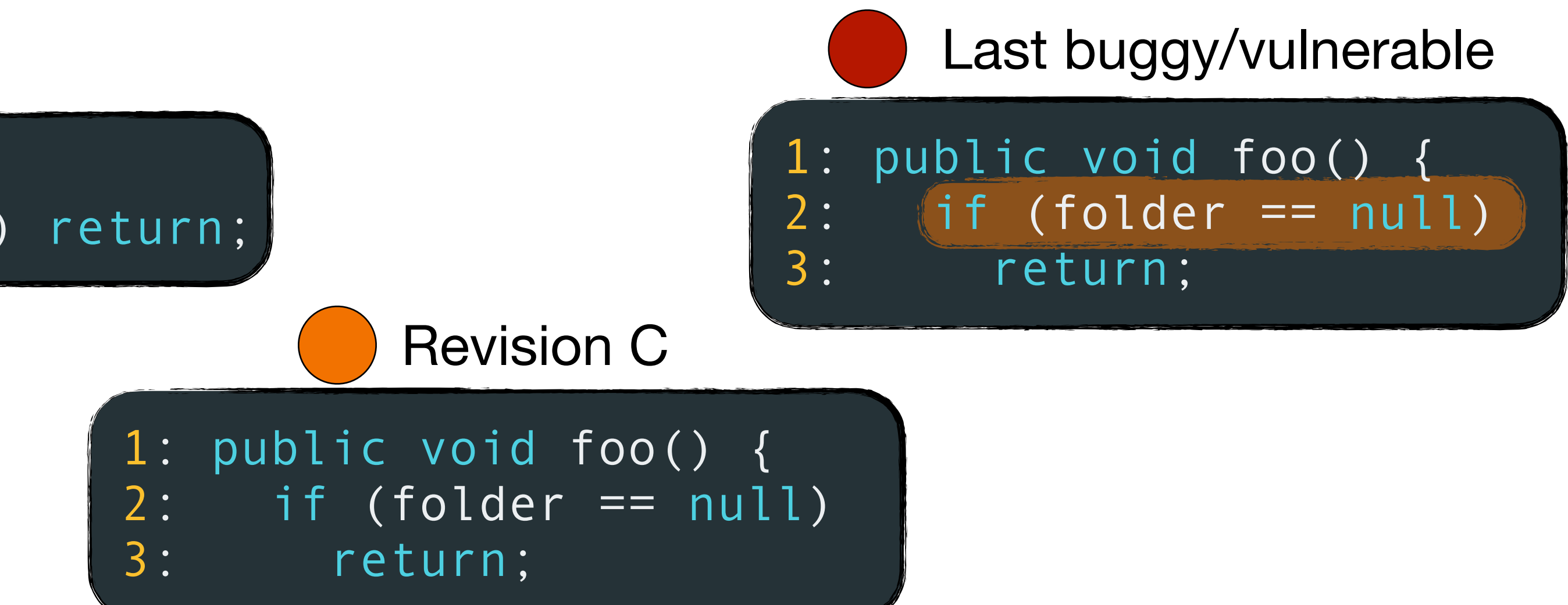

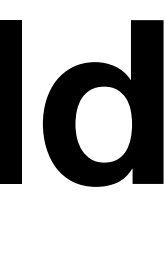

If the fixing commit **modified a line that underwent at least one format change after the bug was introduced**, the BICs (or VCCs) resulting from blaming these lines would be false positives, and the real BICs (VCCs) will be false negatives.

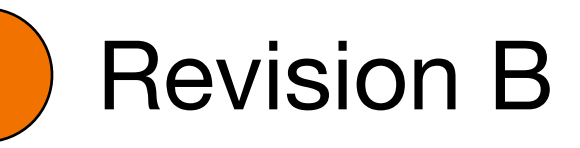

public void foo() {  $(folder == null) return;$ 

1: public void foo() { 2: if (folder != null) return;

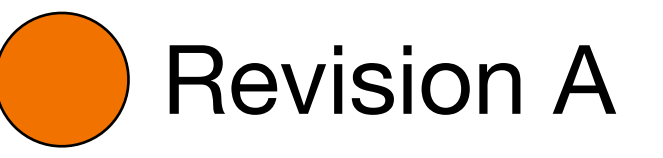

The SZZ algorithm is quite intuitive, but, despite its simplicity, it has been a revolution in the MSR world. Yet, all that glitters is not gold: it has some problems.

1: public void foo() { 2: if (folder != null) return;

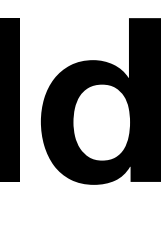

If the fixing commit **modified a line that underwent at least one format change after the bug was introduced**, the BICs (or VCCs) resulting from blaming these lines would be false positives, and the real BICs (VCCs) will be false negatives.

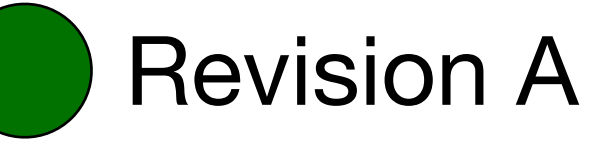

The commit that brought A to B is adding the bug/ vulnerability!

The SZZ algorithm is quite intuitive, but, despite its simplicity, it has been a revolution in the MSR world. Yet, all that glitters is not gold: it has some problems.

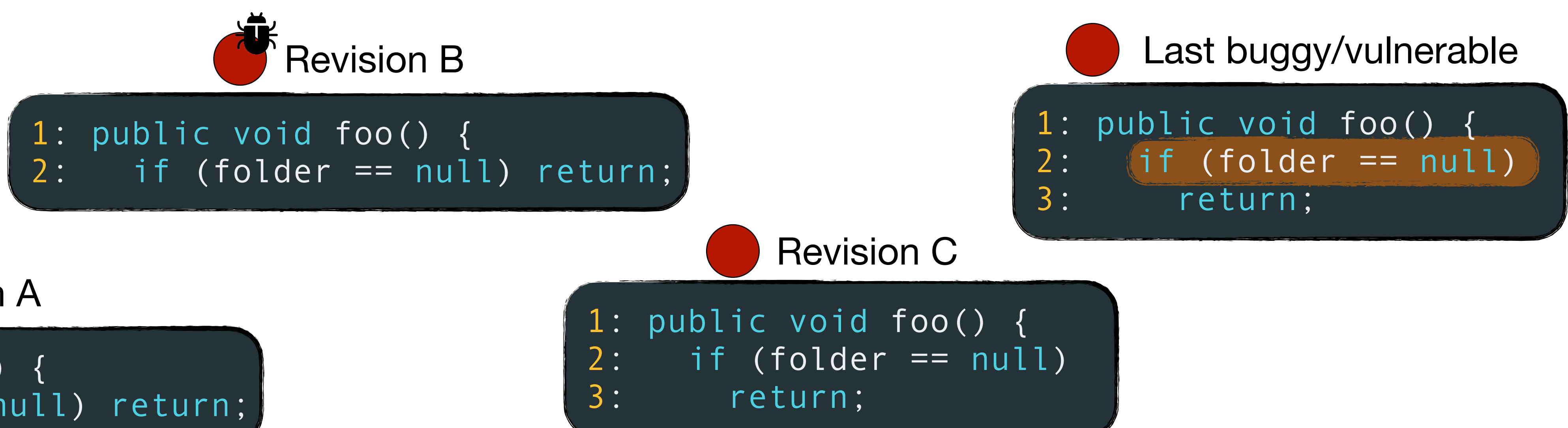

1: public void foo() { 2: if (folder != null) return;

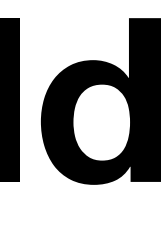

Revision A

If the fixing commit **modified a line that underwent at least one format change after the bug was introduced**, the BICs (or VCCs) resulting from blaming these lines would be false positives, and the real BICs (VCCs) will be false negatives.

**C is the last commit that changed line 2 (false positive), shadowing B (false negative)!**

The SZZ algorithm is quite intuitive, but, despite its simplicity, it has been a revolution in the MSR world. Yet, all that glitters is not gold: it has some problems.

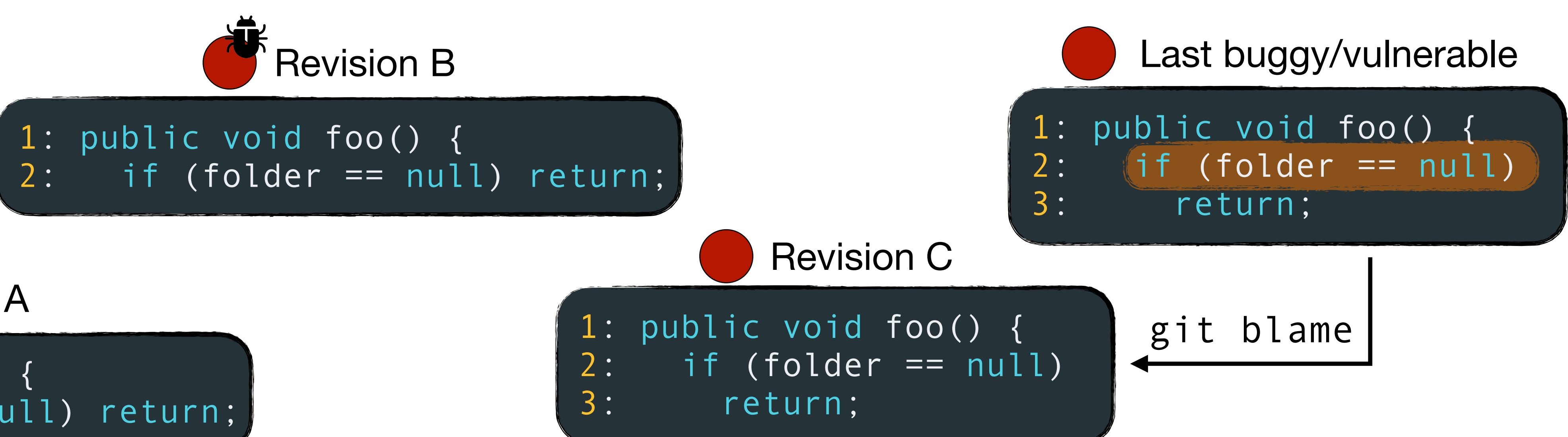

S. Kim, T. Zimmermann, K. Pan and E. J. Jr. Whitehead, "Automatic Identification of Bug-Introducing Changes," *21st IEEE/ACM International Conference on Automated Software Engineering (ASE'06)*, Tokyo, Japan, 2006, pp. 81-90, doi: 10.1109/ASE.2006.23.

### Sunghun Kim<sup>1</sup>, Thomas Zimmermann<sup>2</sup>, Kai Pan<sup>1</sup>, E. James Whitehead, Jr.<sup>1</sup> <sup>2</sup>Saarland University. Saarbrücken, Germany  $tz@acm.org$ permanently recording the change. As part of the commit developers commonly (but not always) record in the SCM system change log the identifier of the bug report that was just fixed. We call this modification a bug-fix change. Software evolution research leverages the history of changes and bug reports that accretes over time in SCM systems and bug tracking systems to improve our understanding of how a project has grown. It offers the possibility that by examining the history of changes made to a software project, we might better understand patterns of bug introduction, and raise developer awareness that they are working on risky-that is, bug-prone-sections  $\mu$  in this paper, we present algorithms to automatically<br>and accurately identify bug-introducing changes. We are of a project. For example, if we can find rules that associate bug-introducing changes with certain source code change patterns (such as signature changes that involve parameter addition [11]), it may be possible to identify source code change patterns that are bug-prone Due to the widespread use of bug tracking and SCM systems, the most readily available data concerning bugs are the bug-fix changes. It is easy to mine an SCM repository to find those changes that have repaired a bug. To do so, one examines change log messages in two ways: searching for keywords such as "Fixed" or "Bug' [12] and searching for references to bug reports like "#42233" [2, 4, 16]. With bug-fix information, researchers can determine the location of a bug. This permits useful analysis, such as determining per-file bug counts, predicting bugs, finding risky parts of software [7, 13, 14], or visually revealing the relationship between bugs and software evolution [3]. The major problem with bug-fix data is that it sheds no light on when a bug was injected into the code and who injected it. The person fixing a bug is often not the person who first made the bug, and the bug-fix must, by definition, occur after the bug was first injected. Bug-fix data also provides imprecise data on where a bug they indvertently introduce a bug into the software. We occurred. Since functions and methods change their names over time, the fact that a fix was made to function "foo" does not mean the function still had that name wher the bug was injected; it could have been named "bar" then. In order to deeply understand the phenomena surrounding the introduction of bugs into code, such as correlated factors and causalities, we need access to the bug. They commit this change to the SCM system,<br>bug. They commit this change to the SCM system,<br>this condition and the fears of am agency tricky, and the focus of our paper.  $\mathbf \Phi$ **COMPUTER**

e project's source

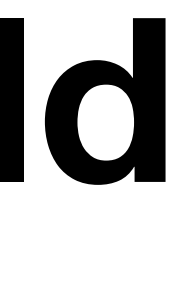

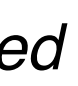

### **SZZ by Kim et al.**

### **Automatic Identification of Bug-Introducing Changes**

<sup>1</sup>University of California, Santa Cruz, CA, USA {hunkim, pankai, ejw}@cs.ucsc.edu

### Abstract

Bug-fixes are widely used for predicting bugs or finding risky parts of software. However, a bug-fix does not contain information about the change that initially introduced a bug. Such bug-introducing changes can help identify important properties of software bugs such as correlated factors or causalities. For example, they reveal which developers or what kinds of source code changes introduce more bugs. In contrast to bug-fixes that are relatively easy to obtain, the extraction of bugintroducing changes is challenging.

In this paper, we present algorithms to automatically remove false positives and false negatives by using annotation graphs, by ignoring non-semantic source code changes, and outlier fixes. Additionally, we validated that the fixes we used are true fixes by a manual inspection. Altogether, our algorithms can remove about 38%~51% of false positives and 14%-15% of false negatives compared to the previous algorithm. Finally, we show applications of bug-introducing changes that demonstrate their value for research.

### 1. Introduction

Today, software bugs remain a constant and costly fixture of industrial and open source software development. To manage the flow of bugs, software projects carefully control their changes using software configuration management (SCM) systems, capture bug reports using bug tracking software (such as Bugzilla), and then record which change in the SCM system fixes a specific bug in the change tracking system. The progression of a single bug is as follows. A

programmer makes a change to a software system, either to add new functionality, restructure the code, or to repair an existing bug. In the process of making this change, call this a bug-introducing change, the modification in which a bug was injected into the software. At some later time, this bug manifests itself in some undesired external behavior, which is recorded in a bug tracking system. auently, a de eloper modifie code, possibly changing multiple files, and repairs the

21st IEEE International Conference on Automated Software Engineering (ASE'06) 0-7695-2579-2/06 \$20.00 © 2006 IEEE Authorized licensed use limited to: Universita degli Studi di Salerno. Downloaded on May 09,2023 at 13:54:14 UTC from IEEE Xplore. Restrictions apply

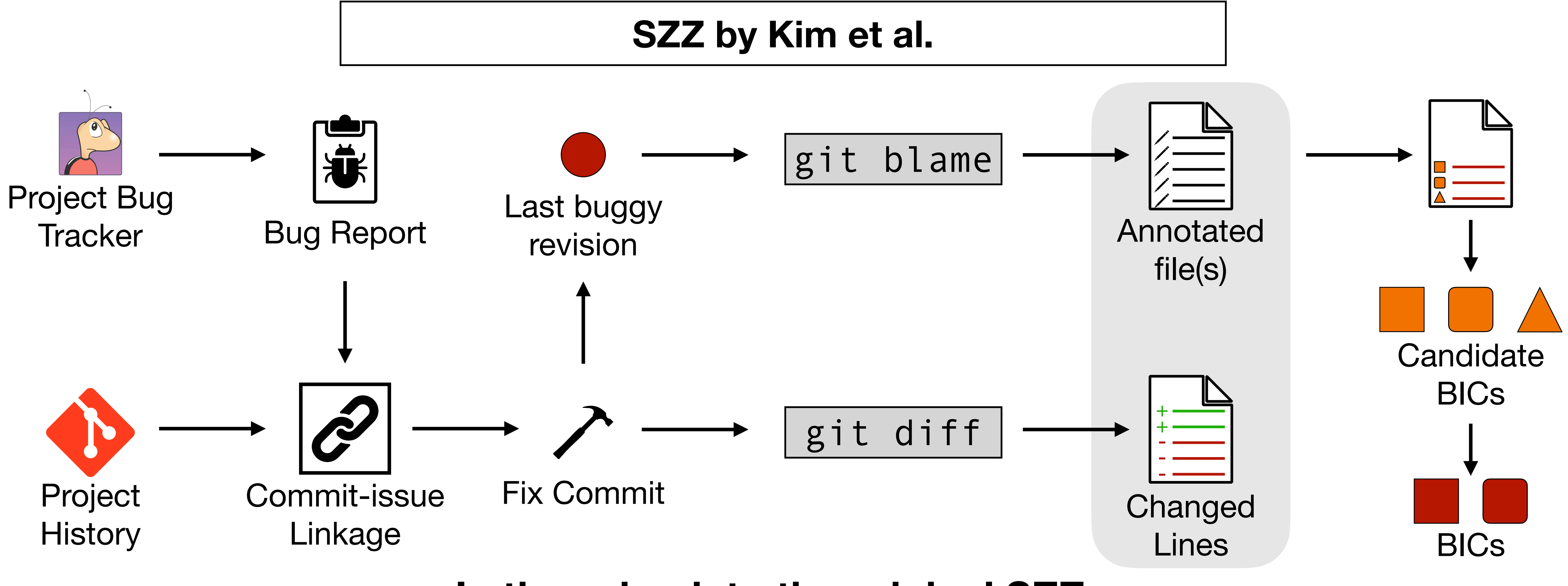

The SZZ algorithm is quite intuitive, but, despite its simplicity, it has been a revolution in the MSR world. Yet, all that glitters is not gold: it has some problems.

**Let's go back to the original SZZ…**

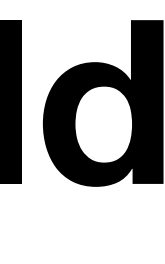

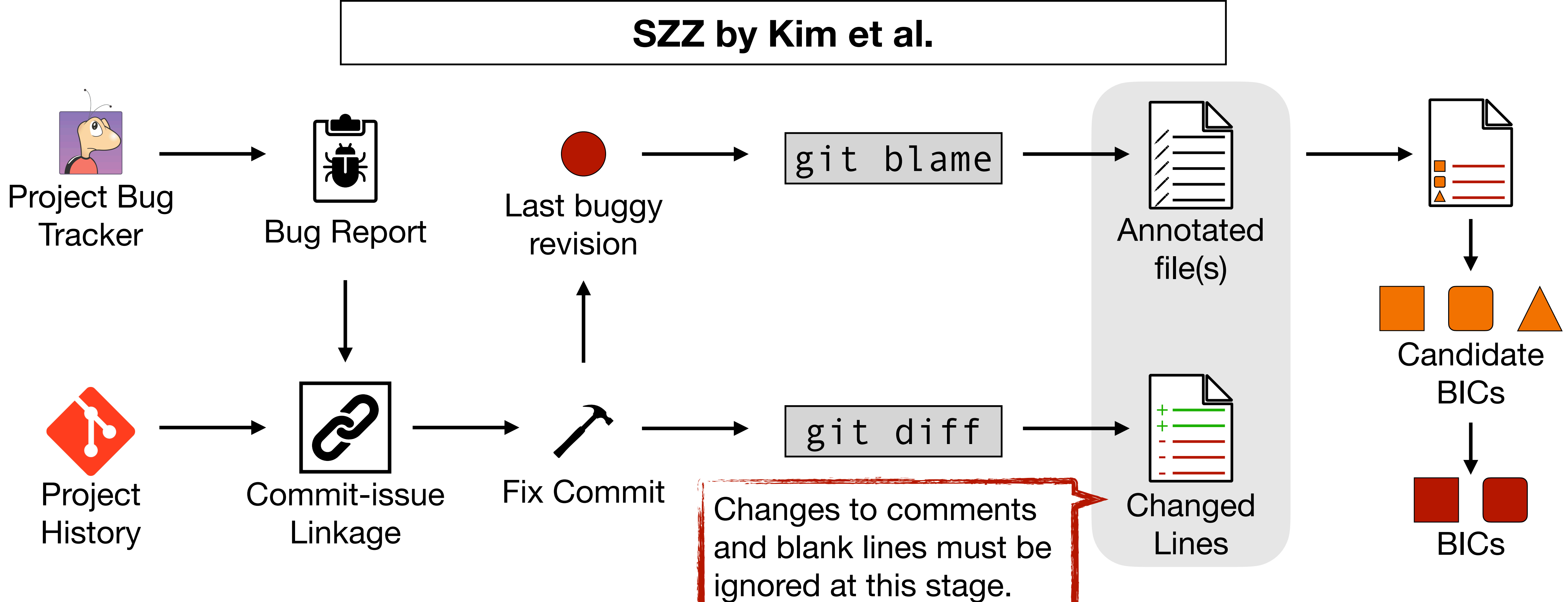

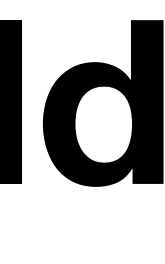

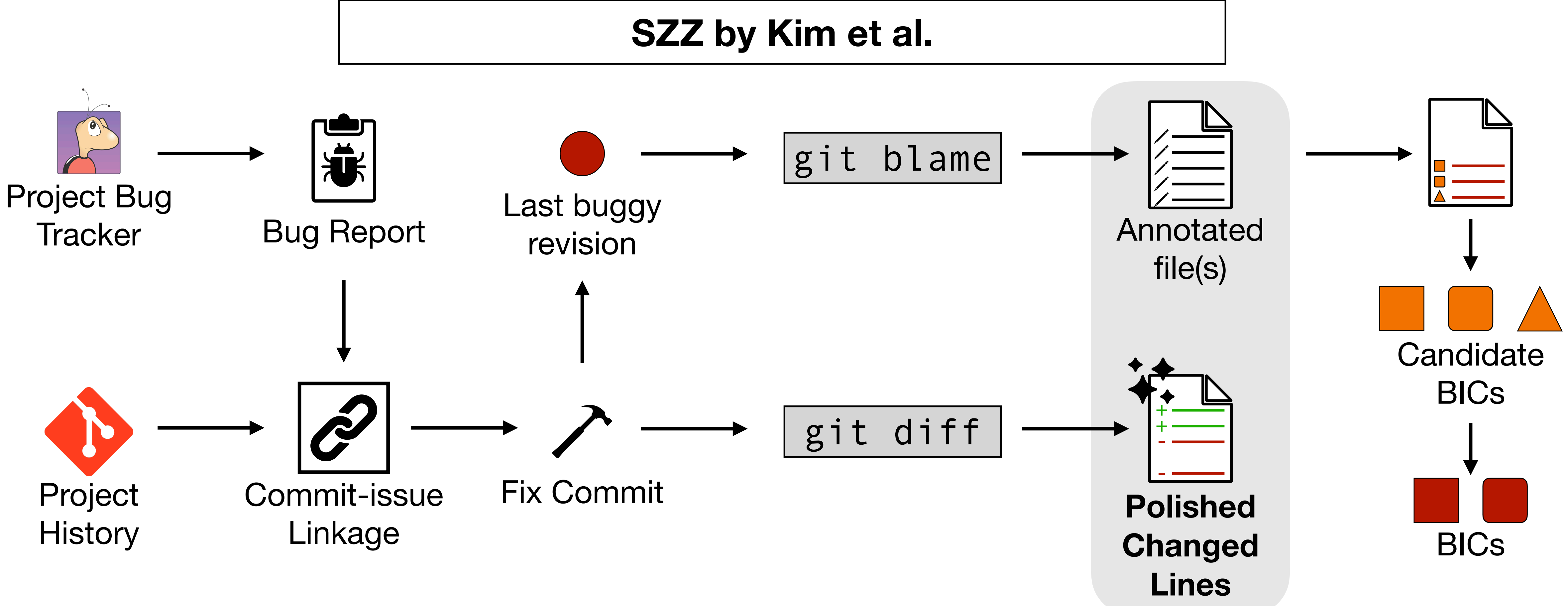

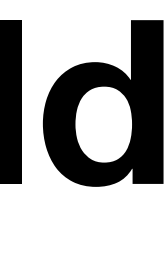

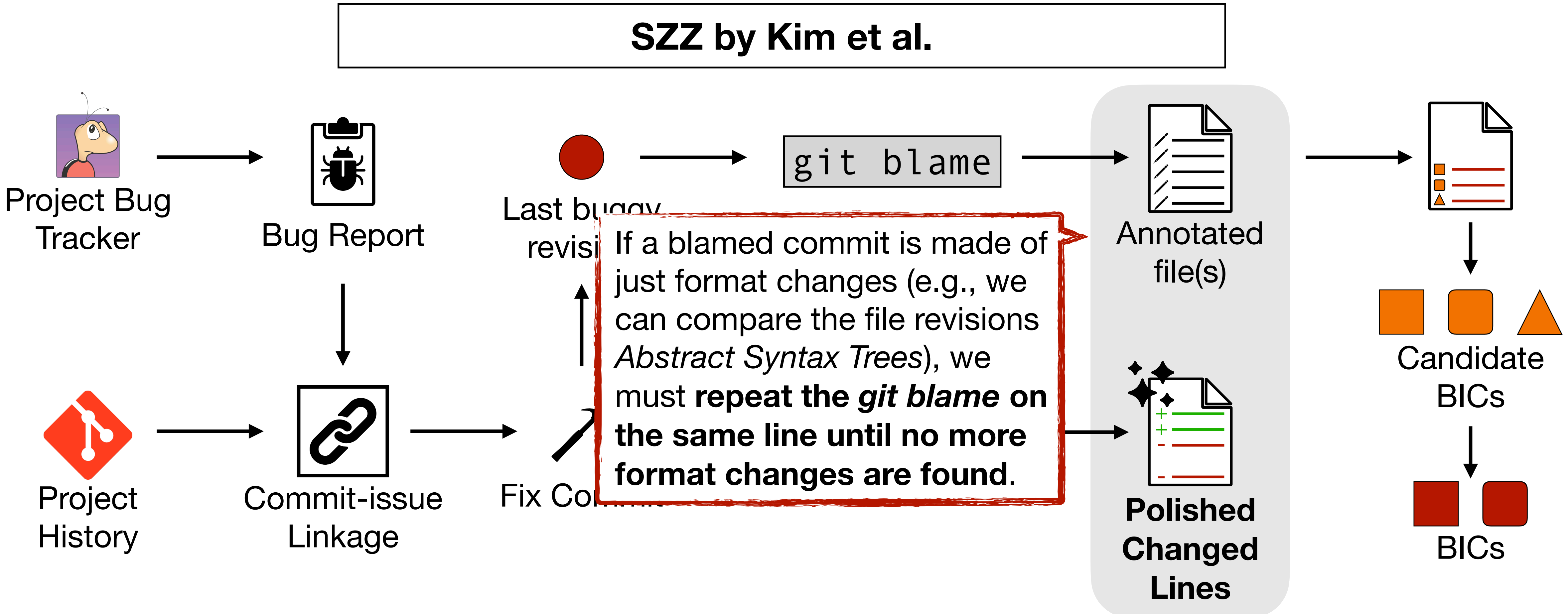

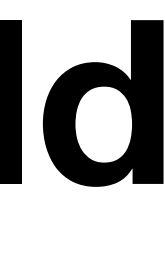

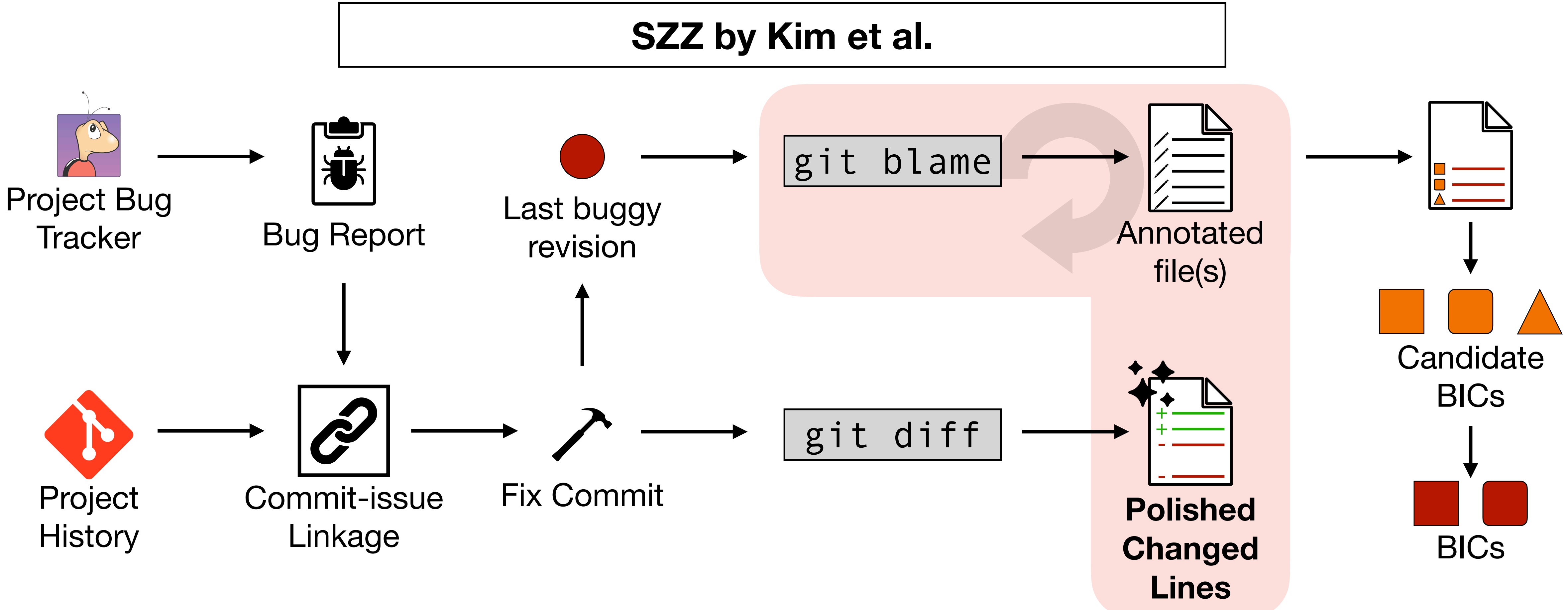

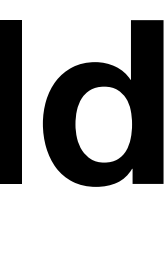

This is surely a good improvement, but there are still some more problems…

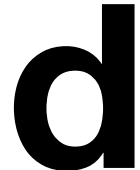

D. A. da Costa, S. McIntosh, W. Shang, U. Kulesza, R. Coelho and A. E. Hassan, "A Framework for Evaluating the Results of the SZZ Approach for Identifying Bug-Introducing Changes," in IEEE Transactions on Software Engineering, vol. 43, no. 7, pp. 641-657, 1 July 2017, doi: 10.1109/TSE.2016.2616306.

The set of candidate BICs/VCCs might be made of commits that do not really modify the source code, e.g., **merge commits**, which incorporate commits from one branch into another.

### **SZZ by da Costa et al.**

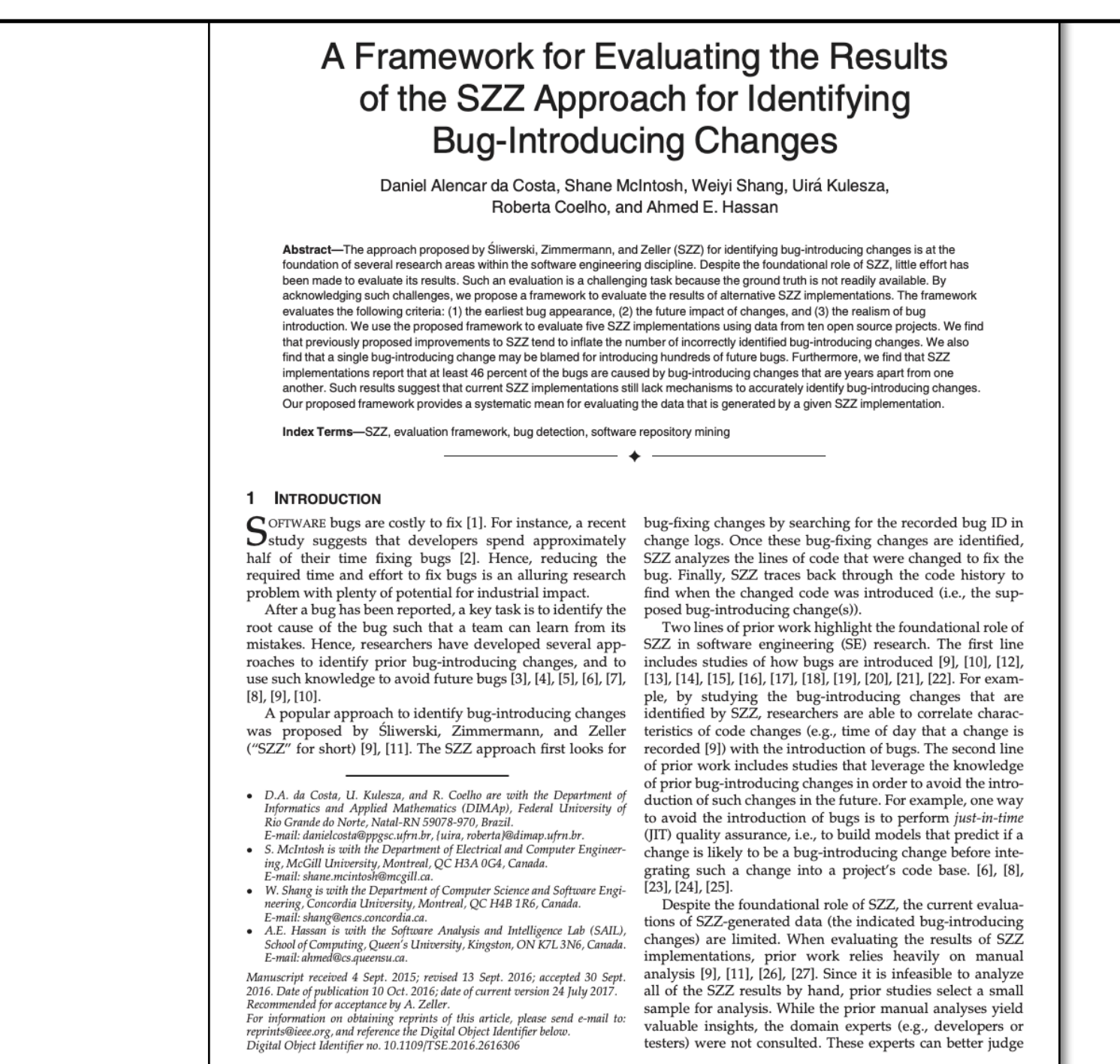

98-5589 © 2016 IEEE. Personal use is permitted, but republi<br>See http://www.ieee.org/publications\_standards/publicatio

Authorized licensed use limited to: Universita degli Studi di Salerno. Downloaded on May 09,2023 at 14:55:22 UTC from IEEE Xplore. Restrictions apply.

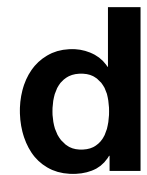

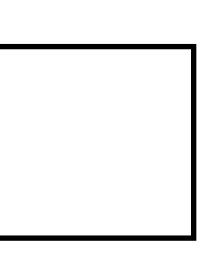

### Basically, it's a variant of the SZZ by Kim et al. that **ignores merge commits while traversing the history with the repeated** *git blame***s.**

### **Meta-changes**

This is surely a good improvement, but there are still some more problems…

2021 IEEE/ACM 43rd International Conference on Software Engineering (ICSE

Evaluating SZZ Implementations Through a Developer-informed Oracle

Giovanni Rosa\*, Luca Pascarella<sup>†</sup>, Simone Scalabrino\*, Rosalia Tufano<sup>†</sup>, Gabriele Bavota<sup>†</sup> Michele Lanza<sup>†</sup>, and Rocco Oliveto\* \*University of Molise, Italy

<sup>†</sup>Software Institute @ USI Università della Svizzera italiana, Switzerland

### I. INTRODUCTION

Abstract—The SZZ algorithm for identifying bug-inducing<br>
changes that if a comment is modified in  $C_{IF}$ , the latest<br>
changes has been widely used to evaluate defect prediction<br>
changes of that comment is mistakenly consi by the researchers. Alencar da Costa et al. [14] called for evaluations performed with "domain experts (e.g., develop-The SZZ algorithm, proposed by Śliwerski, Zimmermann, ers or testers)" reporting however that "such an analysis is

The SZZ algorithm, proposed by Siiwerski, Zimmermann,<br> *ers or issters)*<sup>1</sup> reporting however that "such an analysis is<br>
and Zeller [1] at MSR 2005, identifies, given a bug-fixing *impractical*<sup>2</sup> since "the experts would

Mining Software Repositories (MSR 2015). [39], which archives all public events on GitHub.<br>
Several researchers have proposed variants of the original<br>  $\frac{1}{2}$  Our goal with the above described process is not to be ex-<br> is that it considers changes to code comments and whitespaces rather to obtain a high-quality dataset of commits that were certainly of the bug-inducing kind.

Comparison of nine SZZ variants on 123 OSS projects.

> Comparison of five SZZ variants on ten OSS projects.

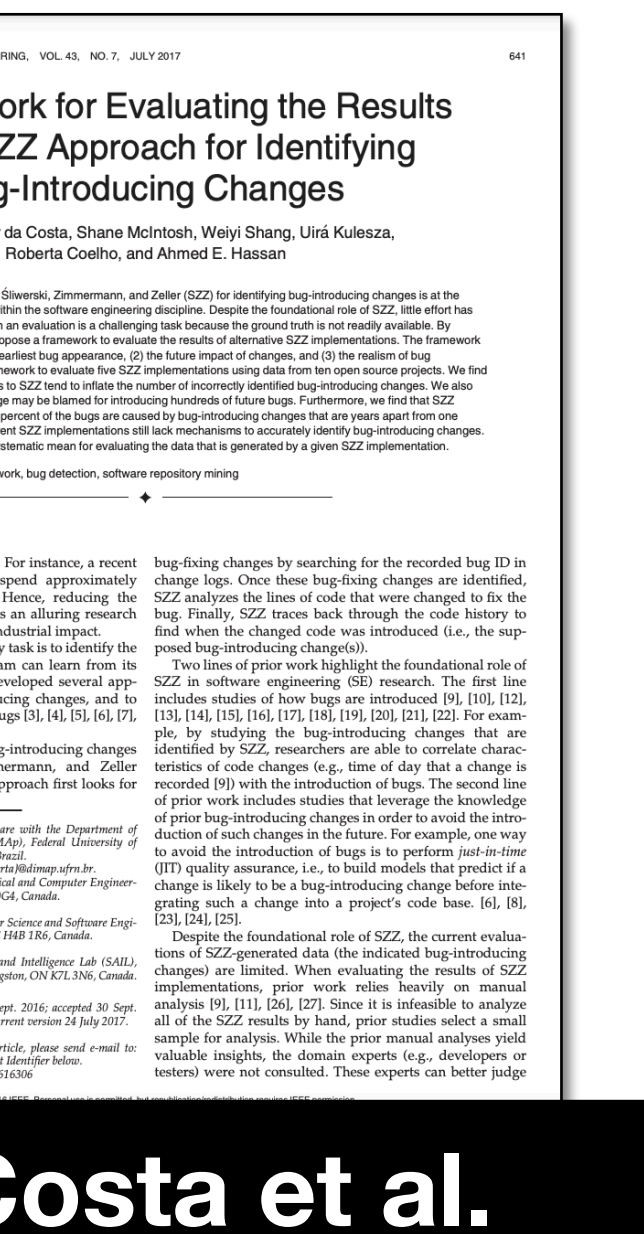

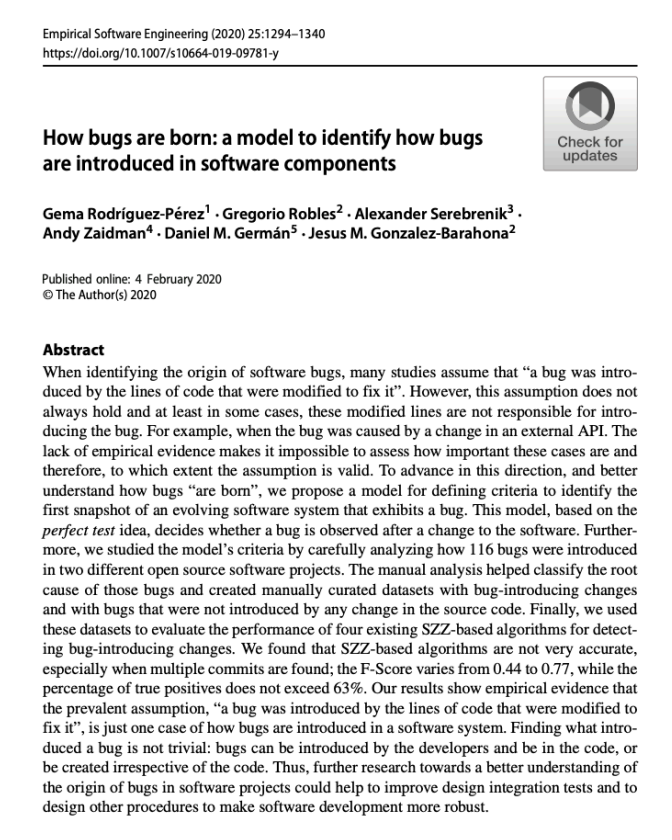

Keywords Bug origins · Bug-introducing changes · First-failing change · SZZ algorithm Extrinsic bugs Intrinsic bugs

Communicated by: Per Runesor Gregorio Roble grex@gsyc.urjc.es

Extended author information available on the last page of the article.

### **Rosa et al.**

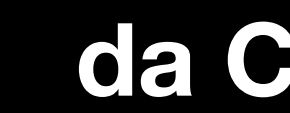

Comparison of four SZZ variants on two OSS projects.

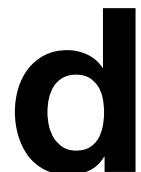

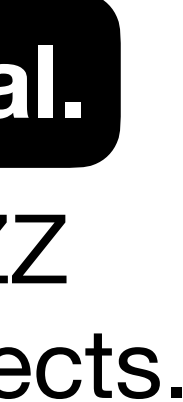

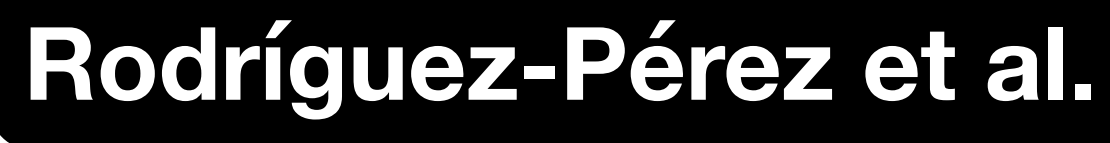

Many SZZ variants have been proposed over the years. It is difficult to remember them all or understand which is better. Luckily, some studies put things in order.

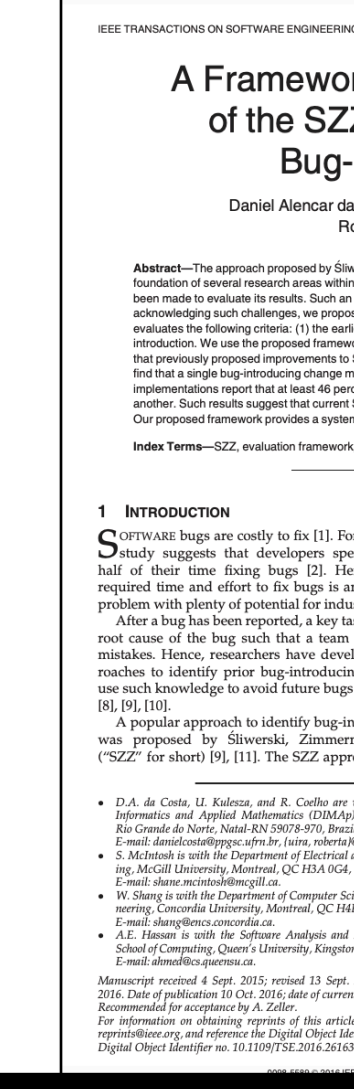

Okay but reusing the algorithms meant for bugs does not work well for VCCs. Indeed, there are studies explaining how bugs and vulnerabilities differ.

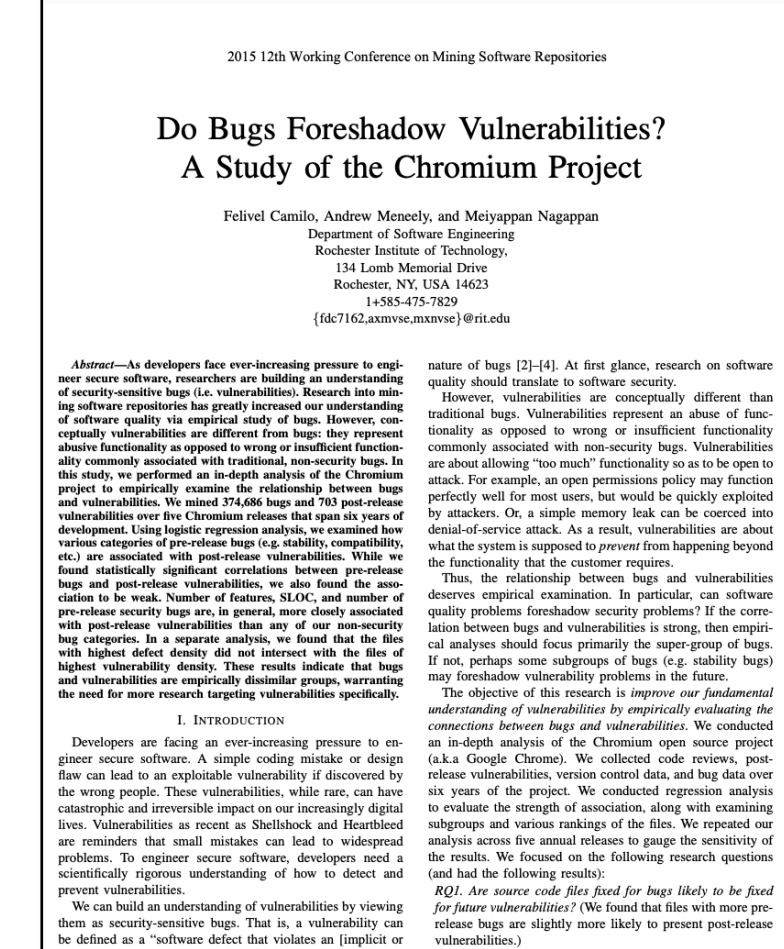

be defined as a "software defect that violates an [implicit or vulnerabilities explicit] security policy" [1]. Research into mining software RQ2. Are some types of bugs more closely related to vulne. positories has greatly increased our understanding of soft-<br>bilities than others? (Here we discovered that while of some supposition as guesty inclusions and matter and the expectation of the expectation of the expectation that wave quality via empirical study of bugs. Researchers have these of pre-release bugs present a stronger association

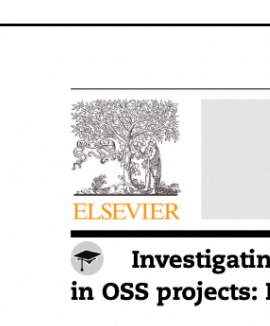

Gerardo Canfora, Andre Corrado Aaron Visaggio Department of Engineering, Universit

ARTICLE INFO

Article history: Received 10 July 2019 Revised 7 July 2020 Accepted 24 September 2020<br>Available online 1 October 202

Security bugs **Because the Security of Security Services**<br>Software maintenance and<br>evolution<br>Bug management<br>Empirical study

Keywords:

1. Introduction

Vulnerabilities conceptually diffe a bug that is not related to securi<br>plete functionality, a vulnerability<br>functionality (Camilo et al., 2015).<br>bilities allow the violation of polici or malicious use of the software ( ticular, the presence of vulnerab ems to security attacks (Joshi e read out through malicious software<br>assembled (Mercaldo et al., 2018) ties. Thus, for preventing from :

pilities need to be promp

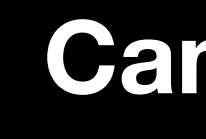

Comparison of pre-release bugs and post-release vulnerabilities in Chromium.

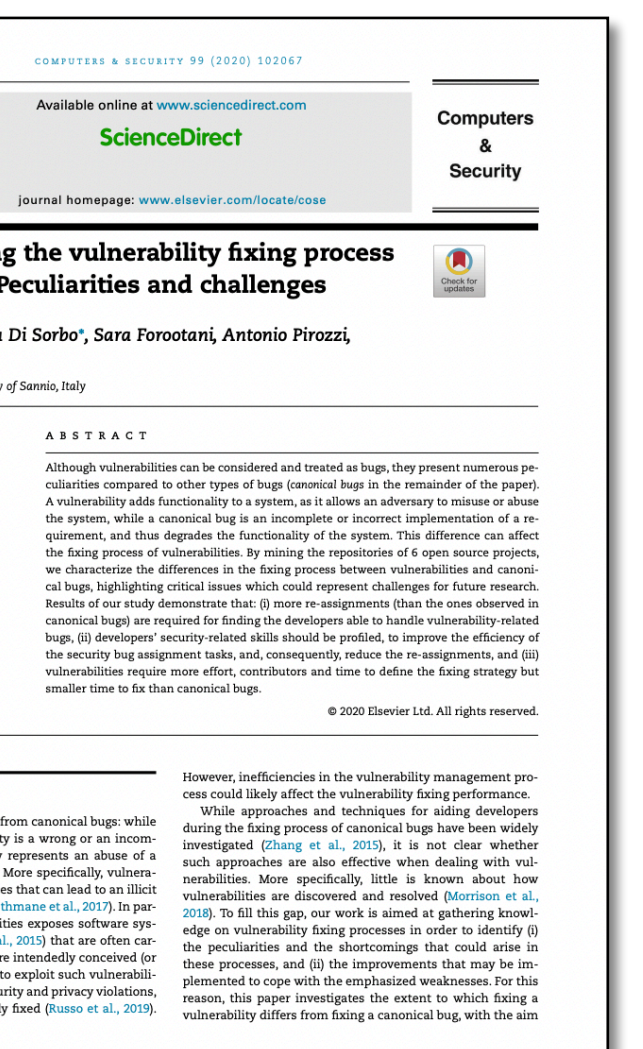

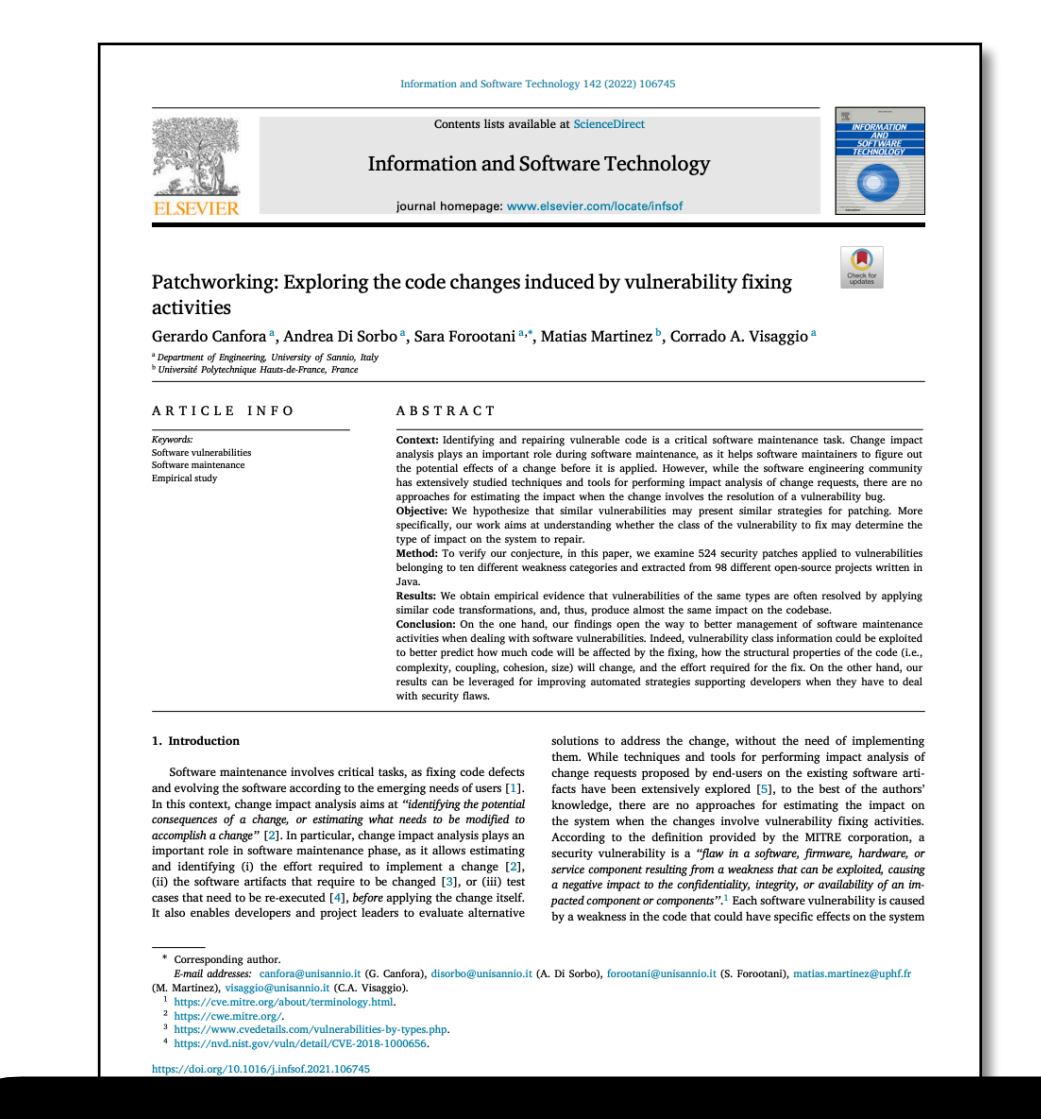

Comparison of bug and vulnerability fixing commits in six OSS projects.

**Camilo et al. Canfora et al.**

In-depth analysis of the changes made in vulnerability fixing commits in 98 Java projects.

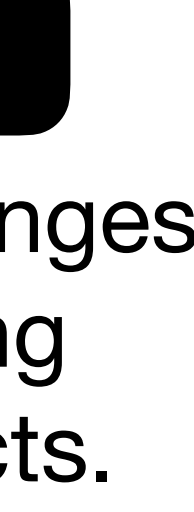

### **Canfora et al.**

Okay but reusing the algorithms meant for bugs does not work well for VCCs.  $\longrightarrow$  We need other VCC-specific Indeed, there are studies explaining how bugs and vulnerabilities differ. **techniques!**

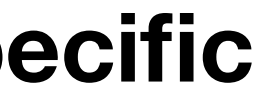

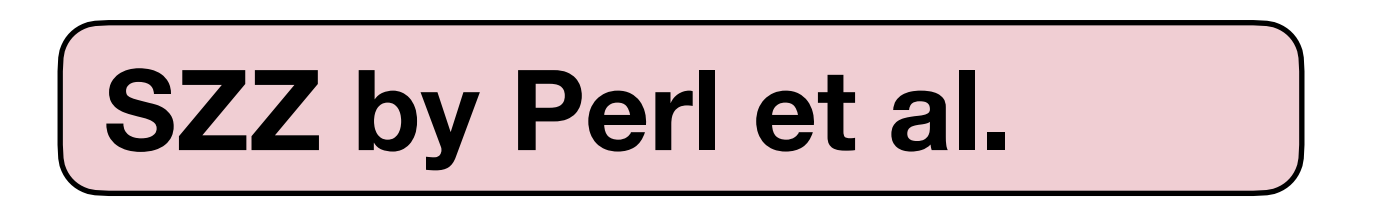

### **SZZ by Yang et al.**

**V-SZZ by Bao et al.**

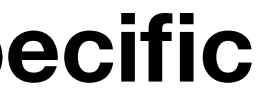

Okay but reusing the algorithms meant for bugs does not work well for VCCs.  $\longrightarrow$  We need other VCC-specific Indeed, there are studies explaining how bugs and vulnerabilities differ. **techniques!**

H. Perl, S. Dechand, M. Smith, D. Arp, F. Yamaguchi, K. Rieck, S. Fahl, and Y. Acar. 2015. VCCFinder: Finding Potential Vulnerabilities in Open-Source Projects to Assist Code Audits. In Proceedings of the 22nd ACM SIGSAC Conference on Computer and Communications Security (CCS '15). https://doi.org/10.1145/2810103.2813604

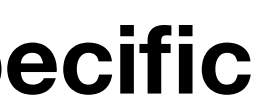

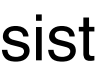

Okay but reusing the algorithms meant for bugs does not work well for VCCs.  $\longrightarrow$  We need other VCC-specific Indeed, there are studies explaining how bugs and vulnerabilities differ. **techniques!**

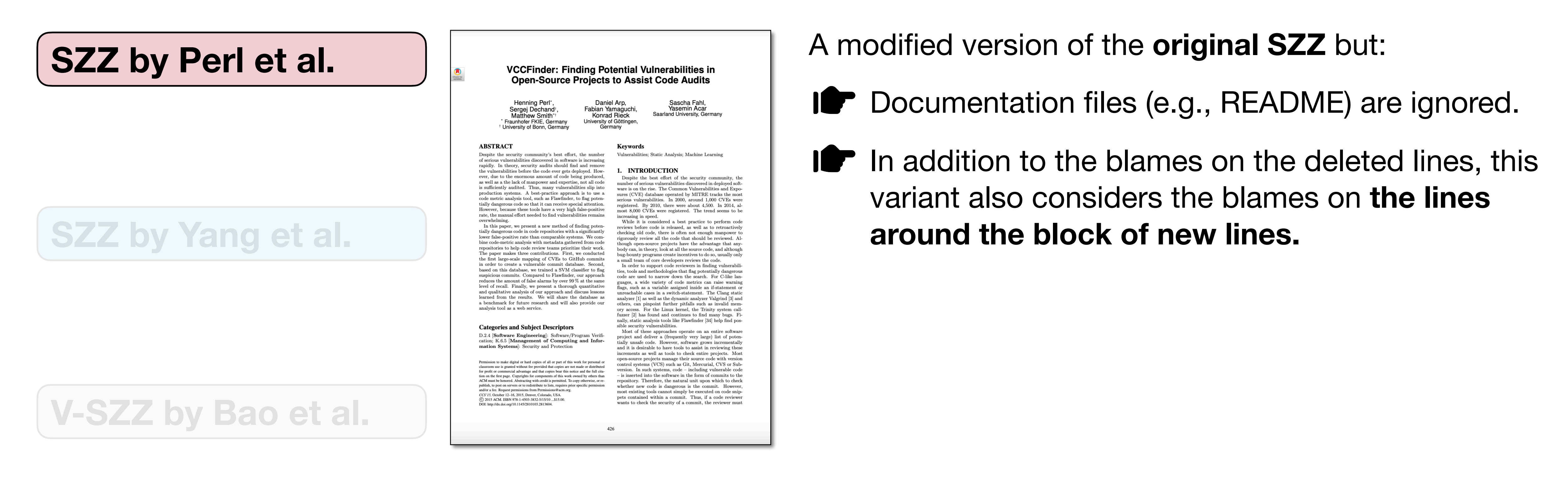

# **We need other VCC-specific**

```
In the dition of the deletence of the deletence of the deletence of the deletence of the deletence of the deletence of the deletence of the deletence of the deletence of the deletence of the deletence of the deletence of t
                                 variant also considers the blames on the lines
                                 around the block of new lines.
                                 2 \arcsin 11 \cdot 10.
       char buff[65], *temp; 
temp = \text{argv[1]} ? \text{argv[1]} : "";
if (argc > 0 && strlen(argv[1]) > 64)
           strcpy(buff, temp); 
       printf("%s", "bye");
```
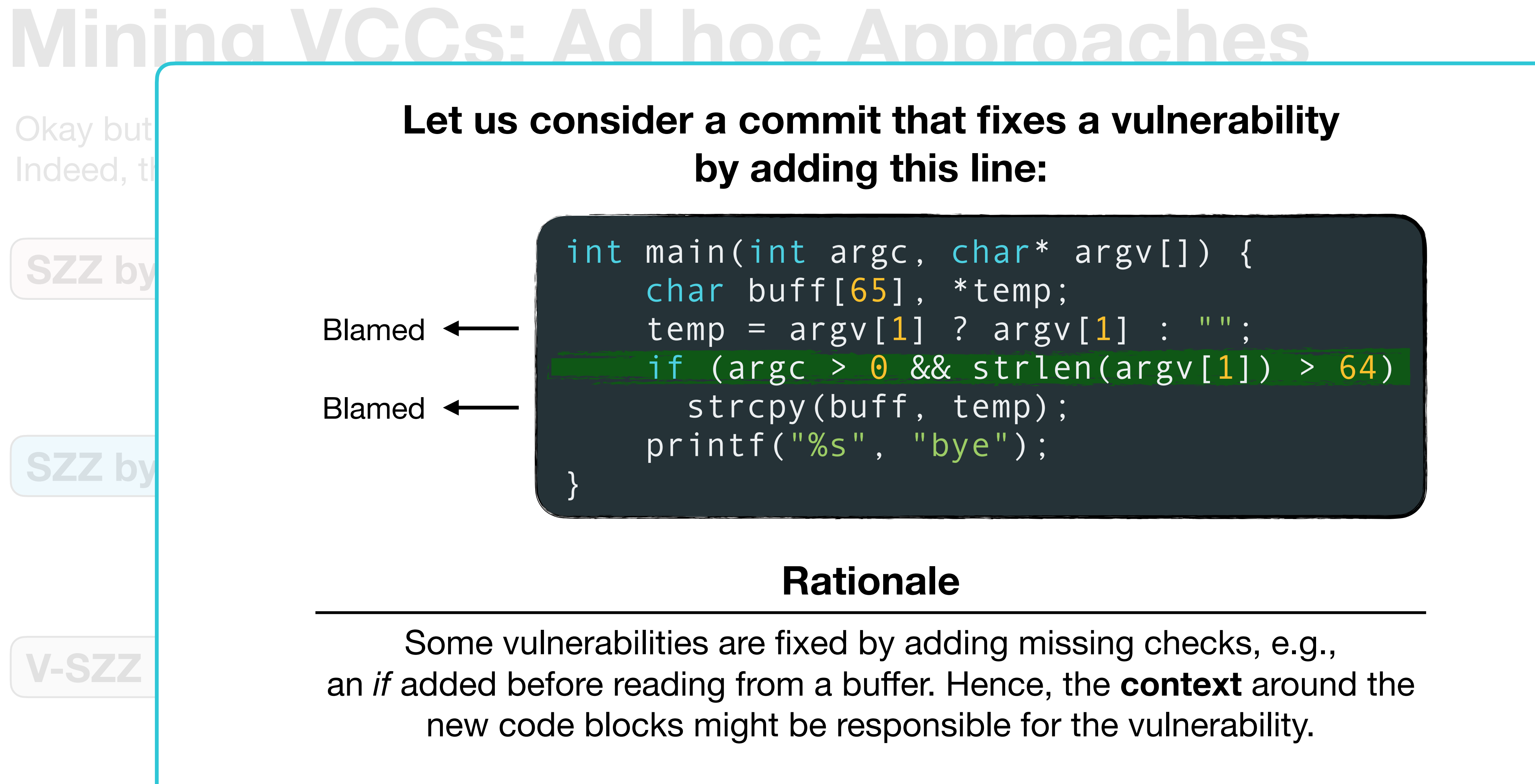

H. Perl, S. Dechand, M. Smith, D. Arp, F. Yamaguchi, K. Rieck, S. Fahl, and Y. Acar. 2015. VCCFinder: Finding Potential Vulnerabilities in Open-Source Projects to Assist Code Audits. In Proceedings of the 22nd ACM SIGSAC Conference on Computer and Communications Security (CCS '15). https://doi.org/10.1145/2810103.2813604

Some vulnerabilities are fixed by adding missing checks, e.g., an *if* added before reading from a buffer. Hence, the **context** around the new code blocks might be responsible for the vulnerability.

### **Rationale**

H. Perl, S. Dechand, M. Smith, D. Arp, F. Yamaguchi, K. Rieck, S. Fahl, and Y. Acar. 2015. VCCFinder: Finding Potential Vulnerabilities in Open-Source Projects to Assist Code Audits. In Proceedings of the 22nd ACM SIGSAC Conference on Computer and Communications Security (CCS '15). https://doi.org/10.1145/2810103.2813604

Okay but reusing the algorithms meant for bugs does not work well for VCCs.  $\longrightarrow$  We need other VCC-specific Indeed, there are studies explaining how bugs and vulnerabilities differ. **techniques!**

> A modified version of the **original SZZ** but: Documentation files (e.g., README) are ignored. It returns **only the most blamed commit**. In case of a tie, all the commits with the top score are returned (ex aequo). If In addition to the blames on the deleted lines, this variant also considers the blames on **the lines around the block of new lines.**

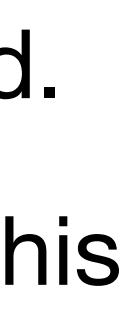

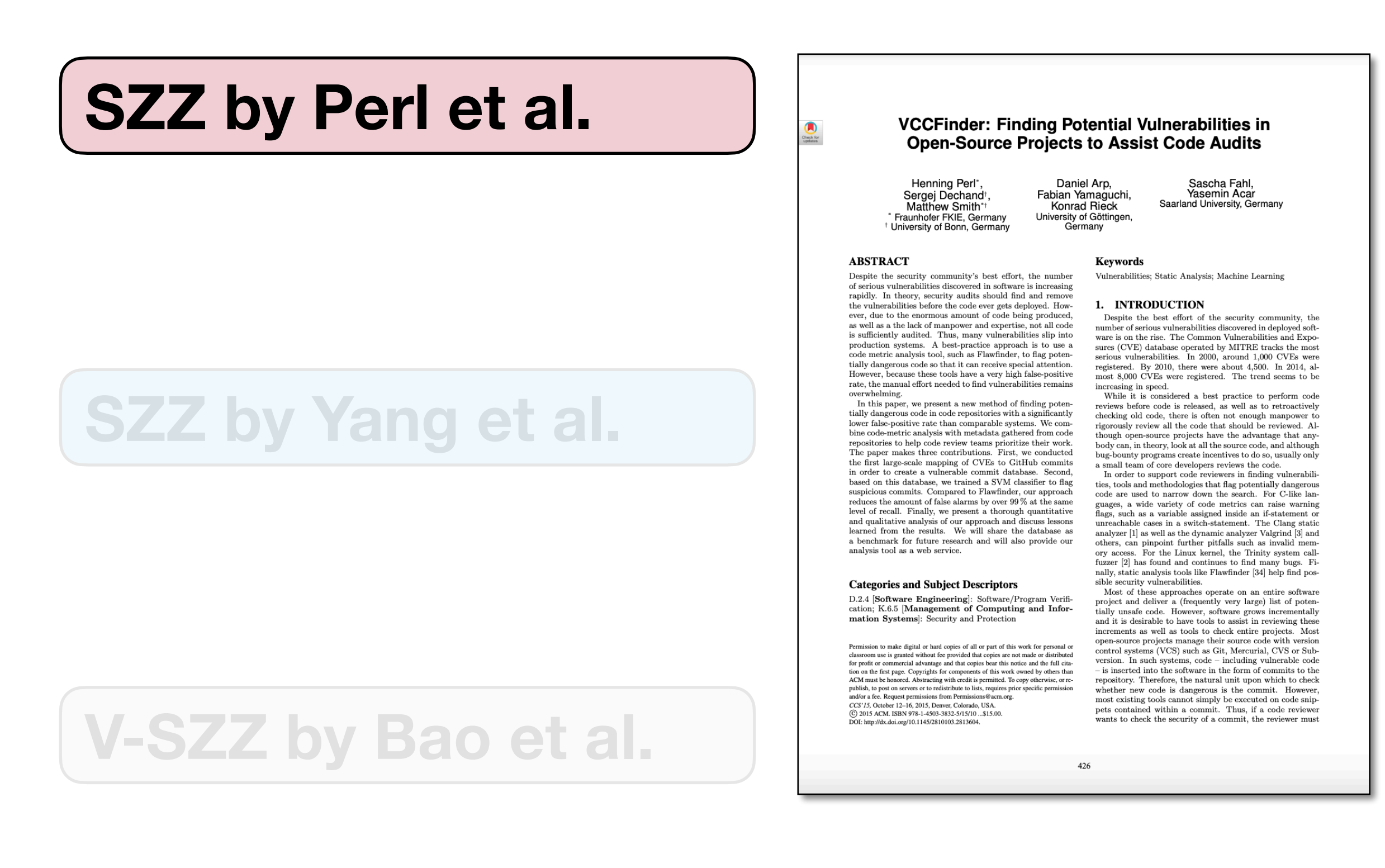

L. Yang, X. Li and Y. Yu, "VulDigger: A Just-in-Time and Cost-Aware Tool for Digging Vulnerability-Contributing Changes," GLOBECOM 2017 - 2017 IEEE Global Communications Conference, Singapore, 2017, pp. 1-7, doi: 10.1109/GLOCOM.2017.8254428.

Okay but reusing the algorithms meant for bugs does not work well for VCCs.  $\longrightarrow$  We need other VCC-specific Indeed, there are studies explaining how bugs and vulnerabilities differ. **techniques!**

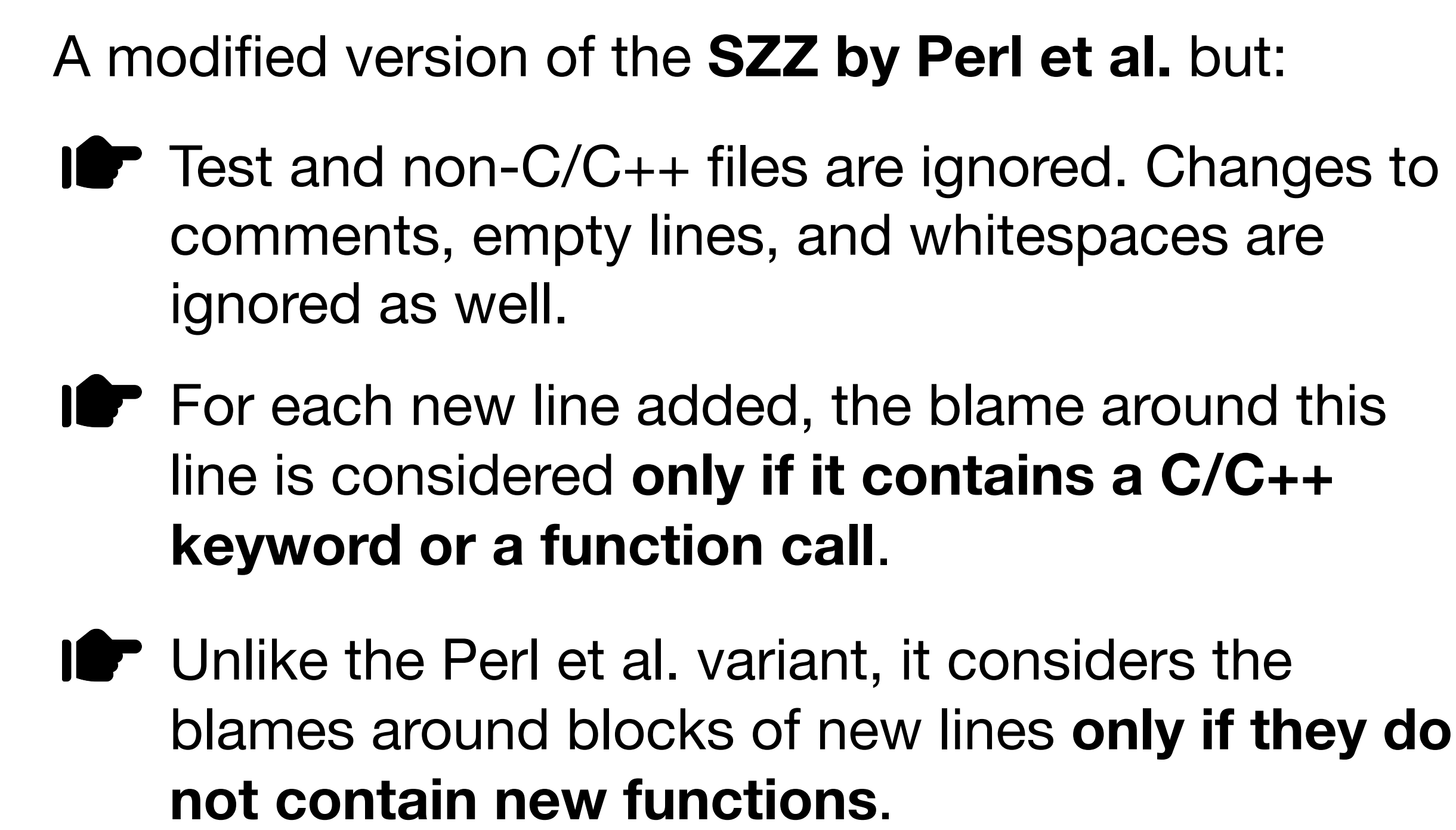

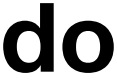

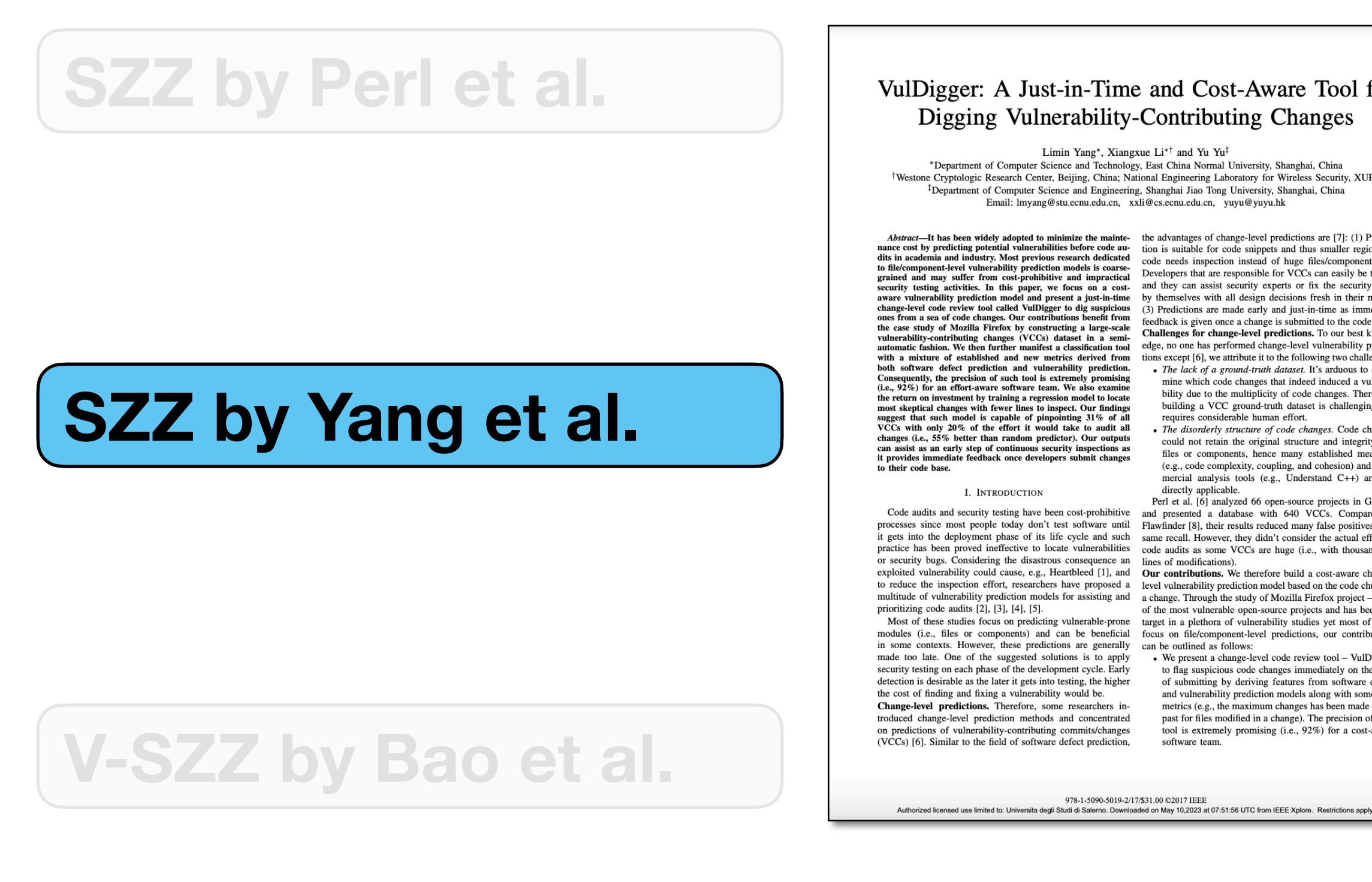

VulDigger: A Just-in-Time and Cost-Aware Tool for Digging Vulnerability-Contributing Changes

> Limin Yang\*, Xiangxue Li\*<sup>†</sup> and Yu Yu<sup>‡</sup> \*Department of Computer Science and Technology, East China Normal University, Shanghai, China

Westone Cryptologic Research Center, Beijing, China; National Engineering Laboratory for Wireless Security, XUPT Department of Computer Science and Engineering, Shanghai Jiao Tong University, Shanghai, China Email: lmyang@stu.ecnu.edu.cn, xxli@cs.ecnu.edu.cn, yuyu@yuyu.hk

*Abstract*—It has been widely adopted to minimize the mainte-<br>the advantages of change-level predictions are  $(7)$ : (1) Predic-<br>nance cost by predicting potential vulnerabilities before code au-<br>tion is suitable for code dis in academia and industry. Most previous research dedicated<br>
is file/component-level vulnerability prediction models is coarse-<br>
code needs inspection instead of huge files/components. (2)<br>
grained and may suffer from Consequently, the precision of such tool is extremely promising<br>(i.e., 92%) for an effort-aware software team. We also examine (i.e.,  $92\%$ ) for an effort-aware software team. We also examine the return on investment by training a regression model to locate most skeptical changes with fewer lines to inspect. Our findings suggest that such model

it gets into the deployment phase of its life cycle and such same recall. However, they didn't consider the actual effort in practice has been proved ineffective to locate vulnerabilities code audits as some VCCs are huge (i.e., with thousands of or security bugs. Considering the disastrous consequence an lines of modifications).<br>exploited vulnerability could cause, e.g., Heartbleed [1], and **Our contributions.** We therefore build a cost-aware change to reduce the inspection effort, researchers have proposed a level vulnerability prediction model based on the code churn of multitude of vulnerability prediction models for assisting and a change. Through the study of Mozilla Firefox project — one

modules (i.e., files or components) and can be beneficial focus on file/component-level predictions, our contributions in some contexts. However, these predictions are generally can be outlined as follows: made too late. One of the suggested solutions is to apply <br>we present a change-level code review tool - VulDigger security testing on each phase of the development cycle. Early detection is desirable as the later it gets into testing, the higher the cost of finding and fixing a vulnerability would be. Change-level predictions. Therefore, some researchers introduced change-level prediction methods and concentrated on predictions of vulnerability-contributing commits/changes<br>(VCCs) [6]. Similar to the field of software defect prediction,

mine which code changes that indeed induced a vulnerability due to the multiplicity of code changes. Therefore building a VCC ground-truth dataset is challenging and requires considerable human effort.

• The disorderly structure of code changes. Code changes could not retain the original structure and integrity like<br>files or components, hence many established measures (e.g., code complexity, coupling, and cohesion) and com-<br>mercial analysis tools (e.g., Understand C++) are not

directly applicable.<br>
directly applicable.<br>
Perl et al. (6) analyzed 66 open-source projects in GitHub<br>
Perl et al. (6) analyzed 66 open-source projects in GitHub For example and security testing have been cost-prohibitive<br>and presented a database with 640 VCCs. Compared to<br>processes since most people today don't test software until Flawfinder [8], their results reduced many false p

of the most vulnerable open-source projects and has been the Most of these studies focus on predicting vulnerable-prone target in a plethora of vulnerability studies yet most of them

to flag suspicious code changes immediately on the time of submitting by deriving features from software defect and vulnerability prediction models along with some new metrics (e.g., the maximum changes has been made in the past for files modified in a change). The precision of such tool is extremely promising (i.e., 92%) for a cost-aware software team.

blames around blocks of new lines **only if they do** For each new line added, **if it contains a C/C++ We need other VCC-specific**

blames around this line.

```
T^{\text{comp}}, areviii \frac{1}{2} files are ignored. Changes to \frac{1}{2}my len(argv[1]) > 64)
strcpy(buff, temp);
int main(int argc, char* argv[]) { Permit into all
                    keyword or a function call, it considers the 
                    \text{rem}(S) . \text{rem}(S) is completed to comment of \text{rem}(S)printf("%s", "bye");
    char buff[65], *temp; 
temp = argv[1] ? argv[1] : "";
 if (argc > 0 && my_len(argv[1]) > 64)
```
### **Mining VCCs: Ad hoc Approaches**

**not contain new functions**. Functions can be added anywhere in the file. Hence, the local context does not always involve meaningful parts.

undiate the Perl et al. variant, it considers the Perl et al. variant, it considers the Perl et al. variant, i

L. Yang, X. Li and Y. Yu, "VulDigger: A Just-in-Time and Cost-Aware Tool for Digging Vulnerability-Contributing Changes," GLOBECOM 2017 - 2017 IEEE Global Communications Conference, Singapore, 2017, pp. 1-7, doi: 10.1109/GLOCOM.2017.8254428.

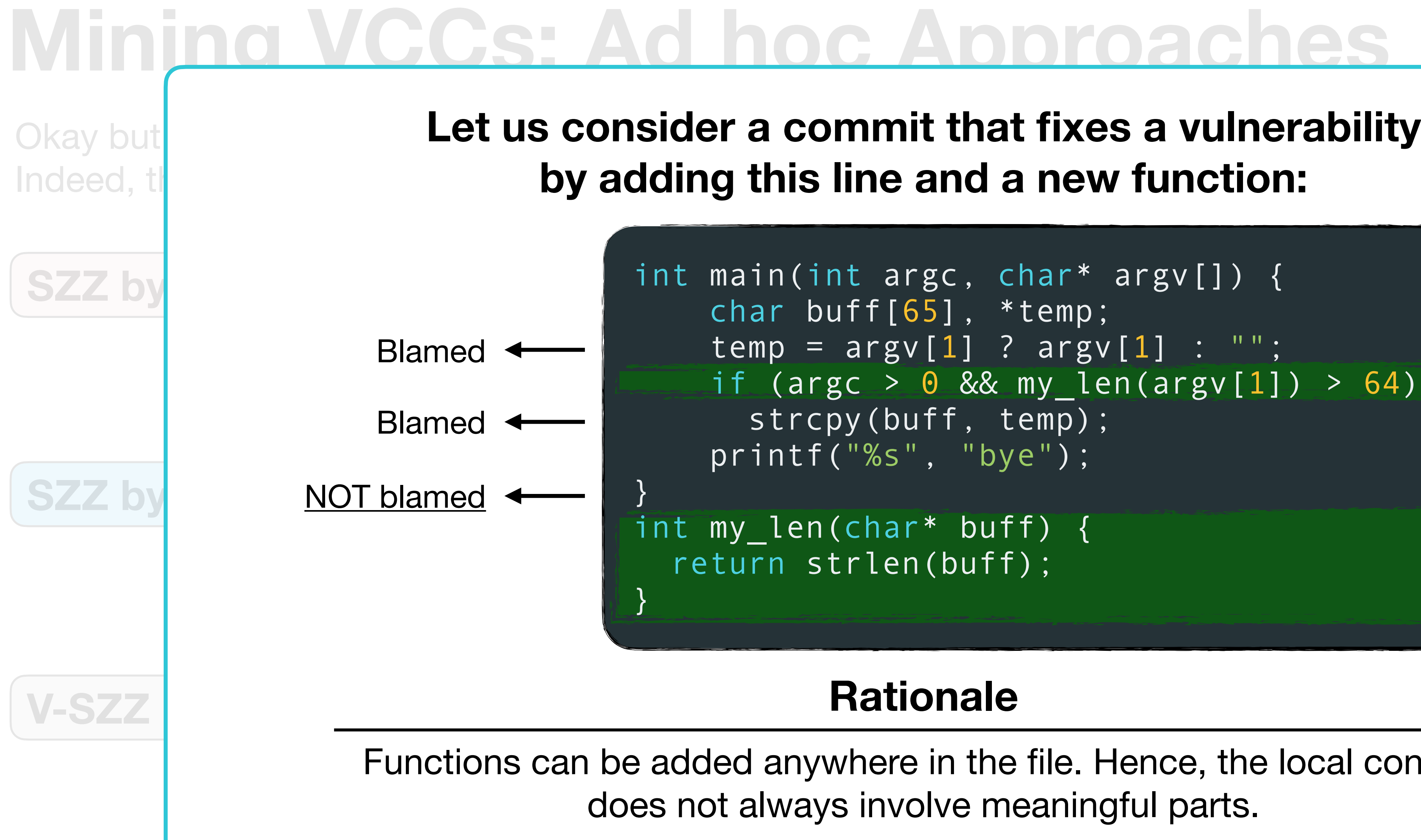

### **Rationale**

L. Bao, X. Xia, A. E. Hassan and X. Yang, "V-SZZ: Automatic Identification of Version Ranges Affected by CVE Vulnerabilities," 2022 IEEE/ACM 44th International Conference on Software Engineering (ICSE), Pittsburgh, PA, USA, 2022, pp. 2352-2364, doi: 10.1145/3510003.3510113.

Okay but reusing the algorithms meant for bugs does not work well for VCCs.  $\longrightarrow$  We need other VCC-specific Indeed, there are studies explaining how bugs and vulnerabilities differ. **techniques!**

> A modified version of the **SZZ by Kim et al.** but: The git blame is **repeated beyond format changes** until reaching the commits that created the blamed lines. This approach is supported by both AST and string similarity matching. **Rationale**

According to certain studies, many vulnerabilities are *foundational*, i.e., introduced early in the project, even before the first release.

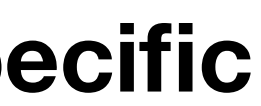

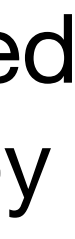

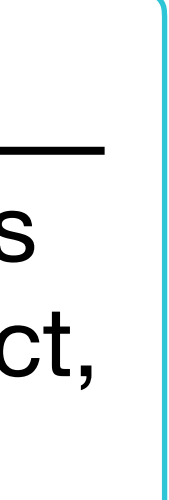

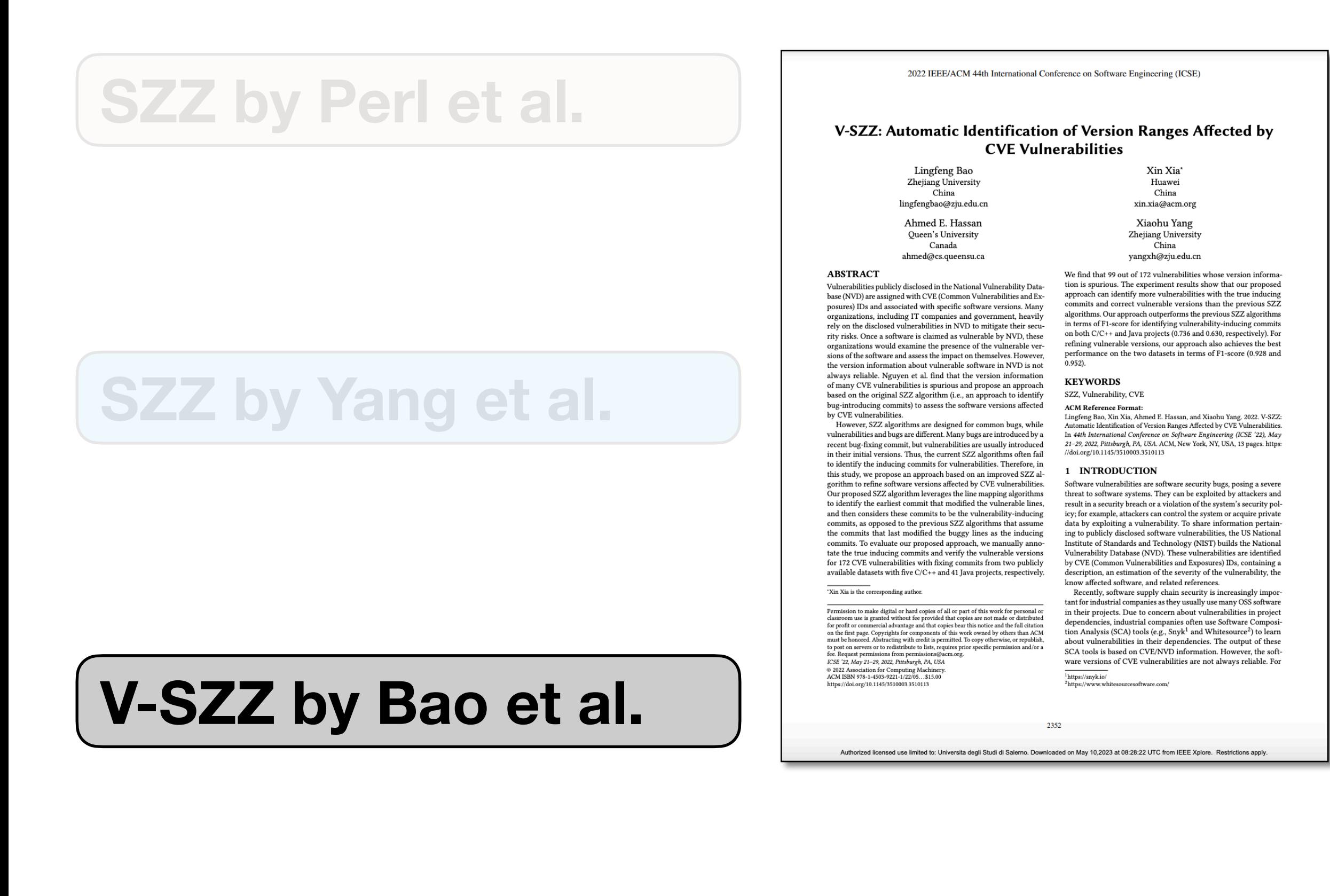

# **Are we sure they work?**

### **Performance Indicators**

**False Positives**

From the *Information Retrieval* world, we commonly use these metrics to evaluate such approaches:

*"Among the found VCCs, how many are correct?"*

*"Among the correct VCCs, how many did I find?"*

*"Trade-off between precision and recall"*

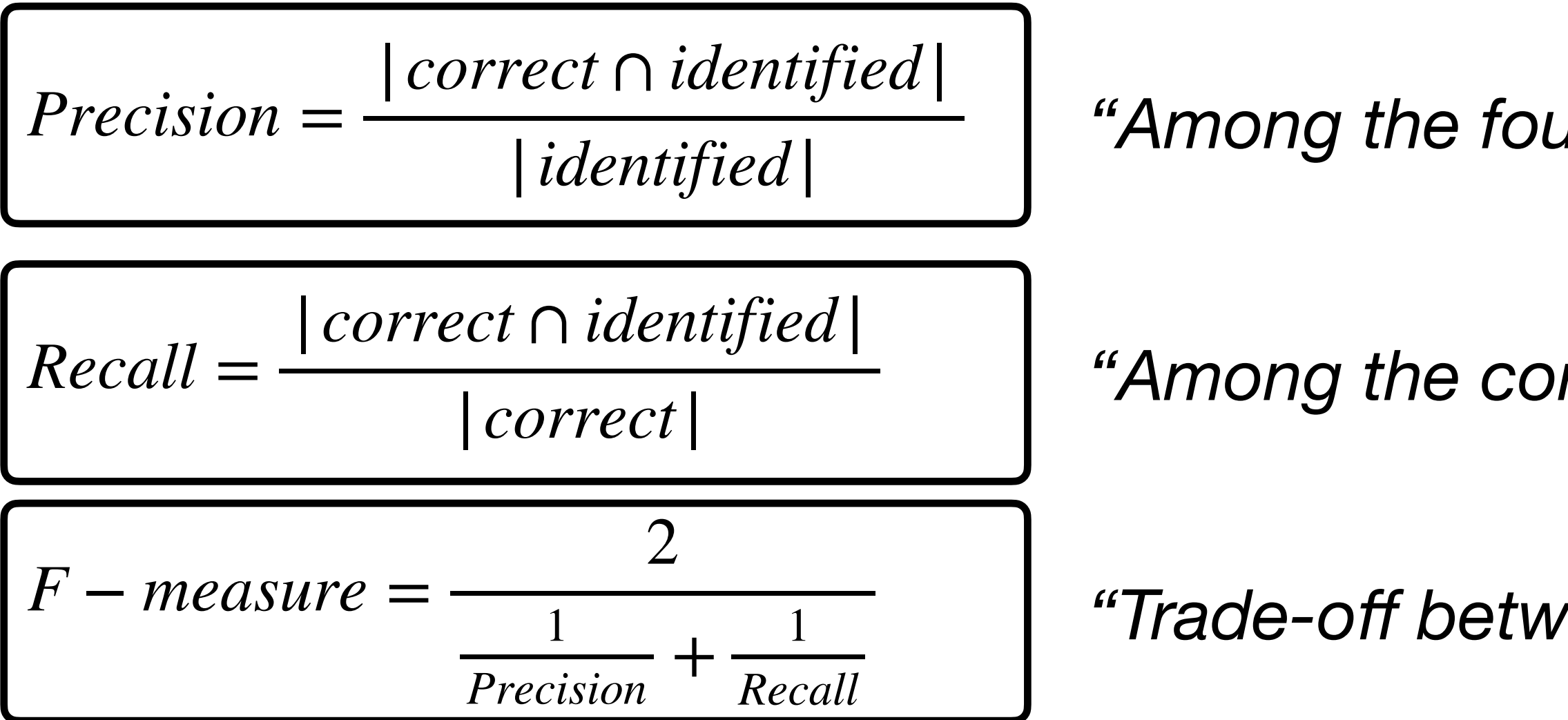

How can we be sure VCC mining algorithms work as expected? We want our algorithm to minimize:

The algorithm returned a commit that was not a real VCC.

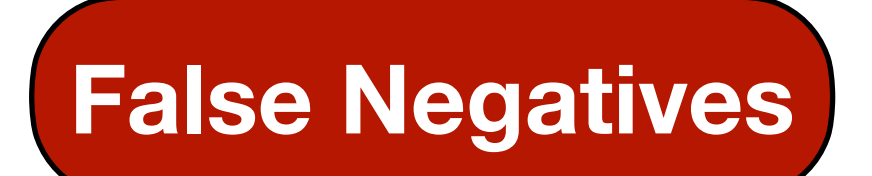

**False Negatives** The algorithm did not return one (or more) real VCC.

### **Performance Indicators**

**False Positives**

From the *Information Retrieval* world, we commonly use these metrics to evaluate such approaches:

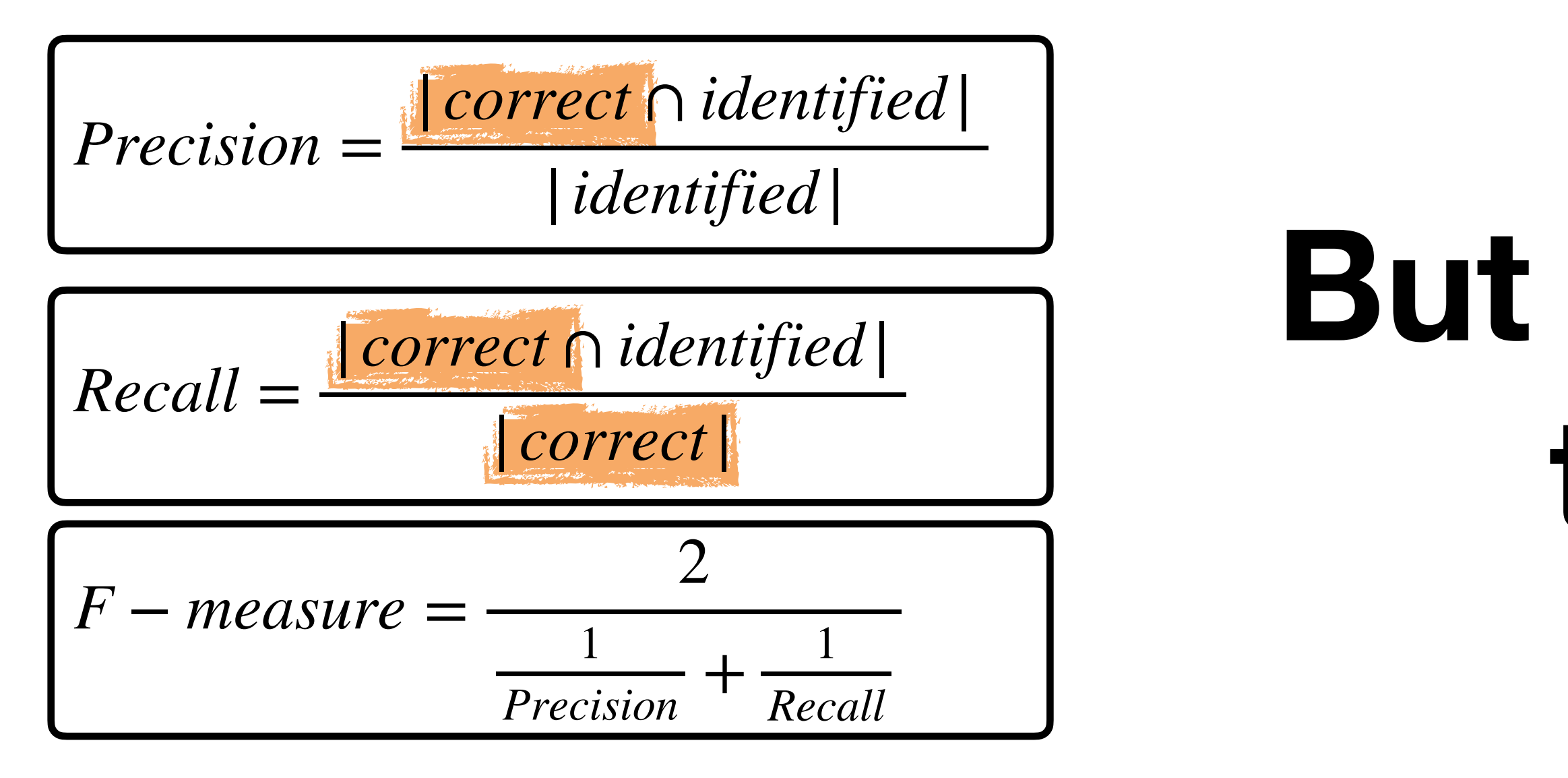

### **But how do we determine this "correct" set?**

How can we be sure VCC mining algorithms work as expected? We want our algorithm to minimize:

The algorithm returned a commit that was not a real VCC.

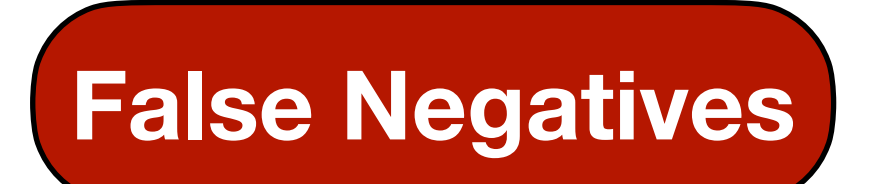

**False Negatives** The algorithm did not return one (or more) real VCC.

We need to build a **ground truth** (a.k.a. *golden set*) that is the "standard" for evaluating the algorithms. In other words, a dataset of true VCCs and non-VCCs. We can employ some methods:

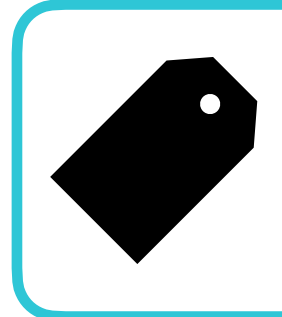

### **Building the Ground Truth**

**Exhaustive Labeling**

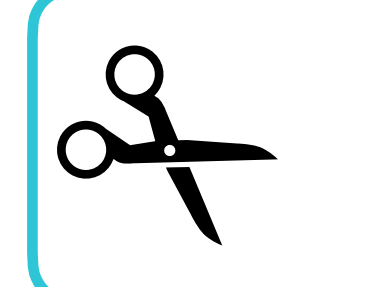

**Precision Assessment**

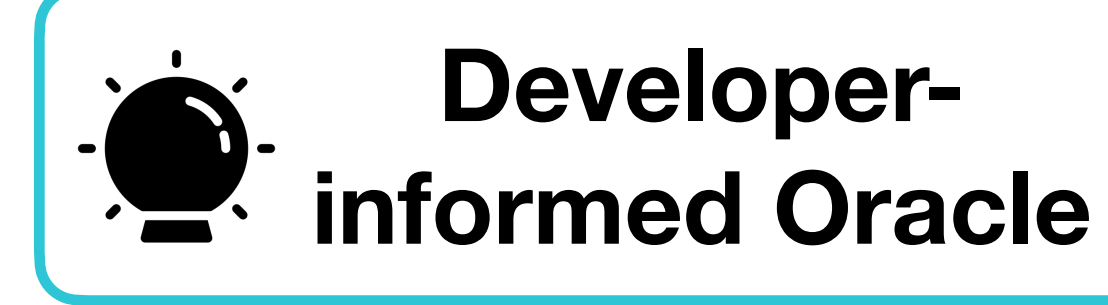

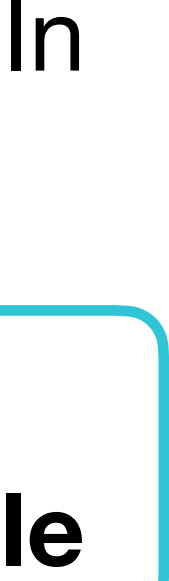

**Bisect-driven Labeling**

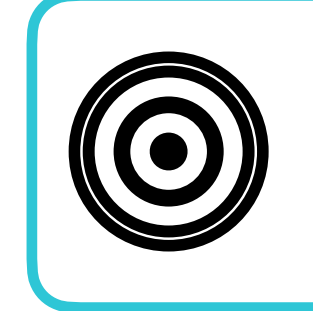

### **For each vulnerability, we manually inspect all the commits in the project and assess whether it is a VCC.** Complete but time-consuming.

We need to build a **ground truth** (a.k.a. *golden set*) that is the "standard" for evaluating the algorithms. In other words, a dataset of true VCCs and non-VCCs. We can employ some methods:

> we want to be exhaustive (!) or just want to analyze a few vulnerabilities.

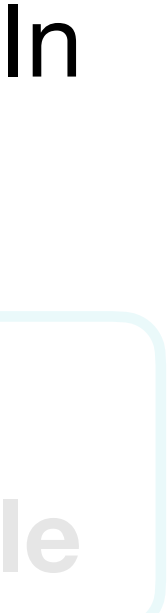

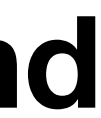

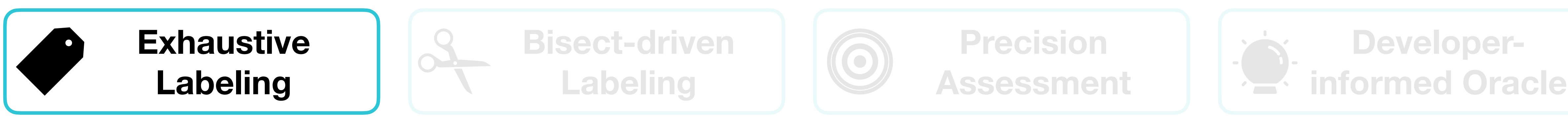

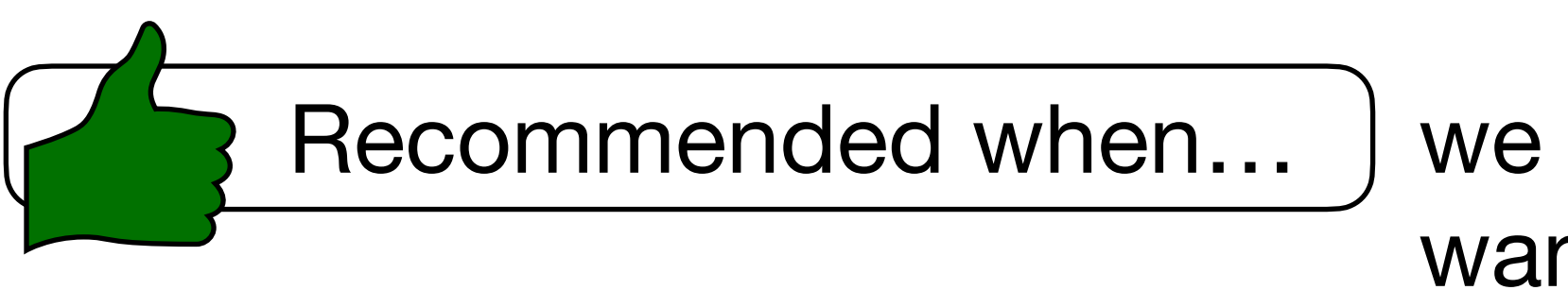

**For each vulnerability, we run git bisect until we find at least one VCC.** Inspired by the Meneely et al. mining technique. Less complete but faster, reducing the workload by a logarithmic factor.

We need to build a **ground truth** (a.k.a. *golden set*) that is the "standard" for evaluating the algorithms. In other words, a dataset of true VCCs and non-VCCs. We can employ some methods:

> we don't need a complete *correct* set, and we have time to inspect.

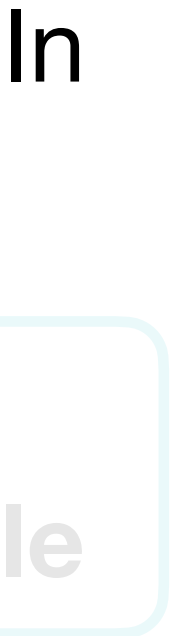

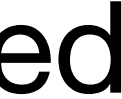

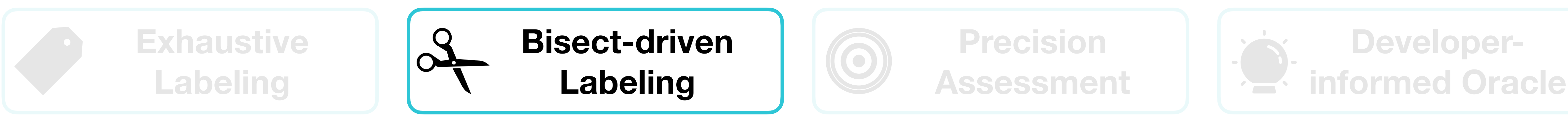

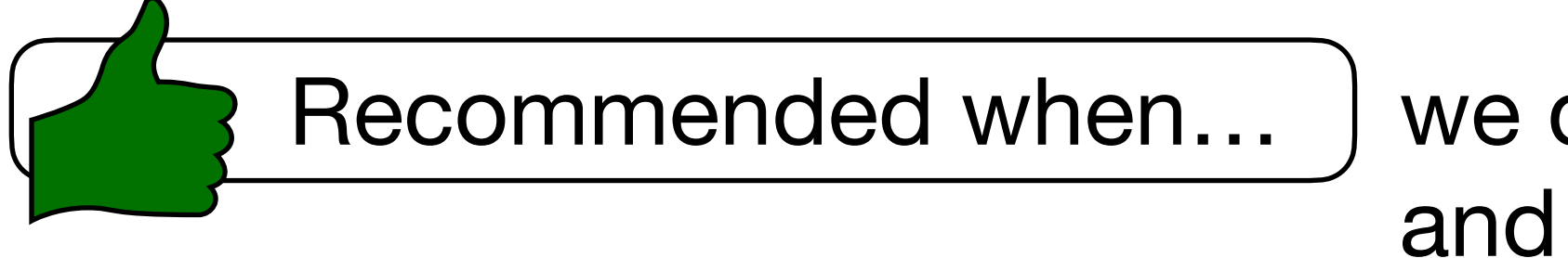

other words, a dataset of true VCCs and non-VCCs. We can employ some methods:

**For each commit flagged as VCC by the algorithm, we inspect it to assess whether it is a real VCC.** This will not produce the *correct* set, but only *correct* ∩ *identified*. Hence, we are not aware of the "missed" VCCs.

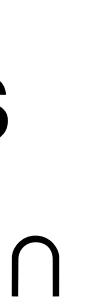

we are only interested in assessing the precision.

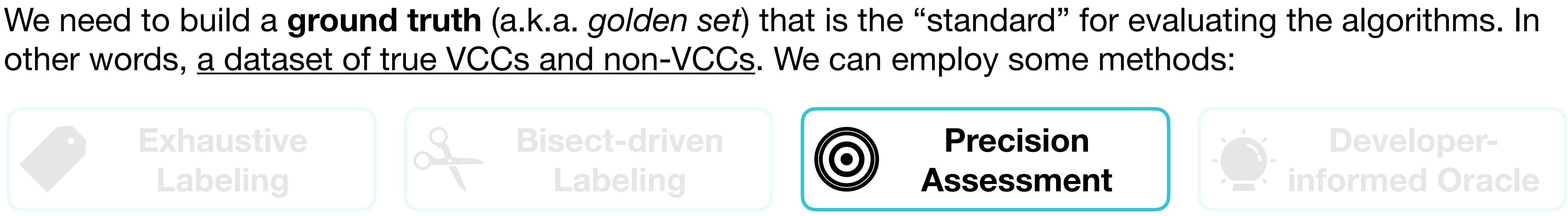

Recommended when…

**For each vulnerability, we process the fixing commit message to retrieve mentions of the culprit commit(s).** Developers sometimes explicitly indicate the commit where the vulnerability was introduced. This method has a fully automated part based on NLP/text mining and an (optional) manual assessment part.

> we don't need a complete *correct* set and, we want developers' experience.

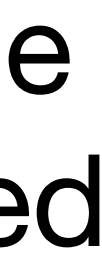

We need to build a **ground truth** (a.k.a. *golden set*) that is the "standard" for evaluating the algorithms. In other words, a dataset of true VCCs and non-VCCs. We can employ some methods:

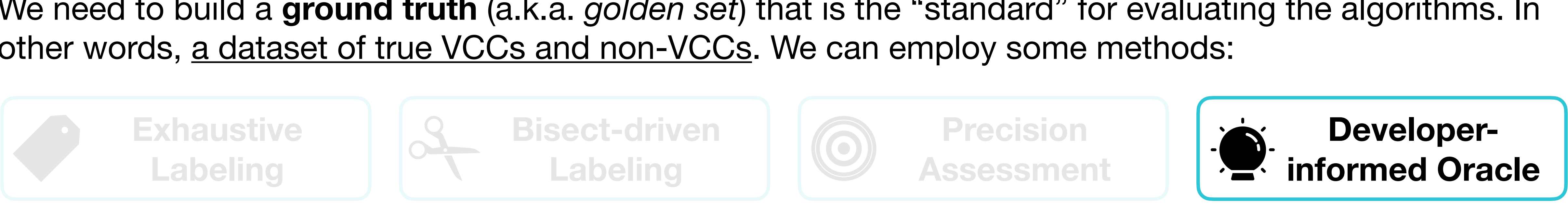

G. Rosa, L. Pascarella, S. Scalabrino, R. Tufano, G. Bavota, M. Lanza, and R. Oliveto. 2021. Evaluating SZZ Implementations Through a Developer-informed Oracle. In Proceedings of the 43rd International Conference on Software Engineering (ICSE '21). IEEE Press, 436–447. https://doi.org/10.1109/ICSE43902.2021.00049

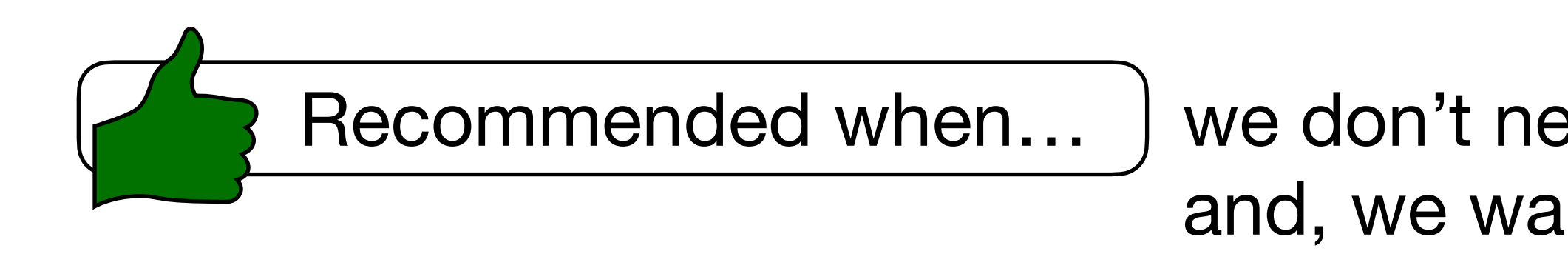

G. Rosa, L. Pascarella, S. Scalabrino, R. Tufano, G. Bavota, M. Lanza, and R. Oliveto. 2021. Evaluating SZZ Implementations Through a Developer-informed Oracle. In Proceedings of the 43rd International Conference on Software Engineering (ICSE '21). IEEE Press, 436–447. https://doi.org/10.1109/ICSE43902.2021.00049

We need to build a **ground truth** (a.k.a. *golden set*) that is the "standard" for evaluating the algorithms. In other words, a dataset of true VCCs and non-VCCs. We can employ some methods:

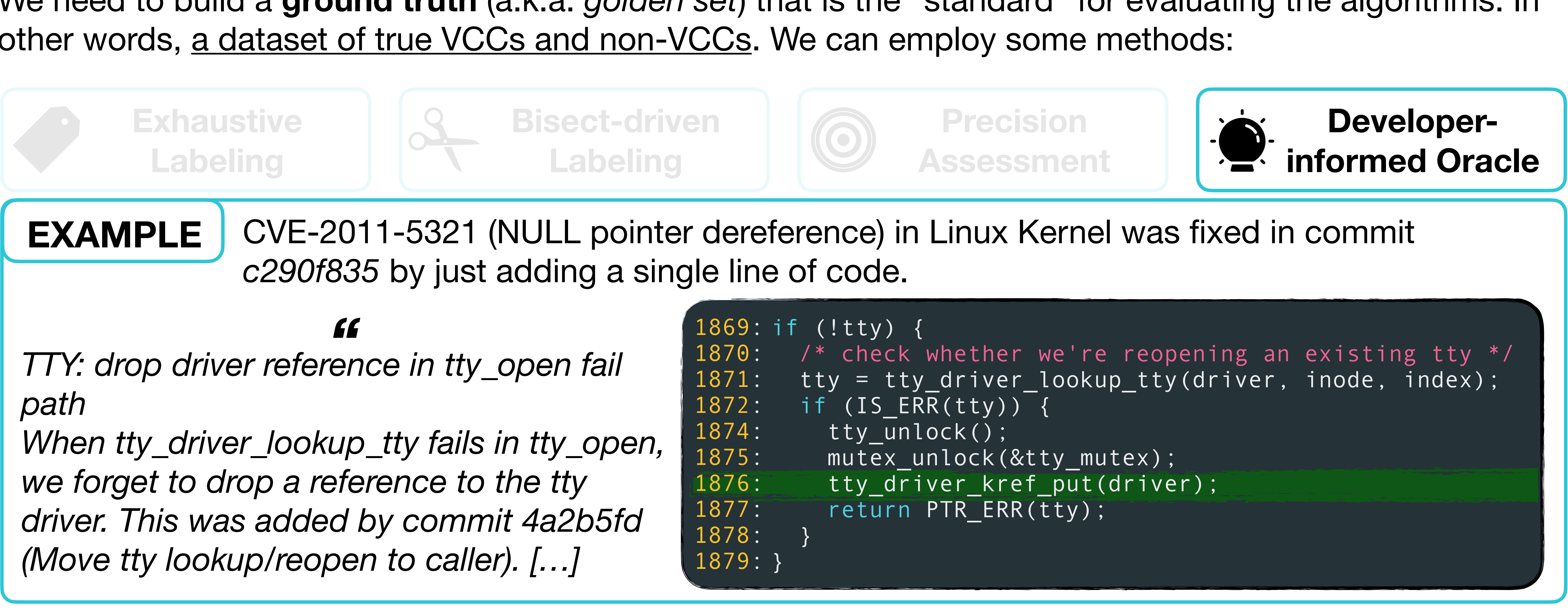

G. Rosa, L. Pascarella, S. Scalabrino, R. Tufano, G. Bavota, M. Lanza, and R. Oliveto. 2021. Evaluating SZZ Implementations Through a Developer-informed Oracle. In Proceedings of the 43rd International Conference on Software Engineering (ICSE '21). IEEE Press, 436–447. https://doi.org/10.1109/ICSE43902.2021.00049

We need to build a **ground truth** (a.k.a. *golden set*) that is the "standard" for evaluating the algorithms. In other words, a dataset of true VCCs and non-VCCs. We can employ some methods:

![](_page_104_Figure_3.jpeg)

# **How can I**

# **use them?**

### **Available Tools**

![](_page_106_Picture_2.jpeg)

### **Archeogit**

Command-line tool written in Java implementing the **standard SZZ**, analyzing GitHub repositories and Jira issues.

![](_page_106_Picture_4.jpeg)

![](_page_106_Picture_13.jpeg)

### **PyDriller**

Collection of Python and Java scripts implementing the **SZZ by Williams and Spacco** (not seen).

Collection of Python scripts replicating **V-SZZ by Bao et al.**

Python library for repository mining, including an implementation of **SZZ by Kim et al.**

Collection of Python scripts implementing **several SZZ variants** with a uniform interface.

![](_page_106_Picture_15.jpeg)

![](_page_106_Picture_16.jpeg)

Command-line tool written in Python implementing the **SZZ by Perl et al.**

# **Isn't there something ready to use?**
# **Available Datasets**

**Curated**

**Mined**

**Vulnerability History Project**

**Java VCC Dataset**

#### Database of curated histories of 2,677 vulnerabilities of eight open-source projects. Built by **class assignments in a Master's degree course held at RIT.**

Dataset of 100 VCCs of 71 known vulnerabilities affecting popular Java projects. Built by **manually analyzing the history aided by blames on fixing commits**.

**Secret Life Dataset**

Dataset of 12,256 VCCs of 3,663 vulnerabilities affecting 1,096 open-source projects. Built by **running an SZZ variant by Iannone et al.** (not seen).

#### **FrontEndART Dataset**

Dataset of ~700 VCCs of 564 vulnerabilities affecting 198 Java projects. Built by **running an SZZ variant by Aladics et al.**

# **Available Datasets**

#### **Vulnerability History Project**

**Curated**

#### Database of curated histories of 2,677 vulnerabilities of eight open-source projects. Built by **class assignments in a Master's degree course held at RIT.**

Dataset of ~700 VCCs of 564 vulnerabilities affecting 198 Java projects. Built by **running an SZZ variant by Aladics et al.**

Dataset of 100 VCCs of 71 known vulnerabilities affecting popular Java projects. Built by **manually analyzing the history aided by blames on fixing commits**.

Dataset of 12,256 VCCs of 3,663 vulnerabilities affecting 1,096 open-source projects. Built by **running an SZZ variant by Iannone et al.** (not seen).

### **Vulnerability**  $\int$  The Vulnerability History Project **History Project**The Vulnerability History Project A museum of mistakes to help us engineer secure software **Browse Vulnerabilities Every blunder has a** backstory You've seen it. Another vulnerability.

Heartbleed. Shellshock. Rowhammer. Spectre. Meltdown. WannaCry. Log4Shell. Always a terrifying name. Always an Vulnerabilities Code Tags  $\blacktriangledown$ 

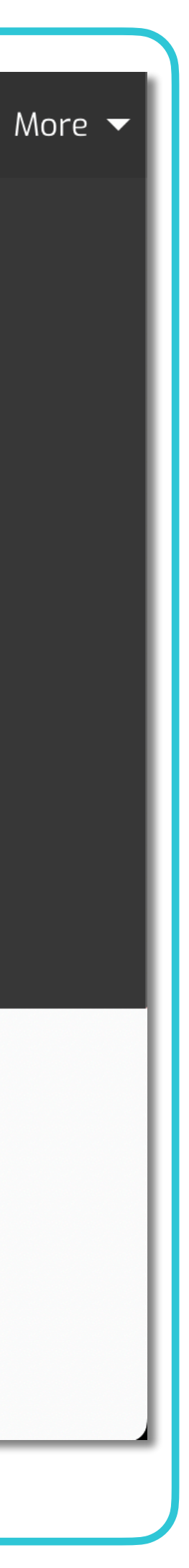

# **Available Datasets**

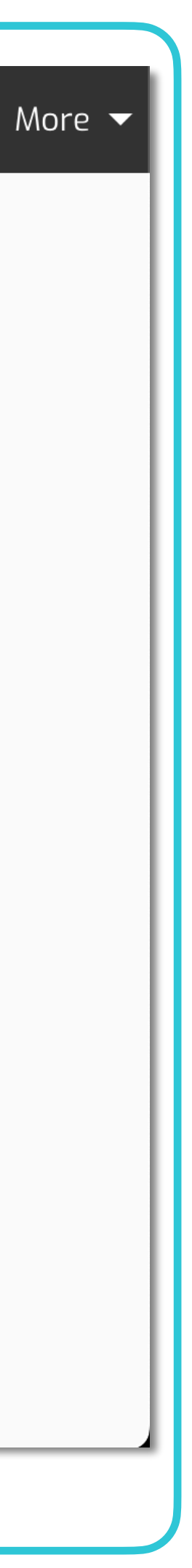

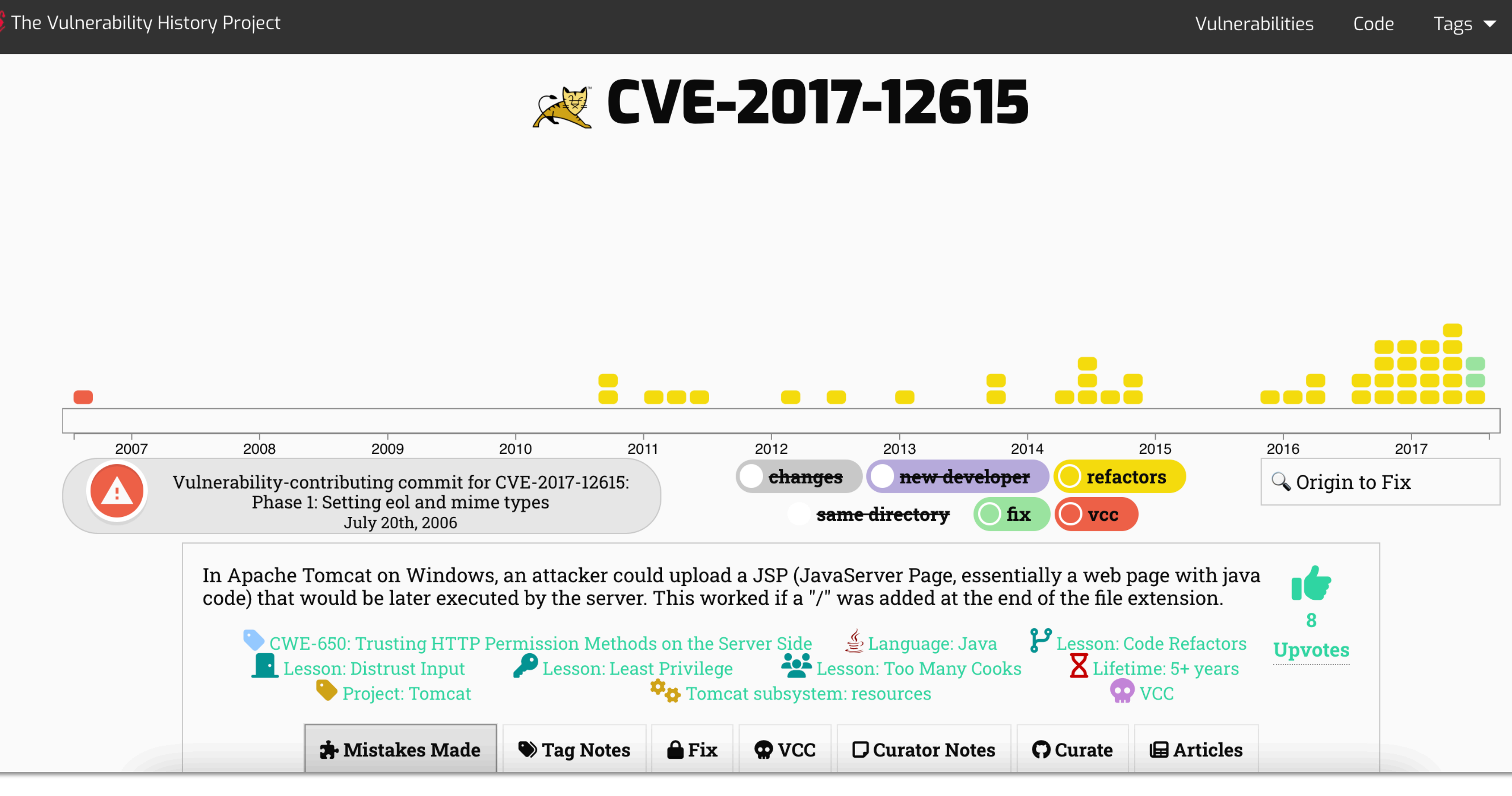

# **Available Datasets**

**Curature**<br>Control of the December of the December of the December of the US **Vulnerability History Project**

**Dataset**

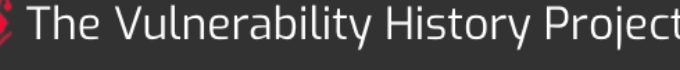

Built by **running a SZZ variant by Aladics et al.**

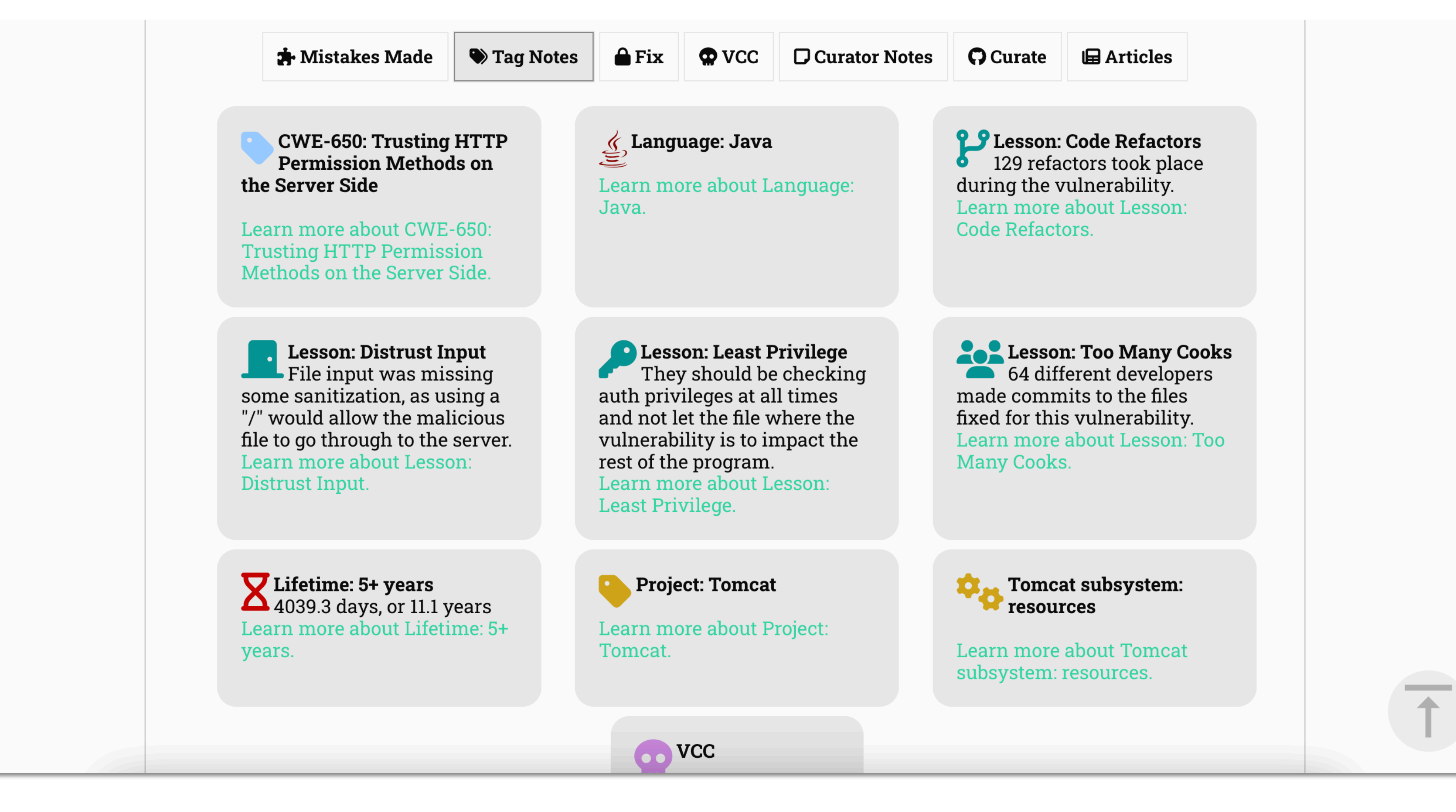

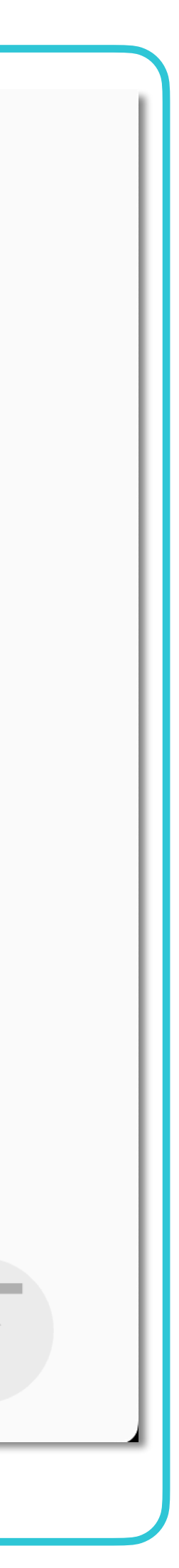

### **Available Datasets**

#### **Curature**<br>Control of the December of the December of the December of the US **Vulnerability History Project**

**Dataset**

**A** Mistakes Made

Learn more about CWE-650:<br>Trusting HTTP Permission Methods on the Server Side.

some sanitization, as using a<br>"/" would allow the malicious<br>file to go through to the server. Learn more about Lesson: Distrust Input.

Built by **running a SZZ variant by Aladics et al.**

### **Vulner History Project Java**

#### **RESTFul API** <https://tinyurl.com/java-vccs>.com/java-vccs.com/java-vccs.com/<br>https://tinyurl.com/java-vccs.com/java-vccs.com/java-vccs.com/java-vccs.com/java-vccs.com/java-vccs.com/java-v

# **Available Datasets**

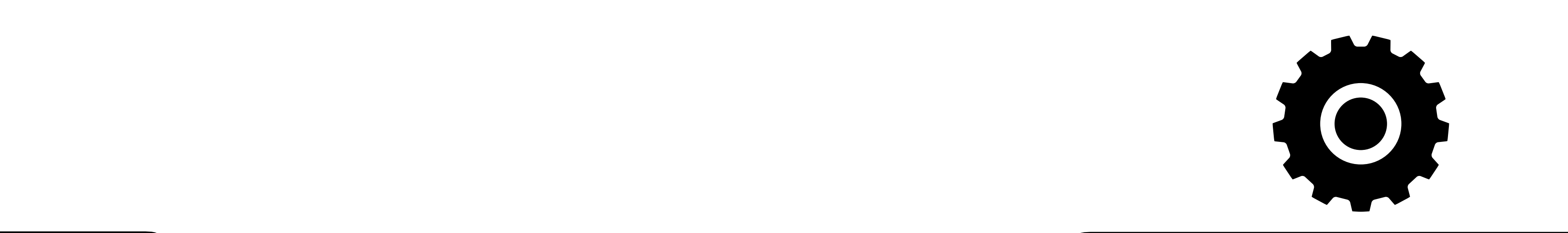

**HTTP requests.** Retrieving data with simple

> **SAZE The list of vulnerabilities is** available in a repository of its Dataset of ~700 VCCs of 564 vulnerabilities affecting 198 Java projects. organization in GitHub.

**Curature**<br>Control of the December of the December of the December of the US **Vulnerability History Project**

#### Built by **manually analyzing the history aided by blames on fixing commits**. **Ad Hoc Tool**

#### Dataset of 12,256 VCCs of 3,663 vulnerabilities affecting 1,096 open source projects. **Raw Data**

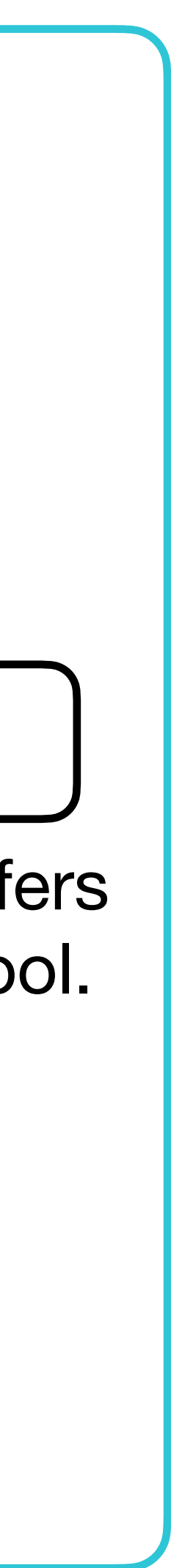

**Dataset**

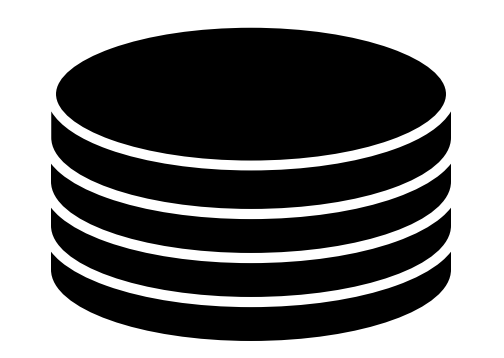

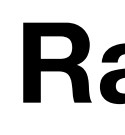

### **VHP can be mined in several ways**

The organization in GitHub offers a dedicated command-line tool.

#### MSR for Vulnerability Prediction — Conclusion

## **Wrap up**

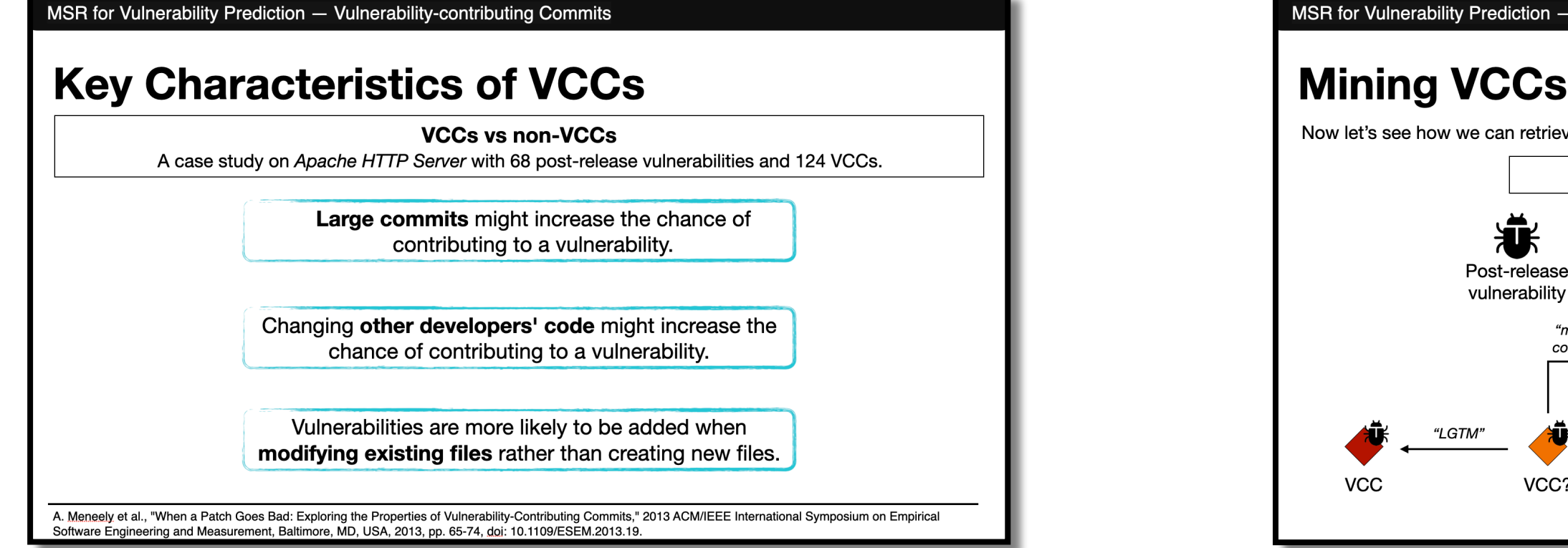

#### **Definition & Characteristics of VCCs**

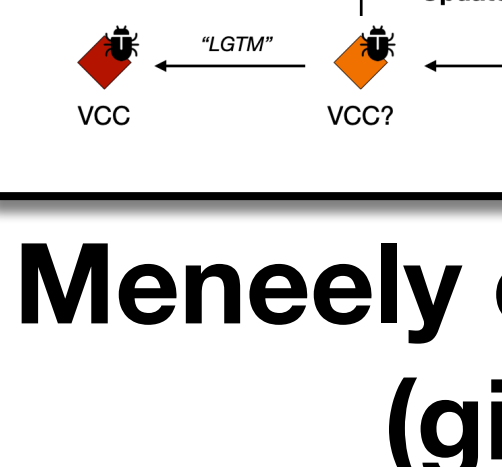

elease

"mmh, no

convinced'

MSR for Vulnerability Prediction - Validating VCC Mining Algorithms **Building the Ground Truth** We need to build a ground truth (a.k.a. golden set) that is the "standard" for evaluating the algorithms. In other words, a dataset of true VCCs and non-VCCs. We can employ some methods: **Developer**informed Oracle For each vulnerability, we process the fixing commit message to retrieve mentions of the culprit commit(s). Developers sometimes explicitly indicate the commit where the vulnerability was introduced. This method has a fully automated part based on NLP/text mining and an (optional) manual assessment part.  $\overline{\overline{a}}$ Recommended when... | we don't need a complete *correct* set and, we want developers' experience G. Rosa, L. Pascarella, S. Scalabrino, R. Tufano, G. Bayota, M. Lanza, and R. Oliveto. 2021. Evaluating SZZ Implementations Through a Developer-informed Oracle. In roceedings of the 43rd International Conference on Software Engineering (ICSE '21). IEEE Press, 436-447. https://doi.org/10.1109/ICSE43902.2021.00049

#### **Meneely et al. technique (git bisect)**

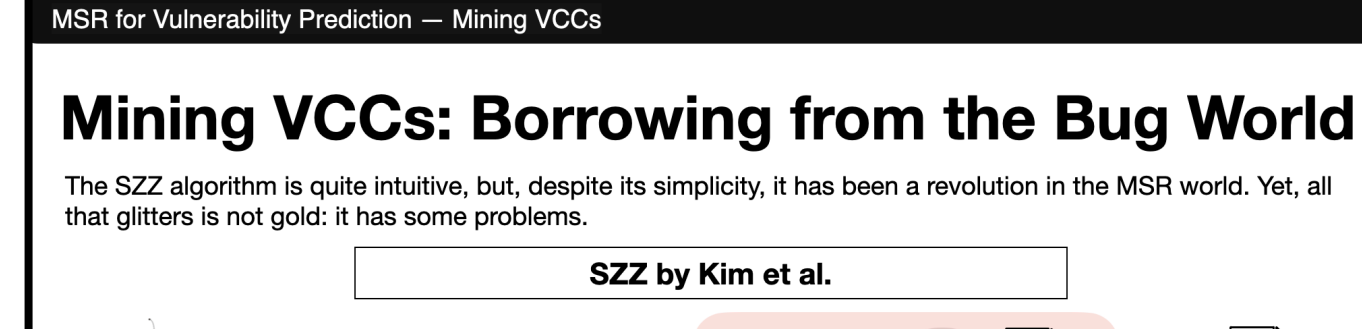

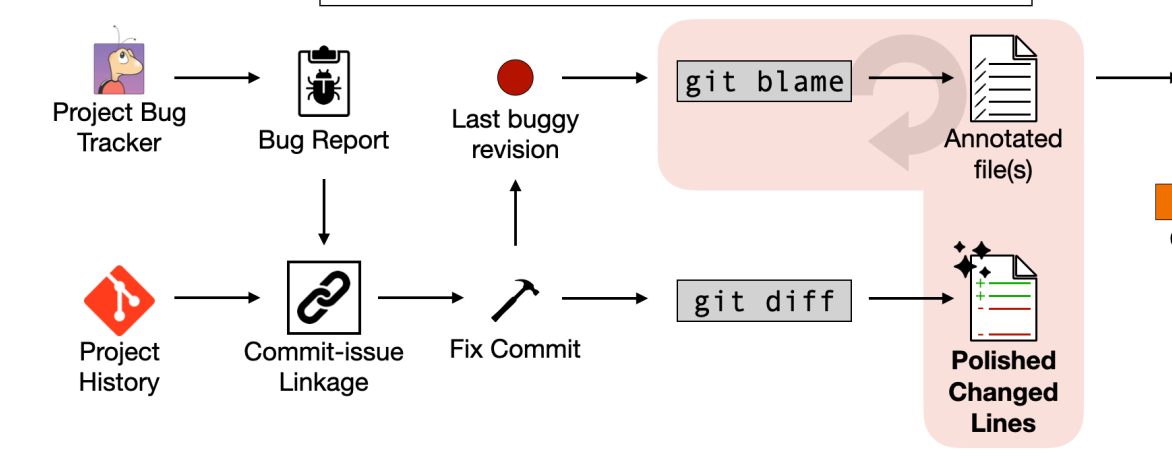

#### **SZZ algorithm and variants (git blame)**

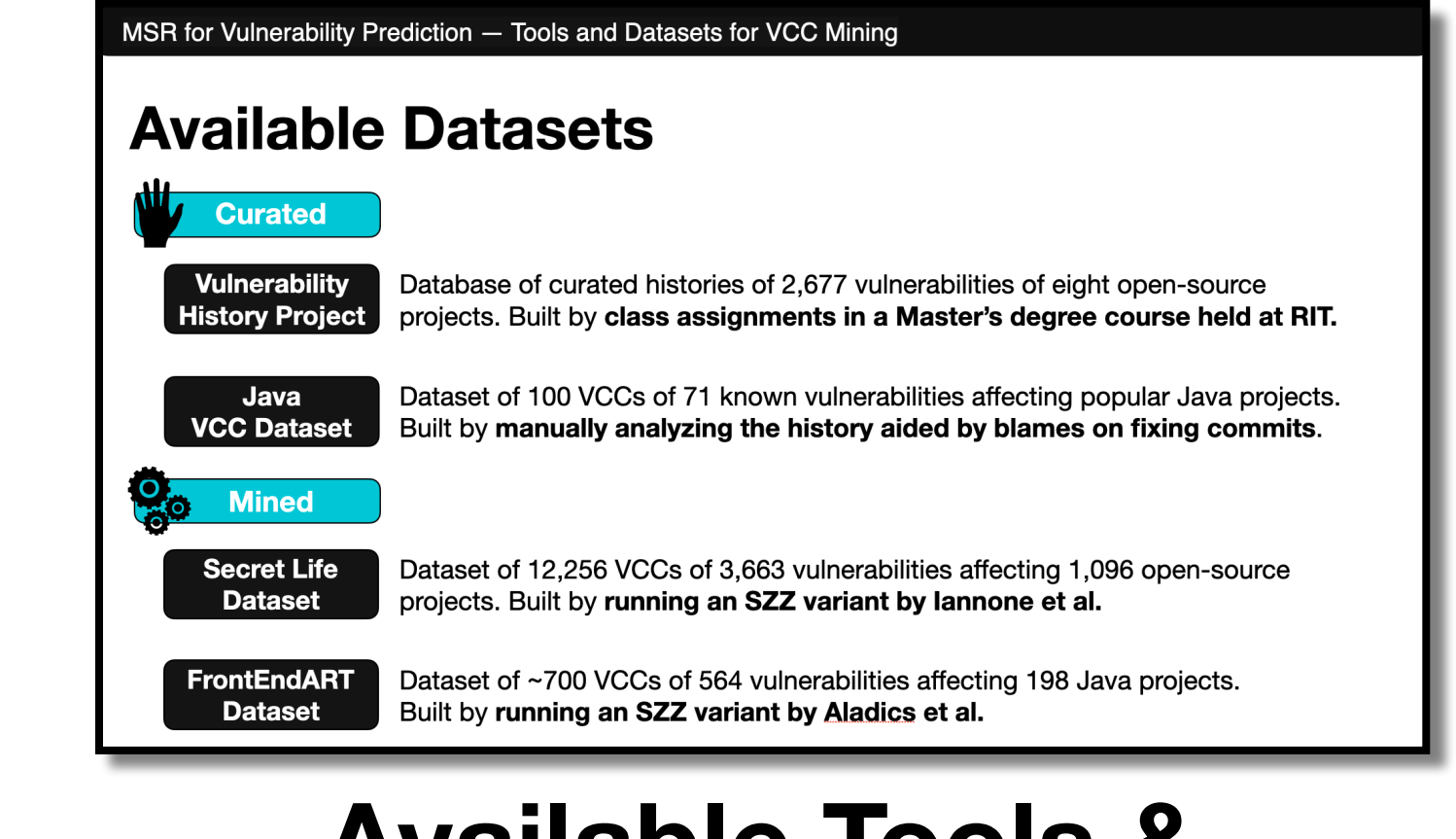

#### **Performance Metrics & Ground Truth**

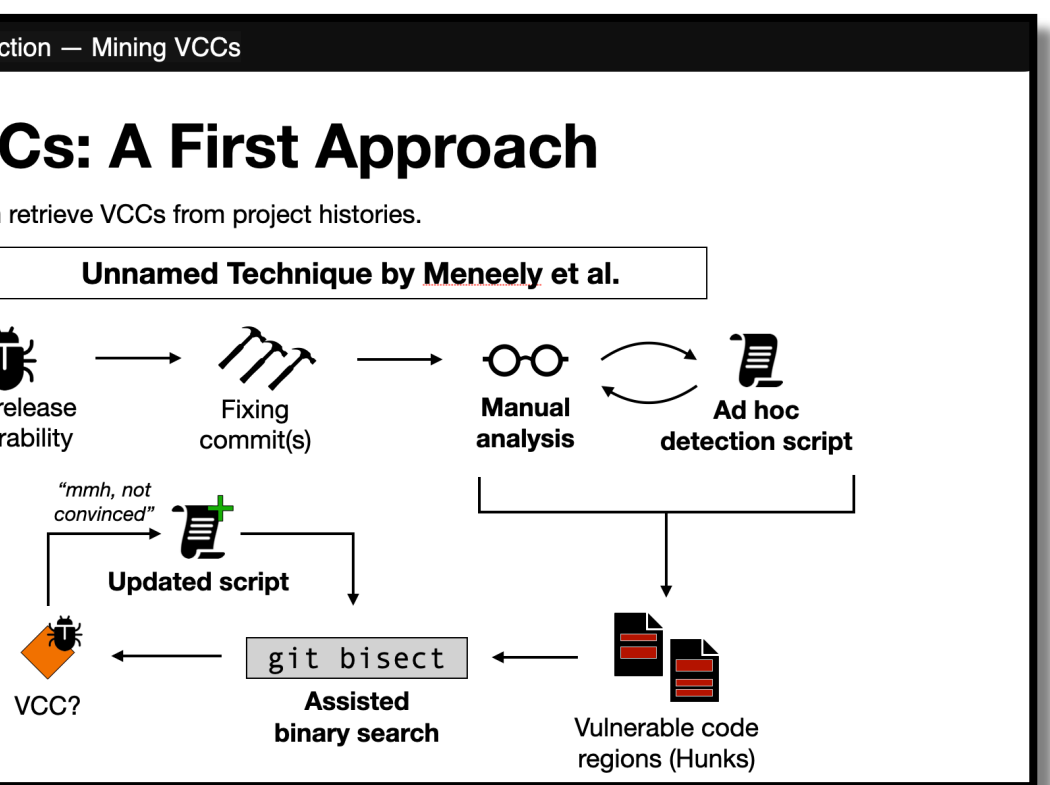

#### **Available Tools & Datasets**

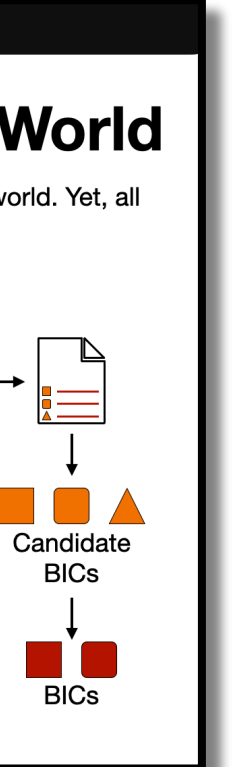

# **(Some) Open Challenges**

### **Non-code-related Vulnerabilities**

Not all vulnerabilities are caused by coding mistakes. Some of them are caused by improper configurations or, even worse, design issues.

#### **Tangled Changes**

Not all fixing commits are focused on fixing the vulnerability: other collateral activities may be done.

#### **Irrelevant Changes**

Not all lines changed are directly related to the vulnerability, e.g., addition/removal of import statements, parameters reordering, etc.

### **Migrated Repositories**

Many "old" projects were migrated from another VCS (e.g., svn to git), so their history might be incomplete (e.g., the initial commit is enormous).

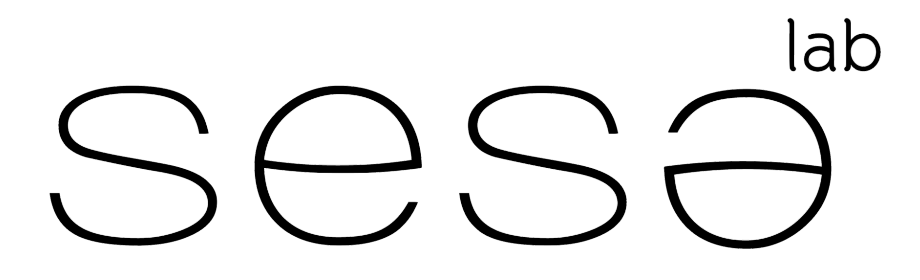

SOFTWARE ENGINEERING SALERNO

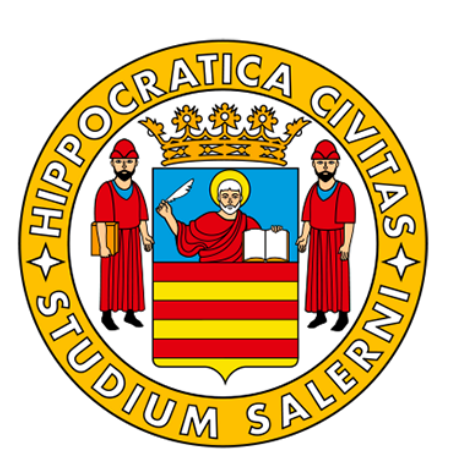

# **MSR for Vulnerability Prediction Emanuele Iannone**  SeSa Lab @ University of Salerno, Italy emaiannone@unisa.it **Mining Vulnerability-Contributing Commits**

Master Course "Cybersecurity Data Science" Winter Semester 22/23

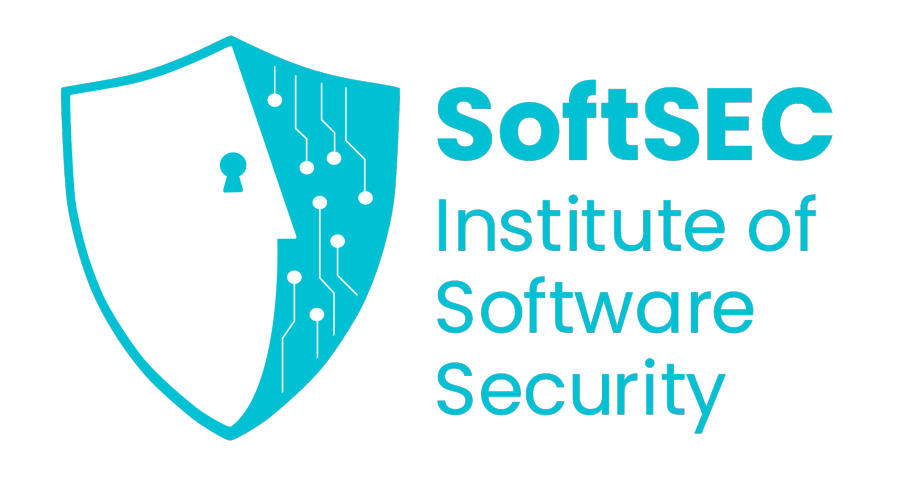

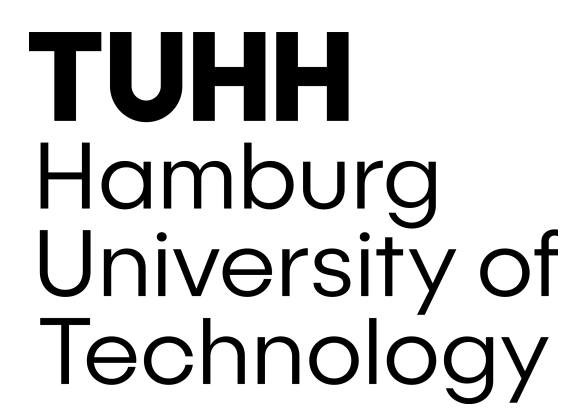

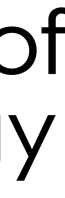

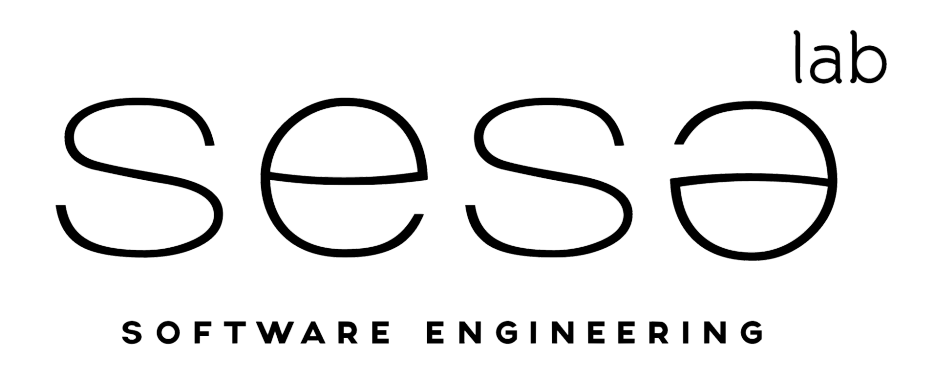

**SALERNO** 

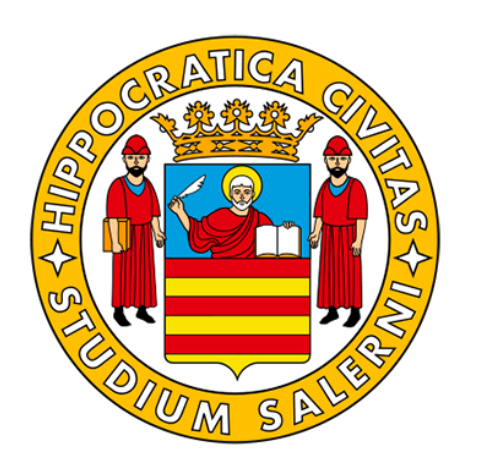

**References**

### **Articles (1/2)**

### [Meneely et al.] **When a Patch Goes Bad: Exploring the Properties of Vulnerability-Contributing**

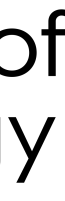

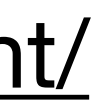

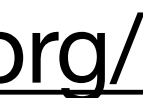

**Commits**:<https://ieeexplore.ieee.org/document/6681339>

[Śliwerski et al.] **When do changes induce fixes?**:<https://dl.acm.org/doi/10.1145/1082983.1083147>

[Kim et al.] **Automatic Identification of Bug-Introducing Changes**: [https://ieeexplore.ieee.org/document/](https://ieeexplore.ieee.org/document/4019564) [4019564](https://ieeexplore.ieee.org/document/4019564)

[da Costa et al.] **A Framework for Evaluating the Results of the SZZ Approach for Identifying Bug-Introducing Changes**: <https://ieeexplore.ieee.org/document/7588121>

[Rodríguez-Pérez et al.] **How bugs are born: a model to identify how bugs are introduced in software components**: <https://link.springer.com/article/10.1007/s10664-019-09781-y>

[Rosa et al.] **Evaluating SZZ Implementations Through a Developer-informed Oracle**: [https://dl.acm.org/](https://dl.acm.org/doi/10.1109/ICSE43902.2021.00049) [doi/10.1109/ICSE43902.2021.00049](https://dl.acm.org/doi/10.1109/ICSE43902.2021.00049)

[Camilo et al.] **Do Bugs Foreshadow Vulnerabilities? A Study of the Chromium Project**: [https://](https://ieeexplore.ieee.org/document/7180086) [ieeexplore.ieee.org/document/7180086](https://ieeexplore.ieee.org/document/7180086)

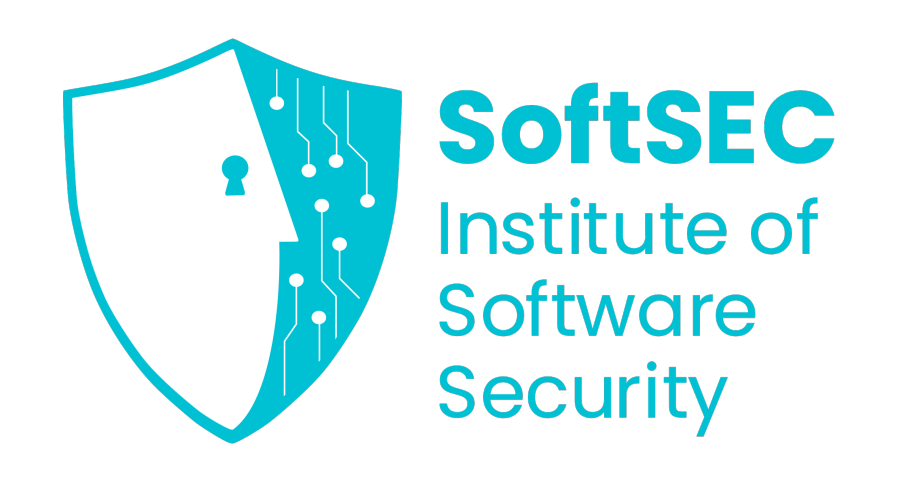

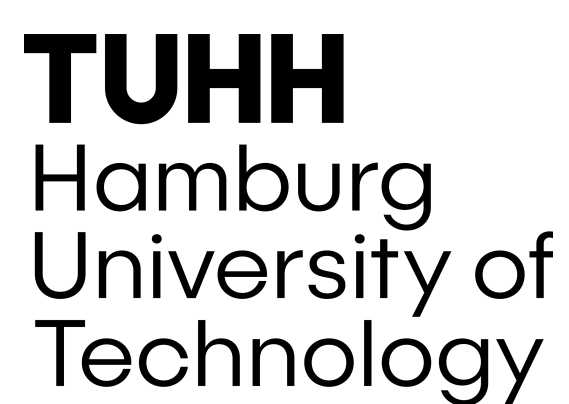

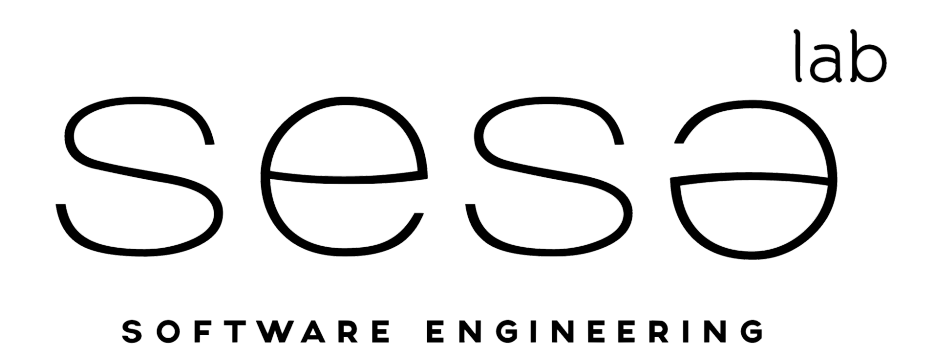

**SALERNO** 

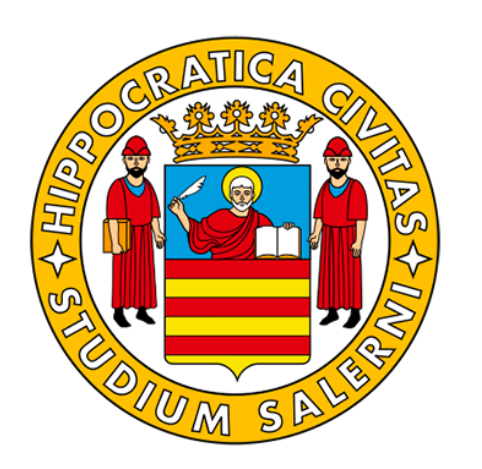

**References**

### **Articles (2/2)**

### [Canfora et al.] **Investigating the vulnerability fixing process in OSS projects: Peculiarities and**

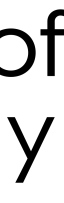

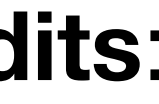

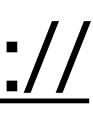

**challenges**:<https://www.sciencedirect.com/science/article/abs/pii/S0167404820303400>

[Canfora et al.] **Patchworking: Exploring the code changes induced by vulnerability fixing activities**: <https://www.sciencedirect.com/science/article/abs/pii/S0950584921001932>

[Perl et al.] **VCCFinder: Finding Potential Vulnerabilities in Open-Source Projects to Assist Code Audits**: <https://dl.acm.org/doi/10.1145/2810103.2813604>

[Yang et al.] **VulDigger: A Just-in-Time and Cost-Aware Tool for Digging Vulnerability-Contributing Changes**:<https://ieeexplore.ieee.org/document/8254428>

[Iannone et al.] **The Secret Life of Software Vulnerabilities: A Large-Scale Empirical Study**: [https://](https://ieeexplore.ieee.org/document/9672730) [ieeexplore.ieee.org/document/9672730](https://ieeexplore.ieee.org/document/9672730)

[Bao et al.] **V-SZZ: Automatic Identification of Version Ranges Affected by CVE Vulnerabilities**: [https://](https://ieeexplore.ieee.org/document/9794006) [ieeexplore.ieee.org/document/9794006](https://ieeexplore.ieee.org/document/9794006)

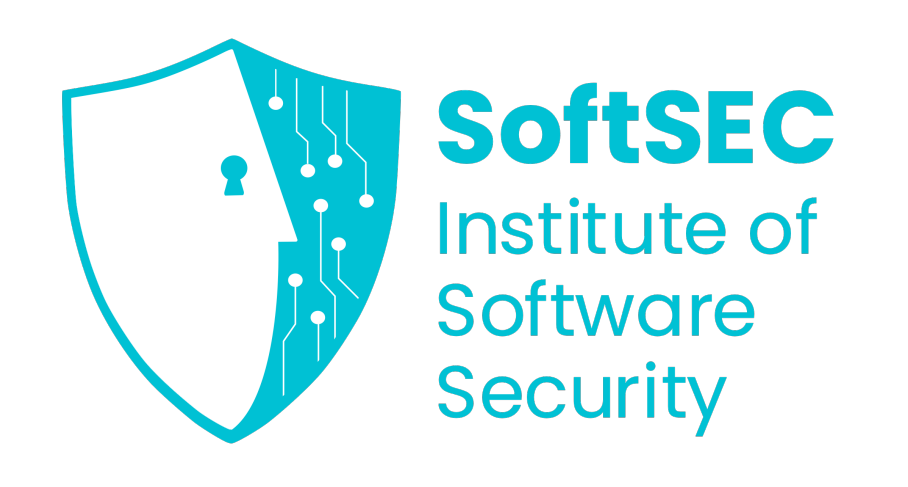

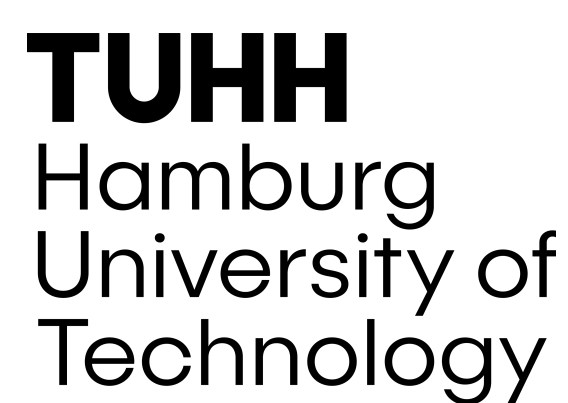

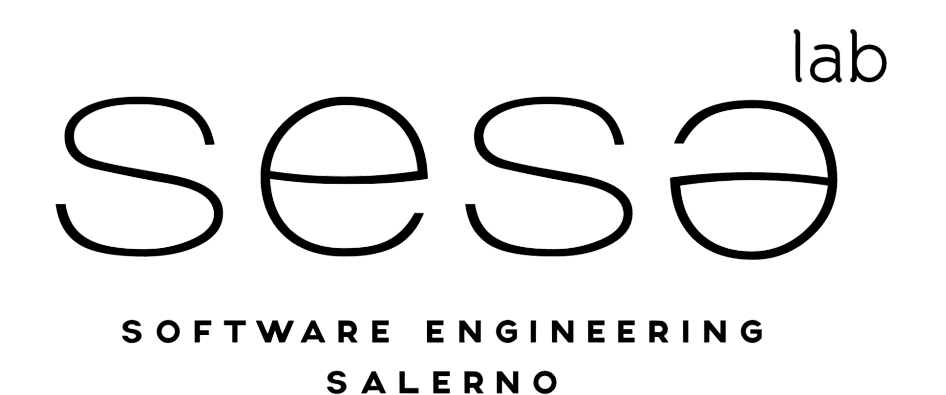

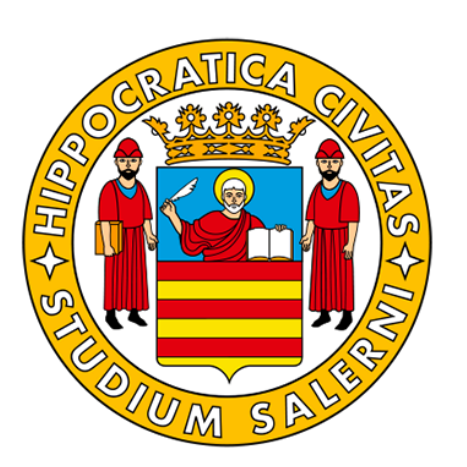

### **References**

**VHP API**: <https://vulnerabilityhistory.org/api> **VHP command-line tool**: <https://github.com/VulnerabilityHistoryProject/shepherd-tools> **VHP Raw data**:<https://github.com/VulnerabilityHistoryProject/vulnerabilities> **VHP**:<https://vulnerabilityhistory.org/> **Java VCC Dataset**: <https://tinyurl.com/java-vccs> **Secret Life Dataset**:<https://github.com/sesalab/OnlineAppendices/tree/main/TSE21-VulnerabilityLifecycle> **FrontEndART Dataset**: <https://zenodo.org/record/5785254#.ZGIw9uxBzDK> **OpenSZZ**:<https://github.com/clowee/OpenSZZ> **SZZUnleashed**:<https://github.com/wogscpar/SZZUnleashed> **PyDriller**:<https://github.com/ishepard/pydriller> **Archeogit**: <https://github.com/samaritan/archeogit> **V-SZZ**:<https://github.com/baolingfeng/V-SZZ> **PySZZ**: <https://github.com/grosa1/pyszz>

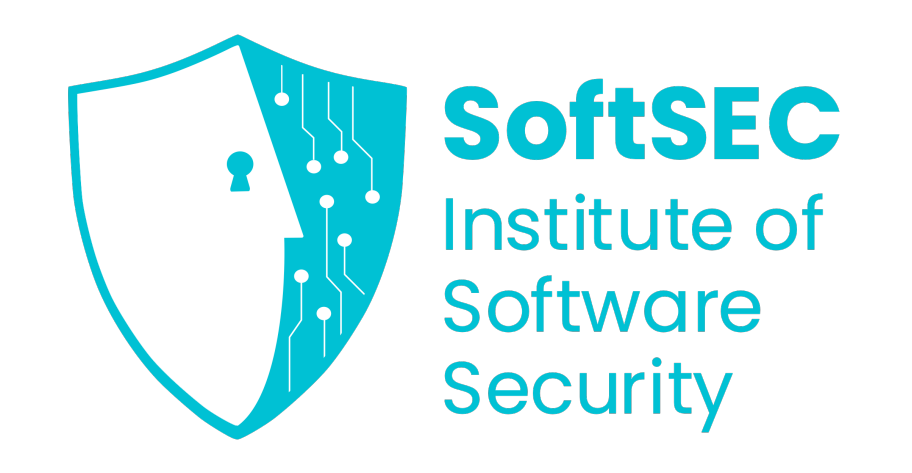

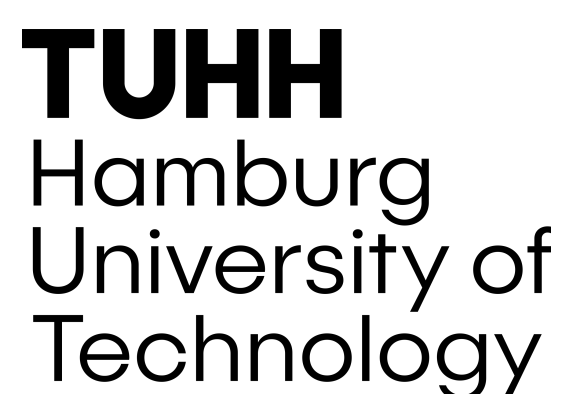

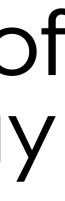

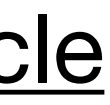

### **Tools & Datasets**